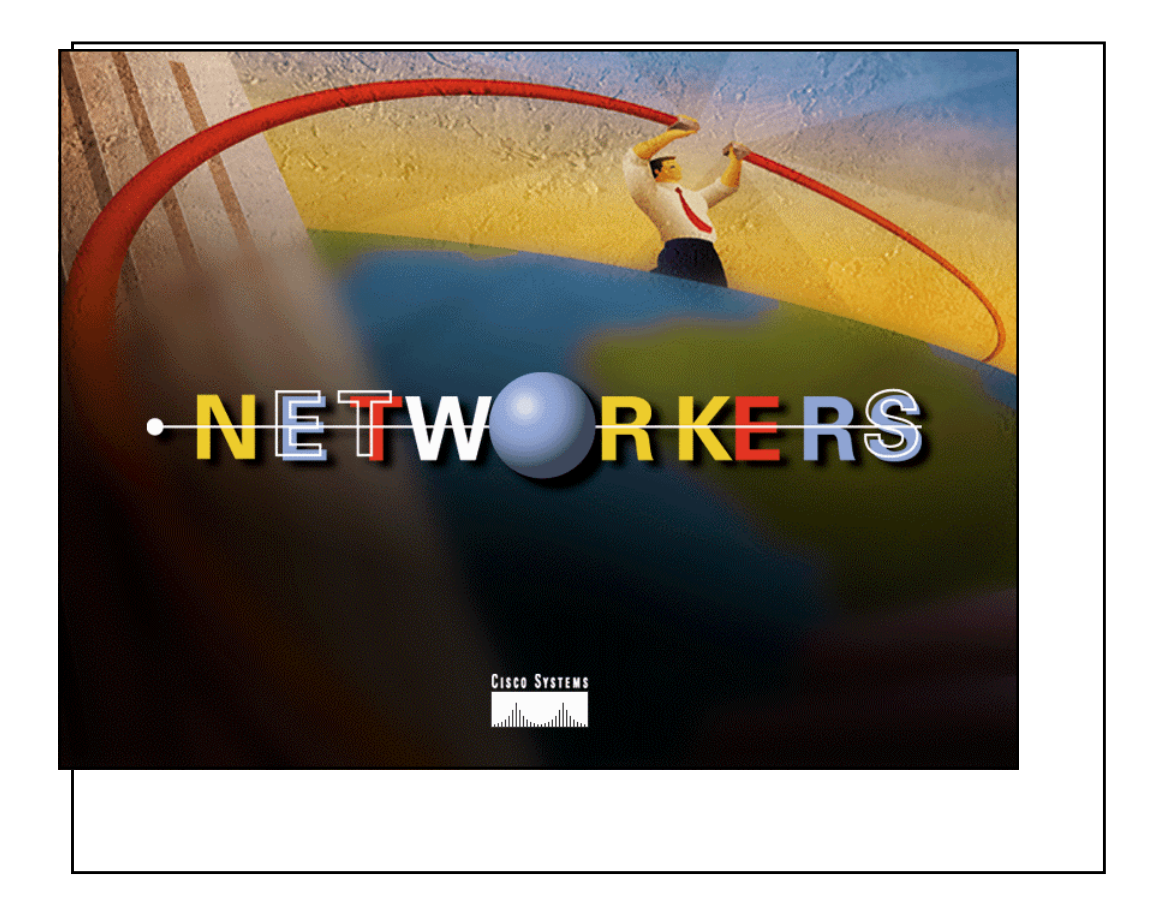

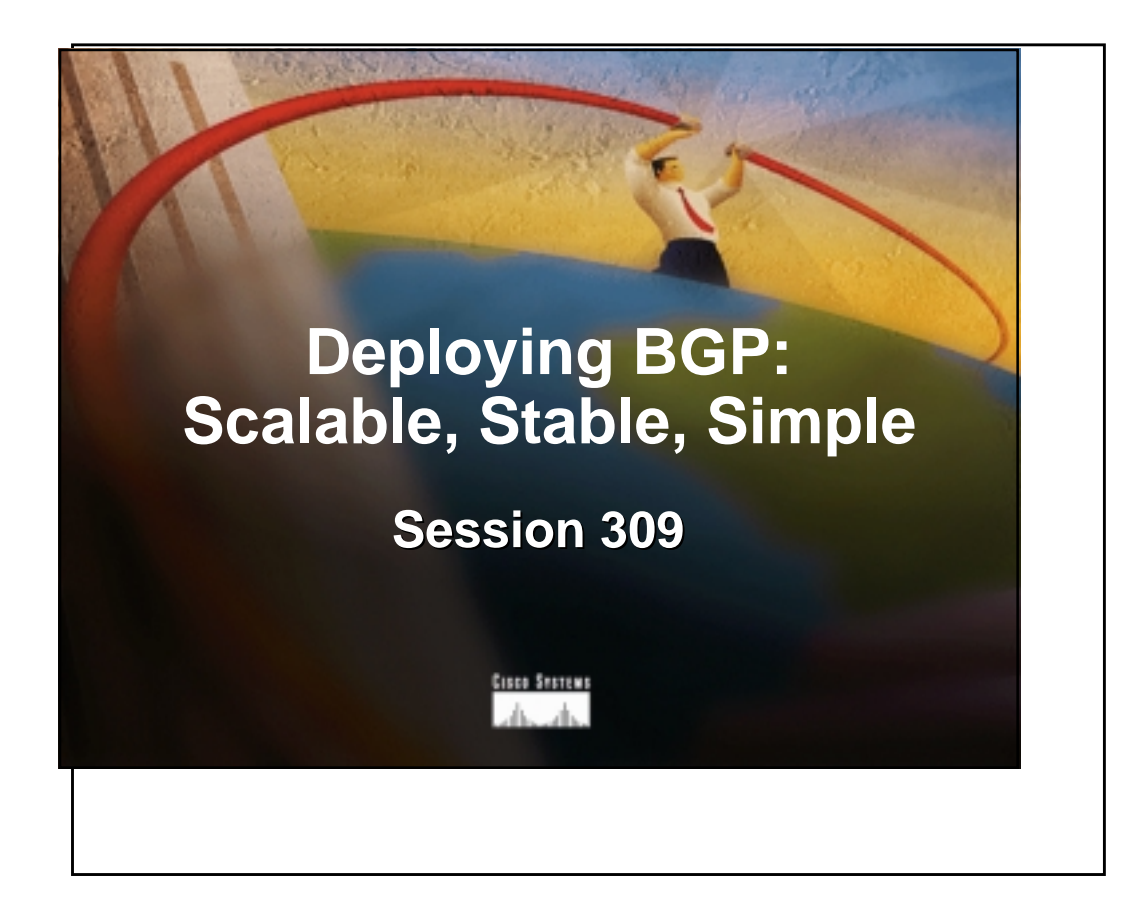

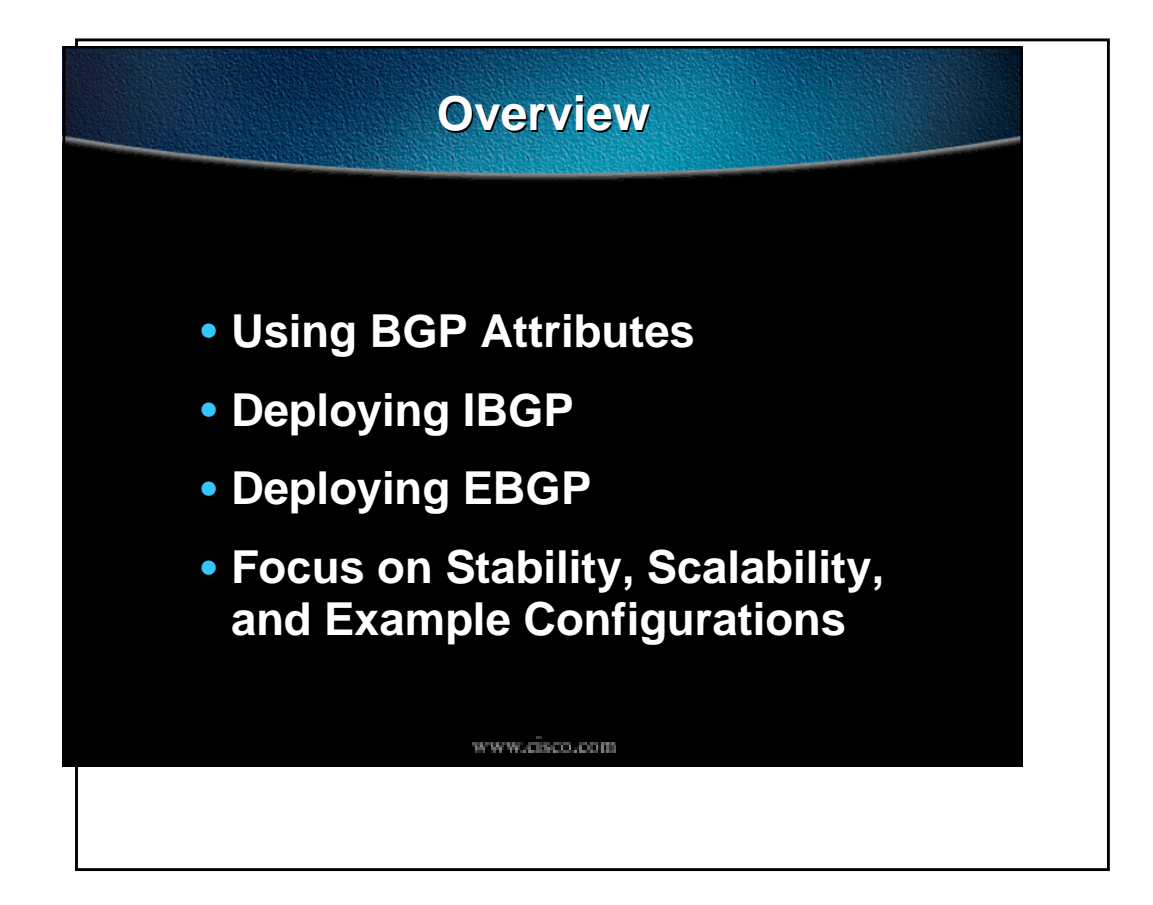

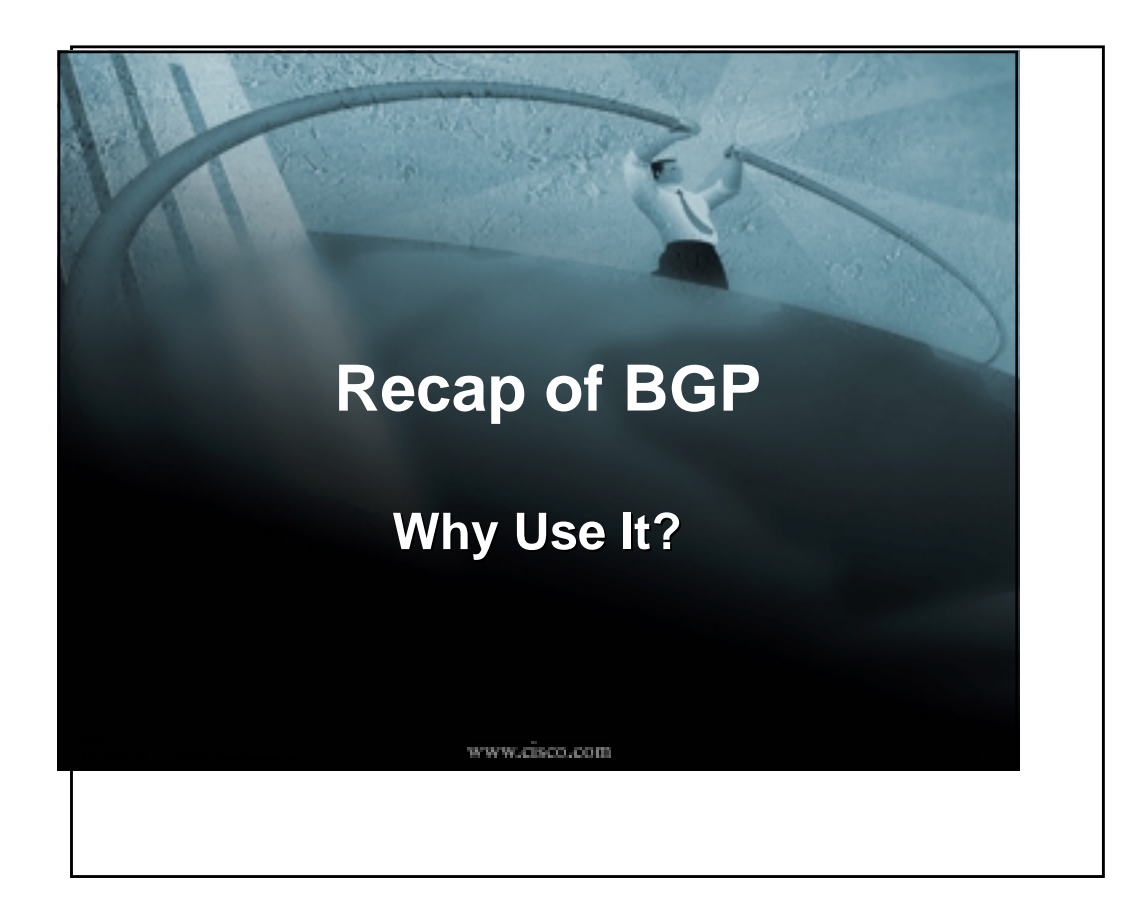

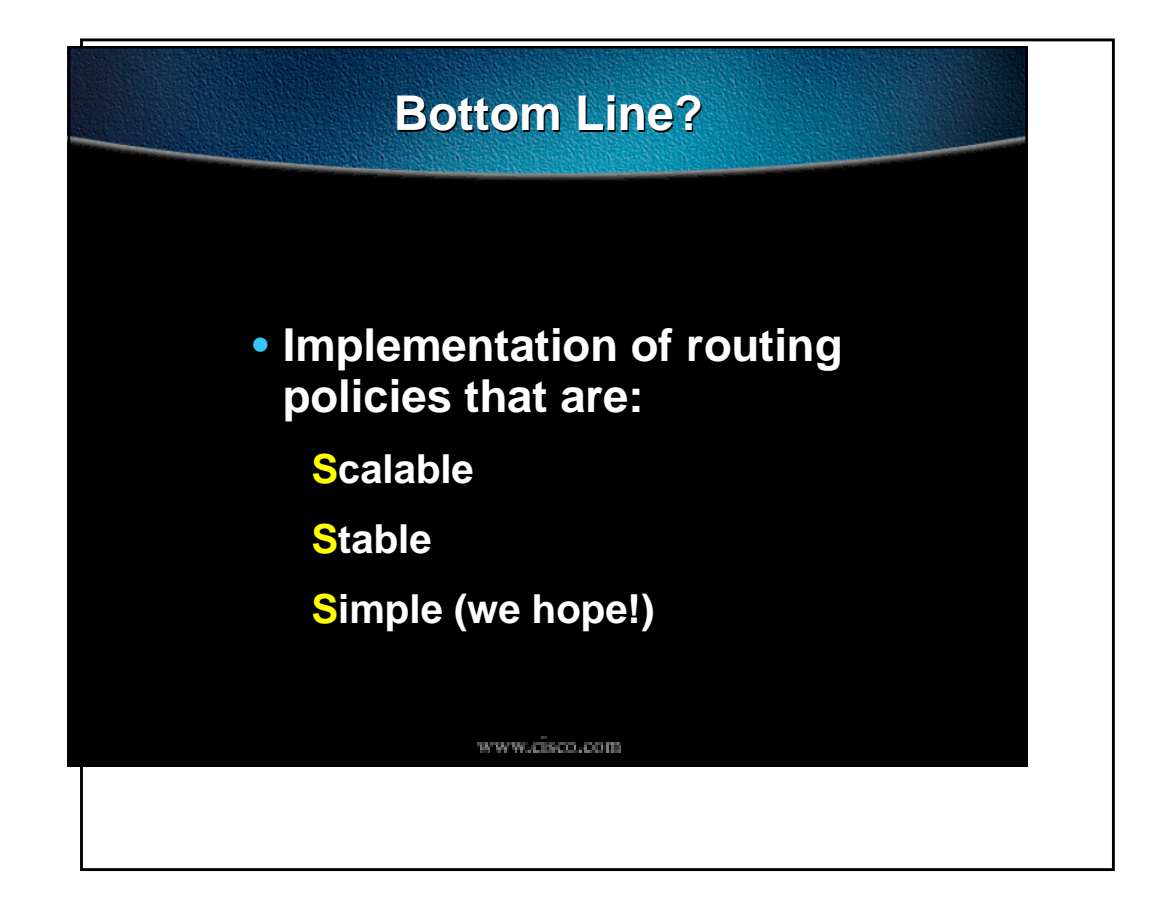

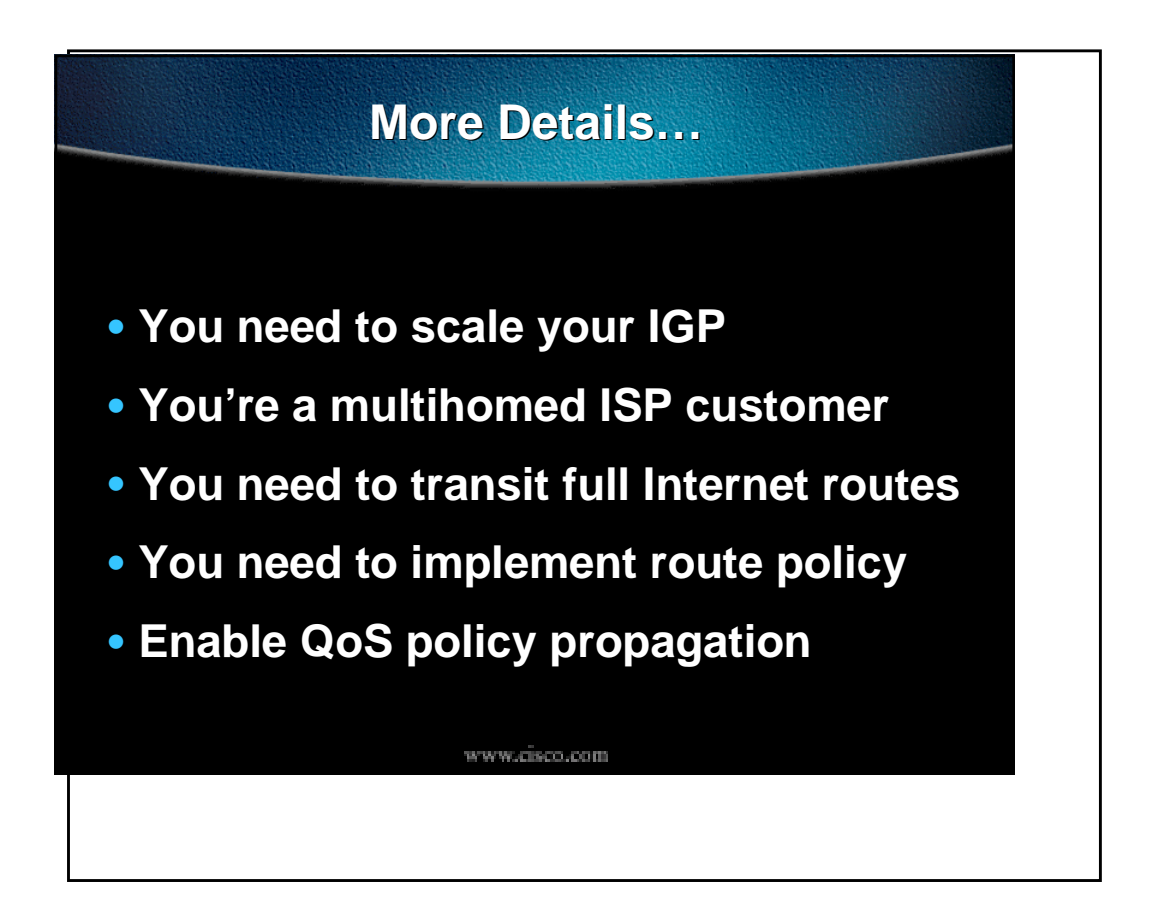

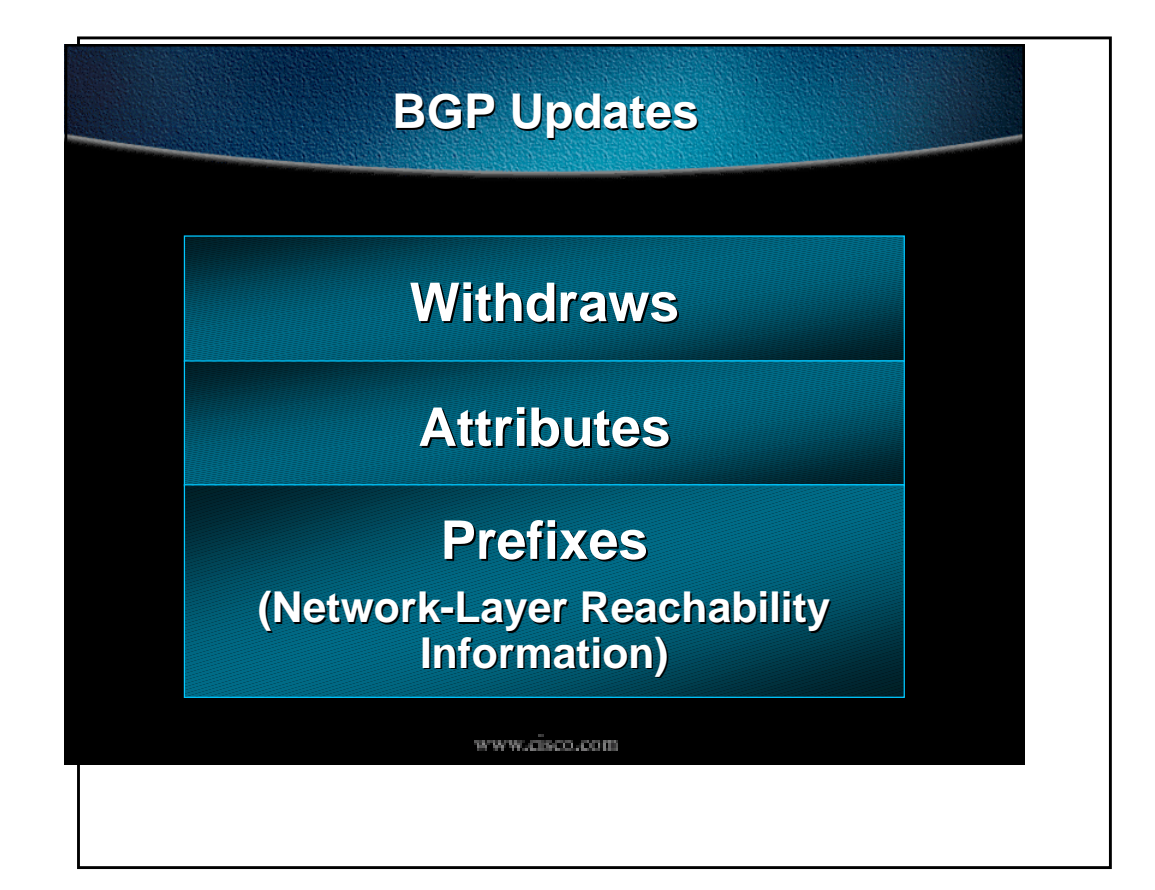

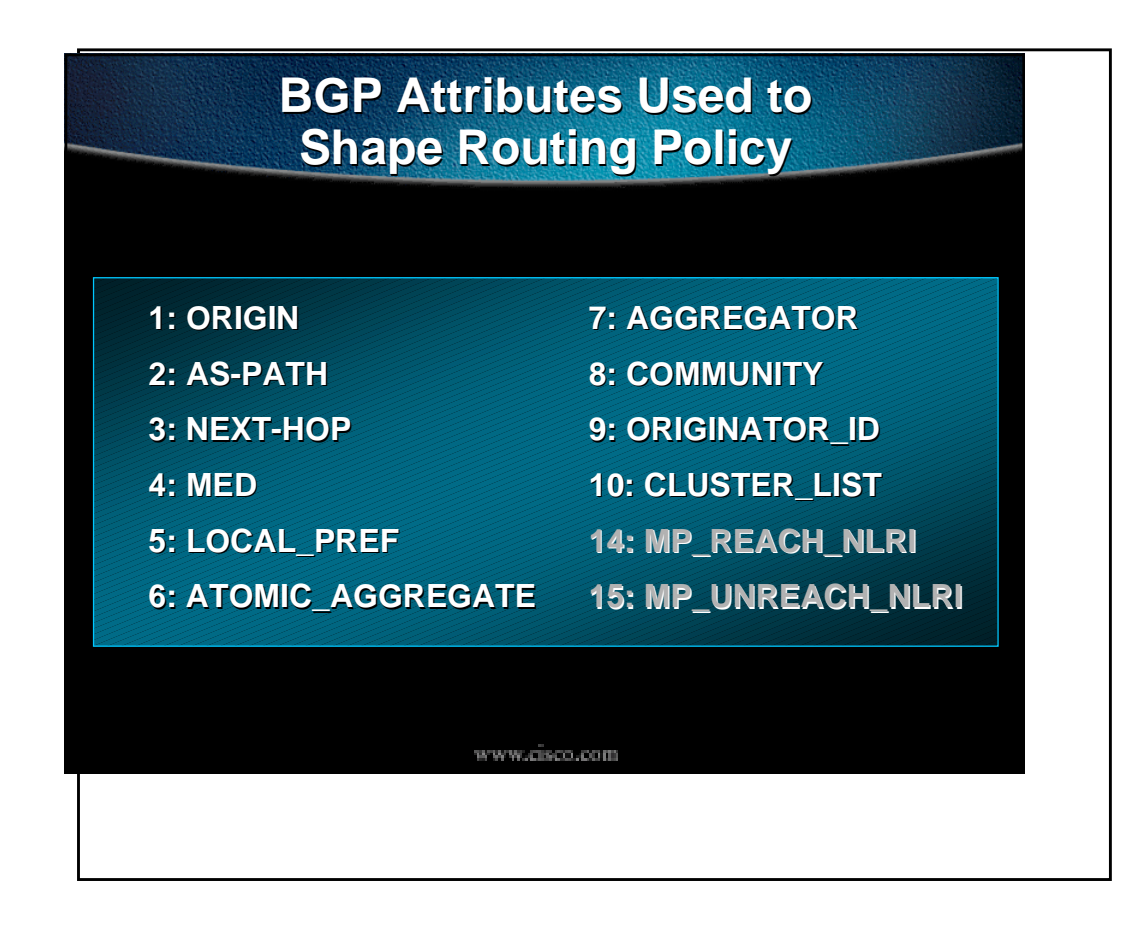

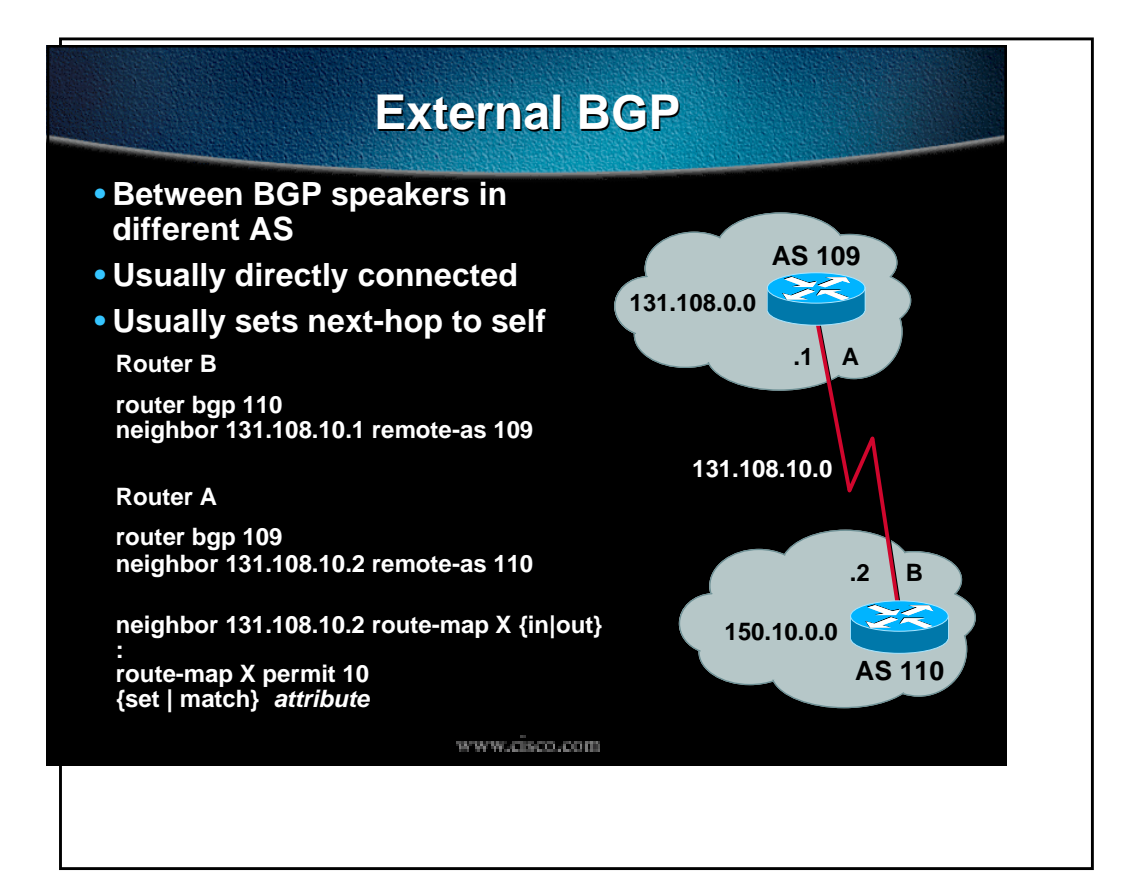

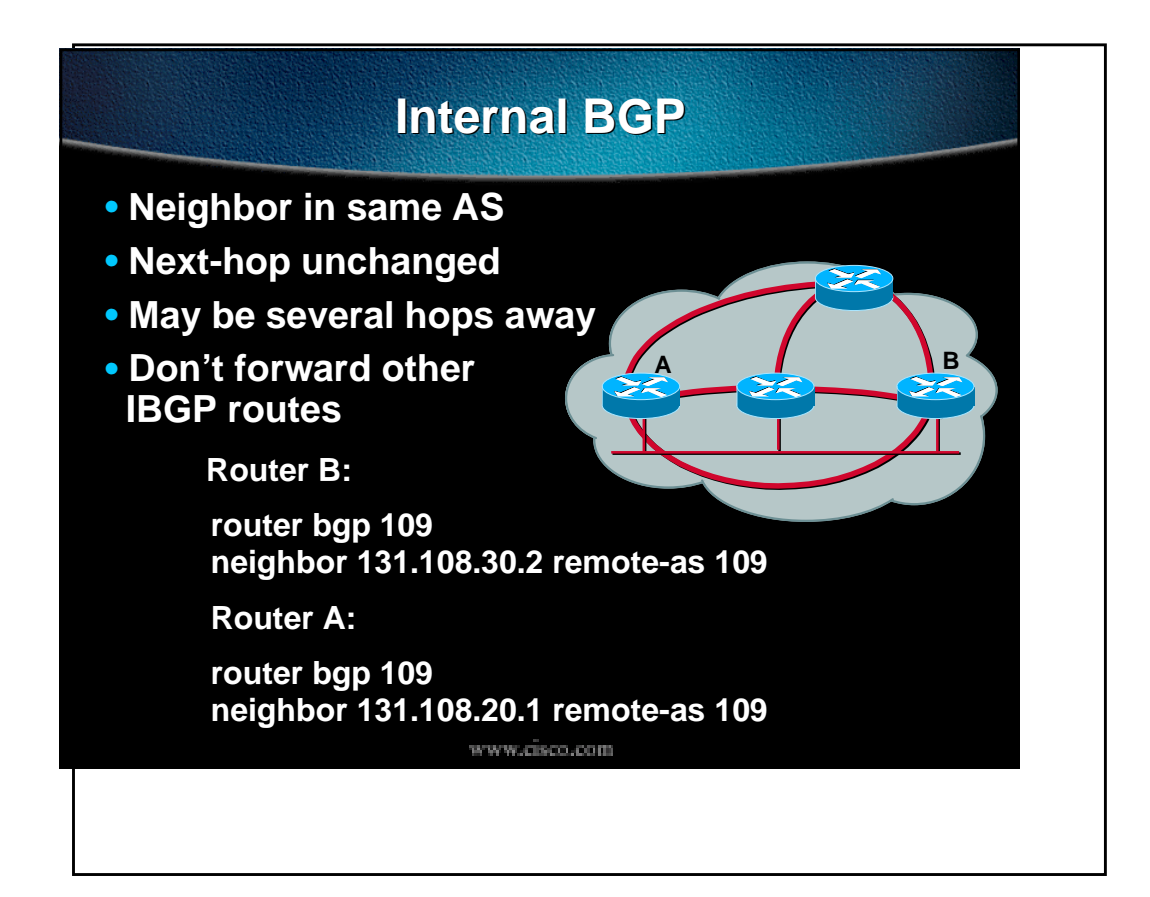

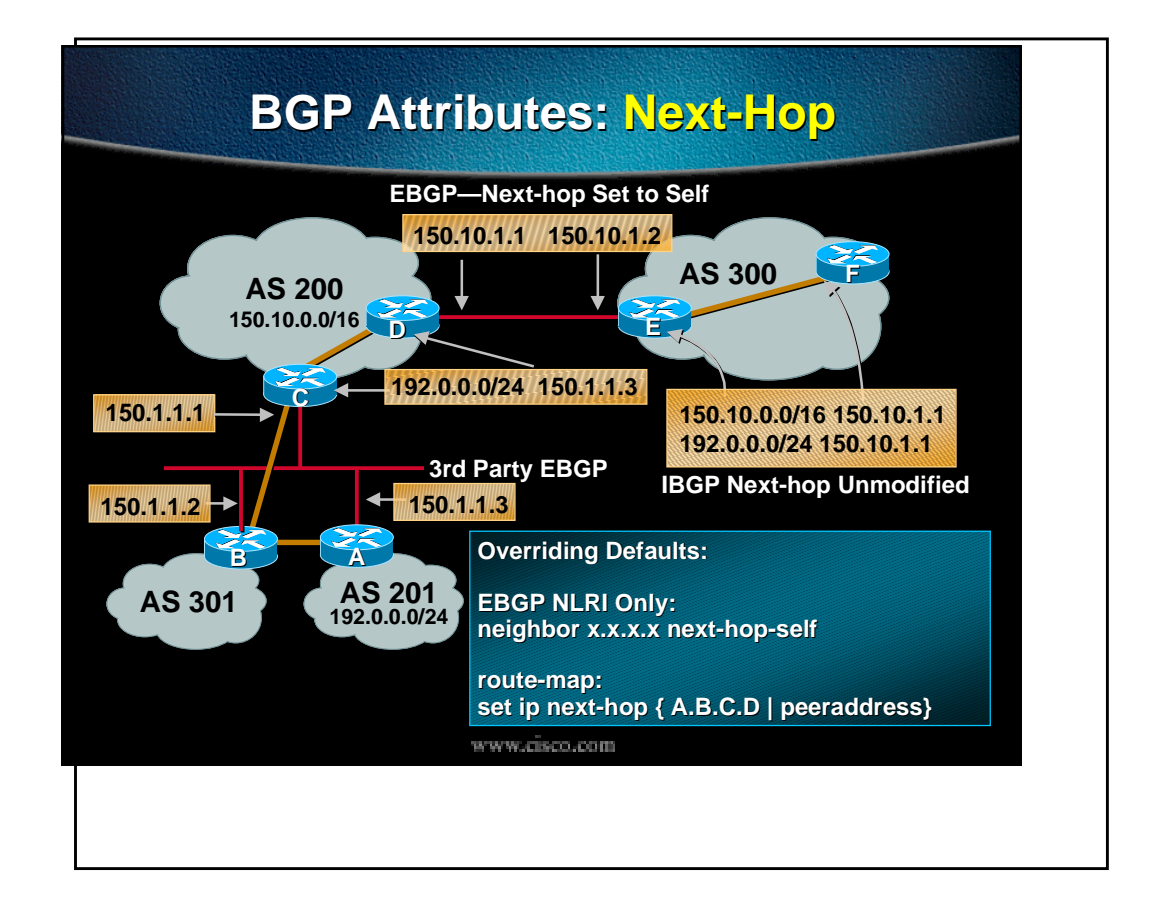

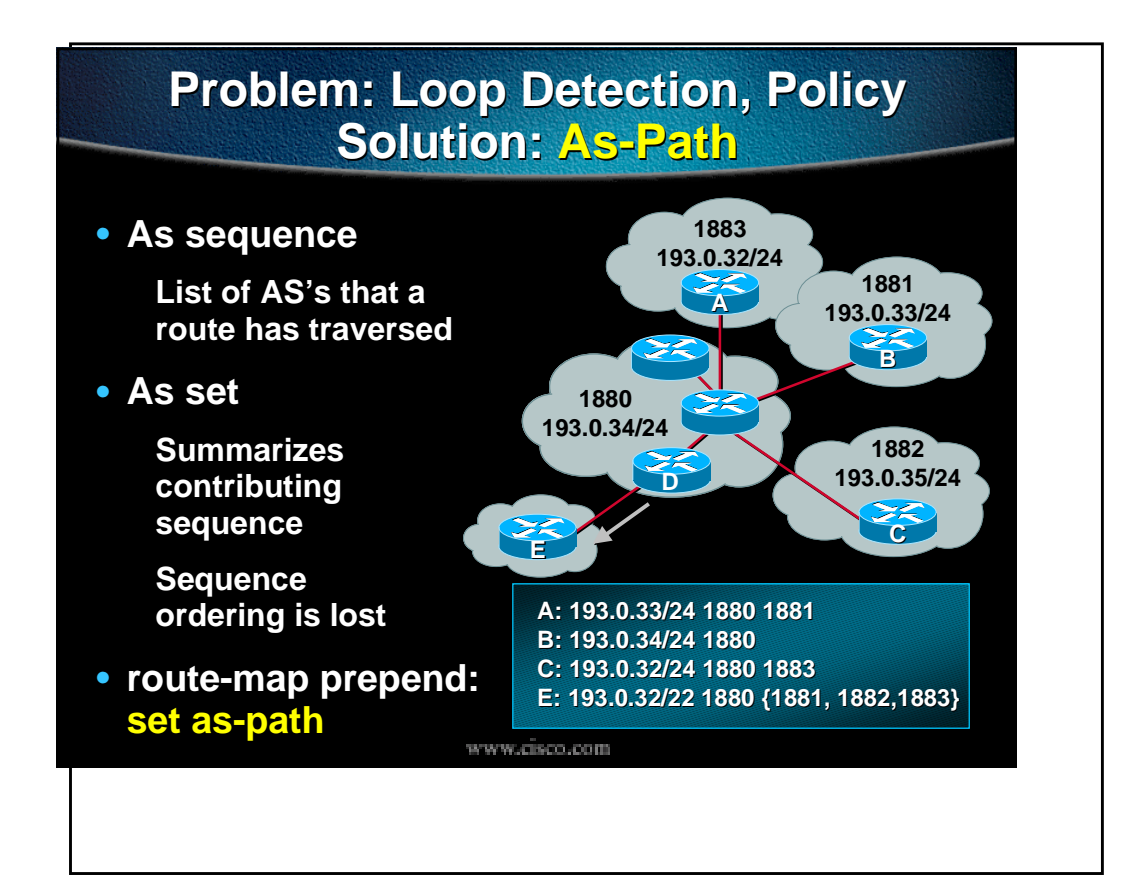

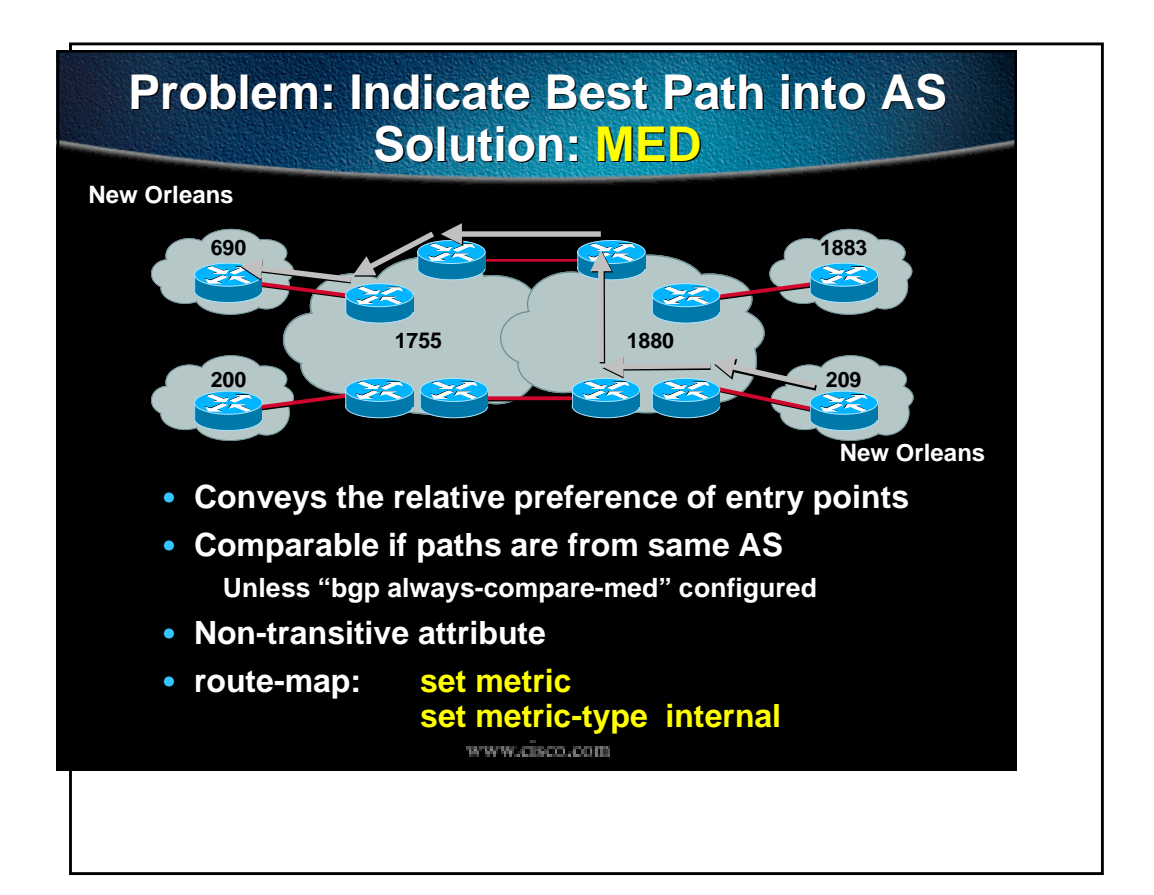

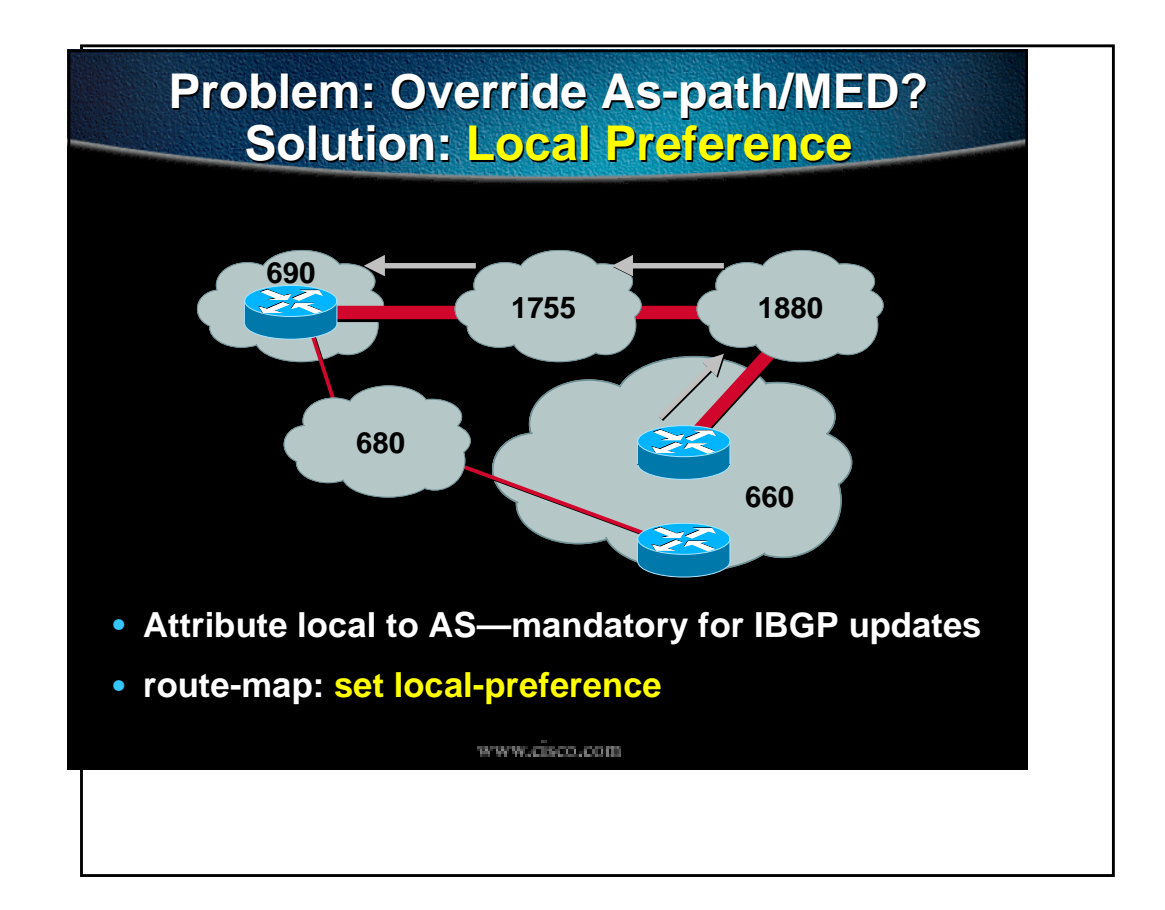

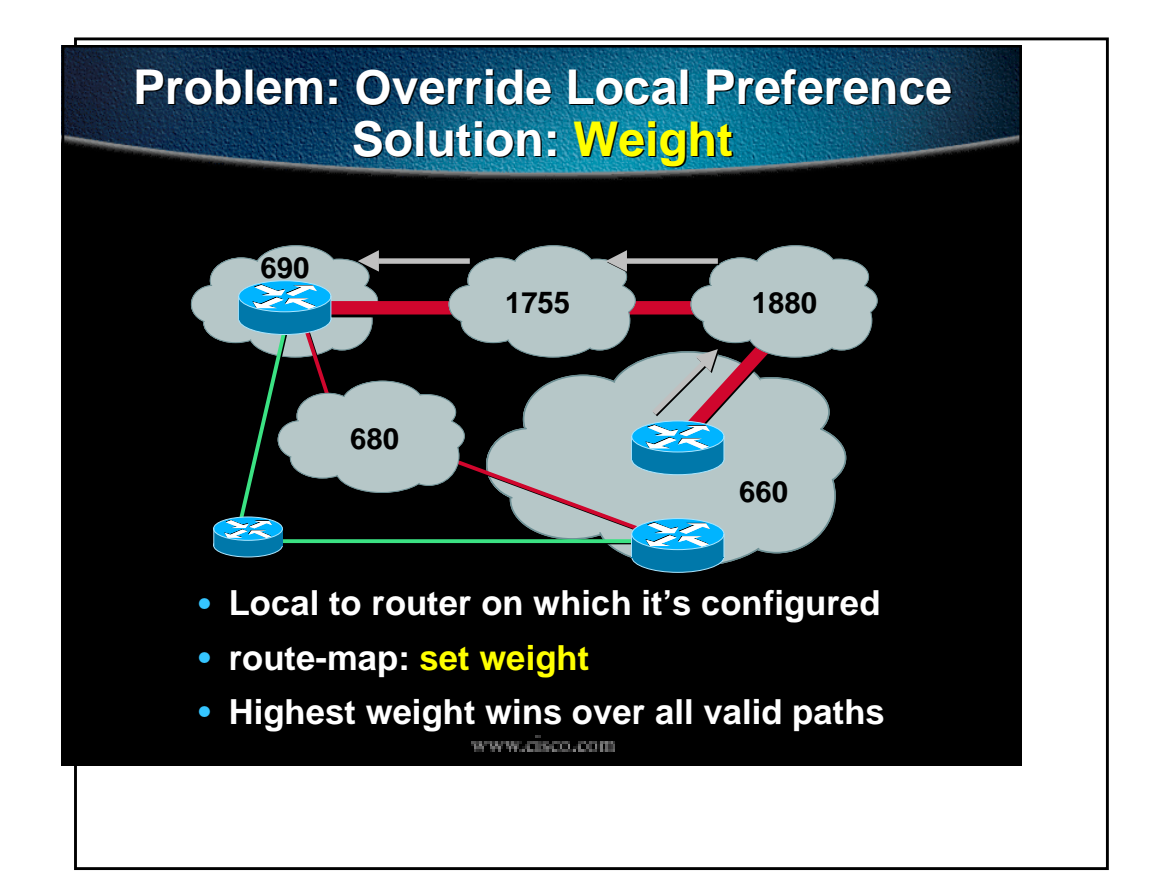

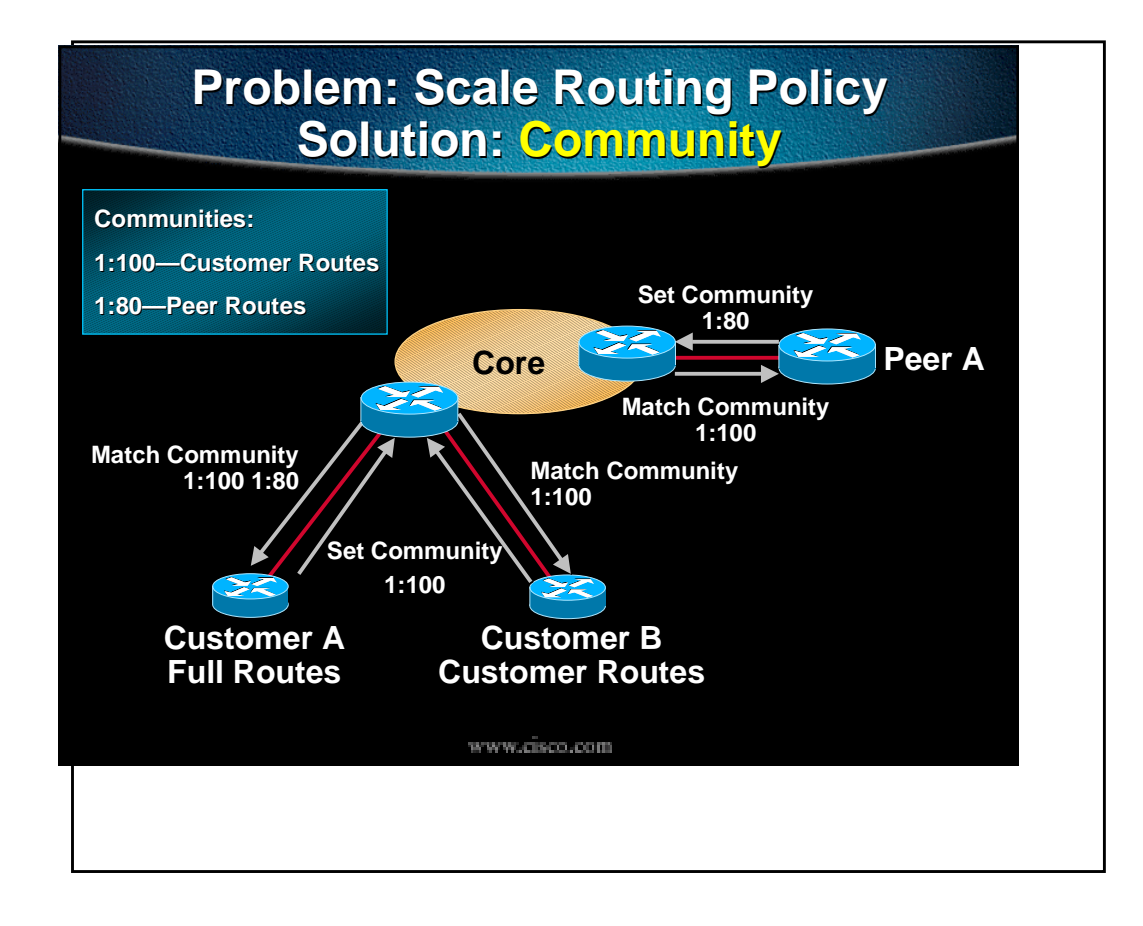

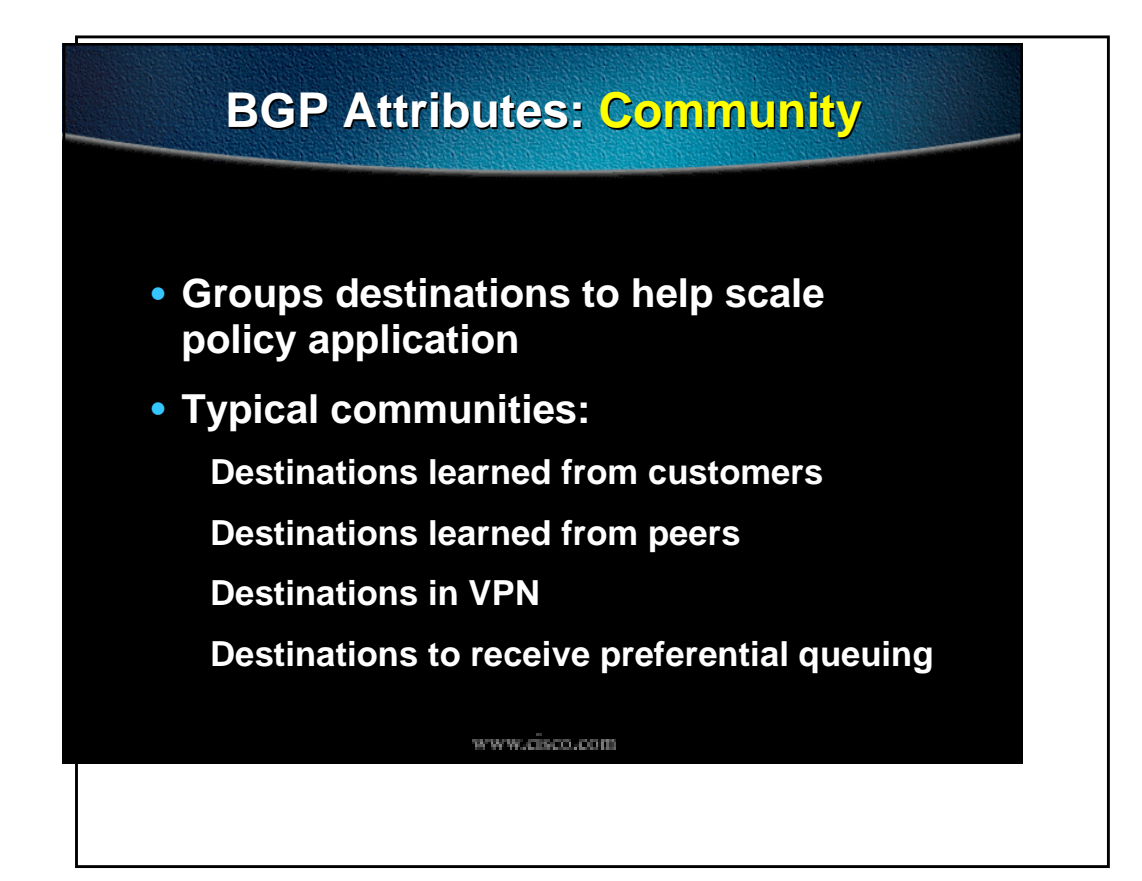

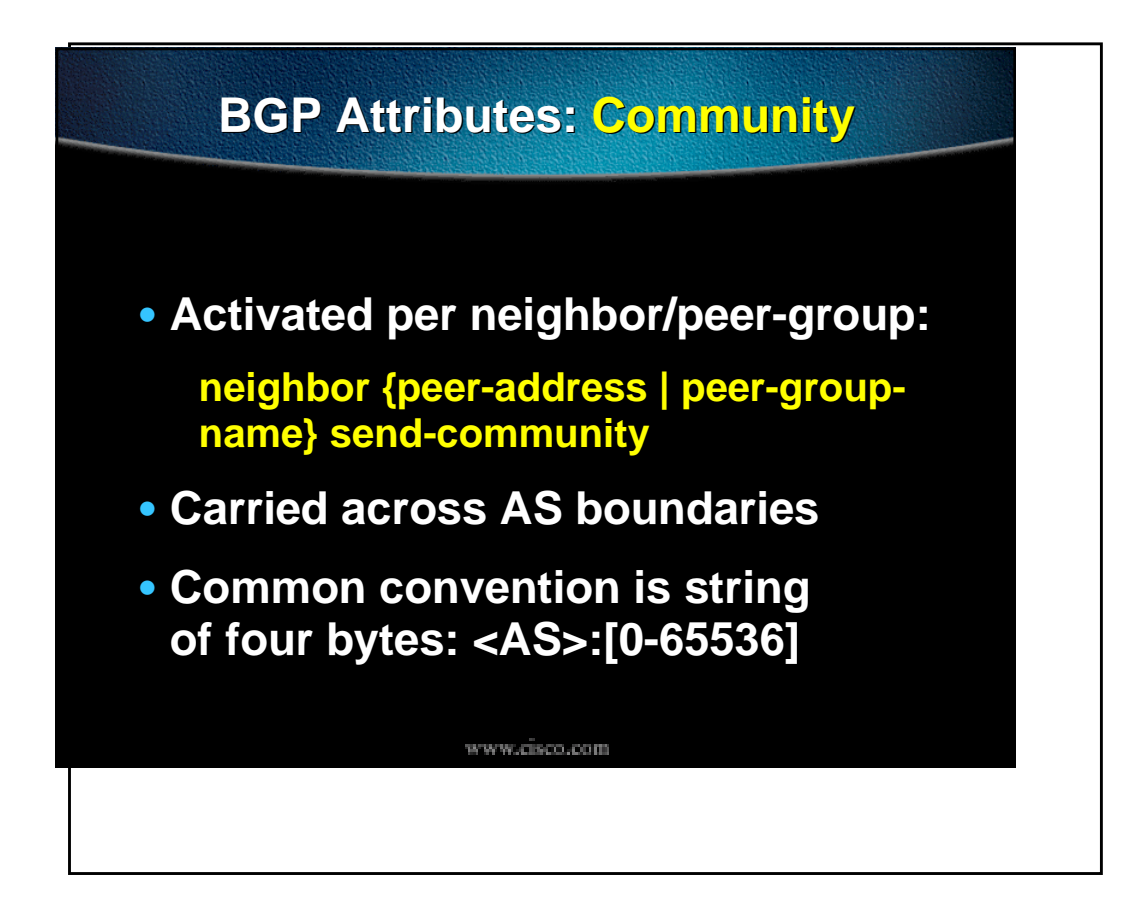

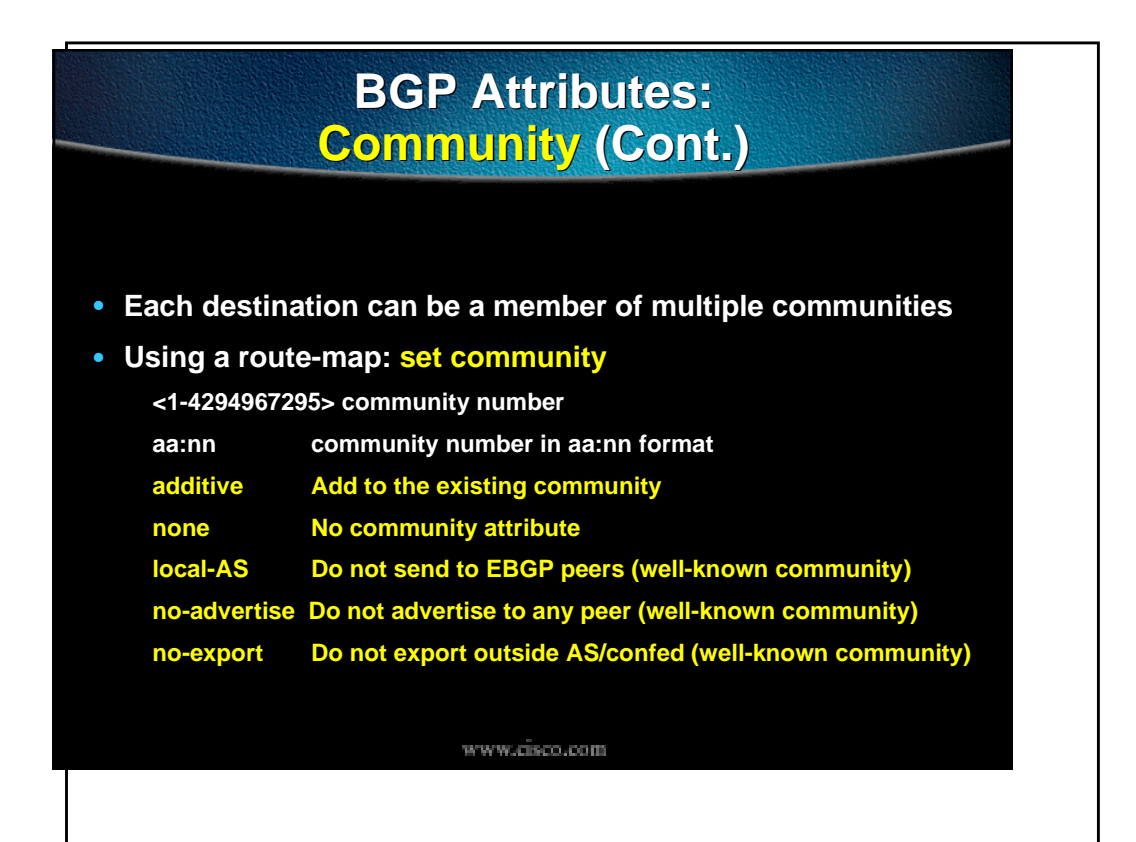

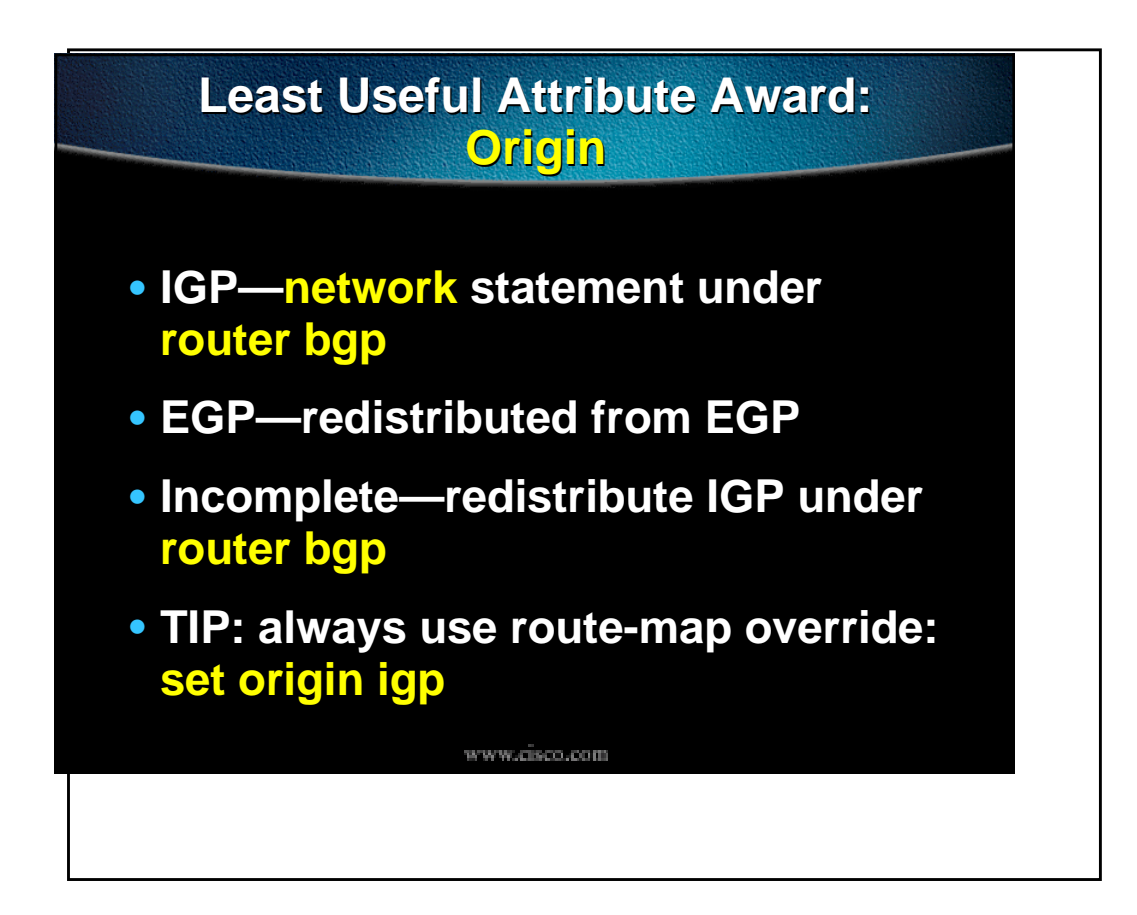

## **Route Map "Set" Capabilities**

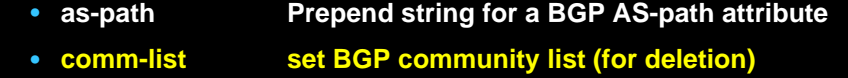

- **community BGP community attribute**
- **dampening Set BGP route flap dampening parameters**
- **local-preference BGP local preference path attribute**
- **metric Metric value for destination routing protocol**
- **origin BGP origin code**
- **weight BGP weight for routing table**
- **ip next-hop { A.B.C.D | peer-address }**

www.cisco.com

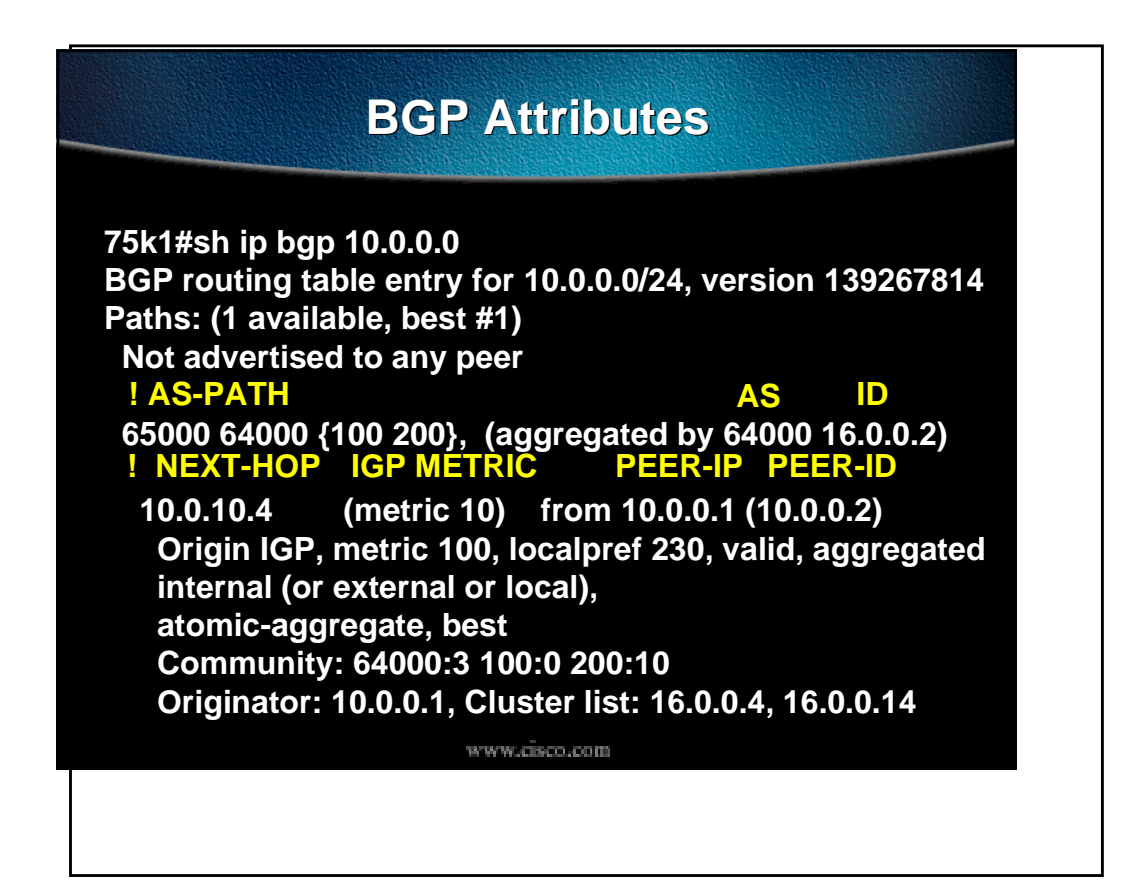

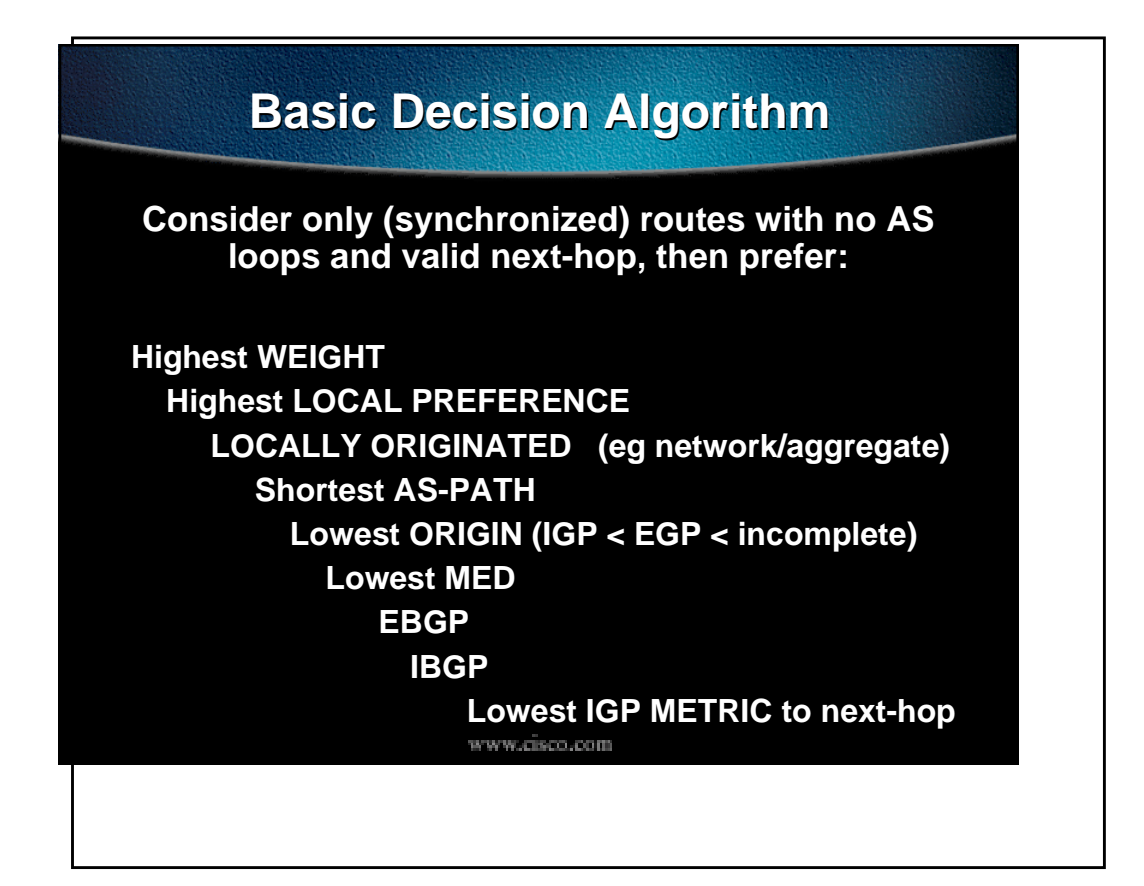

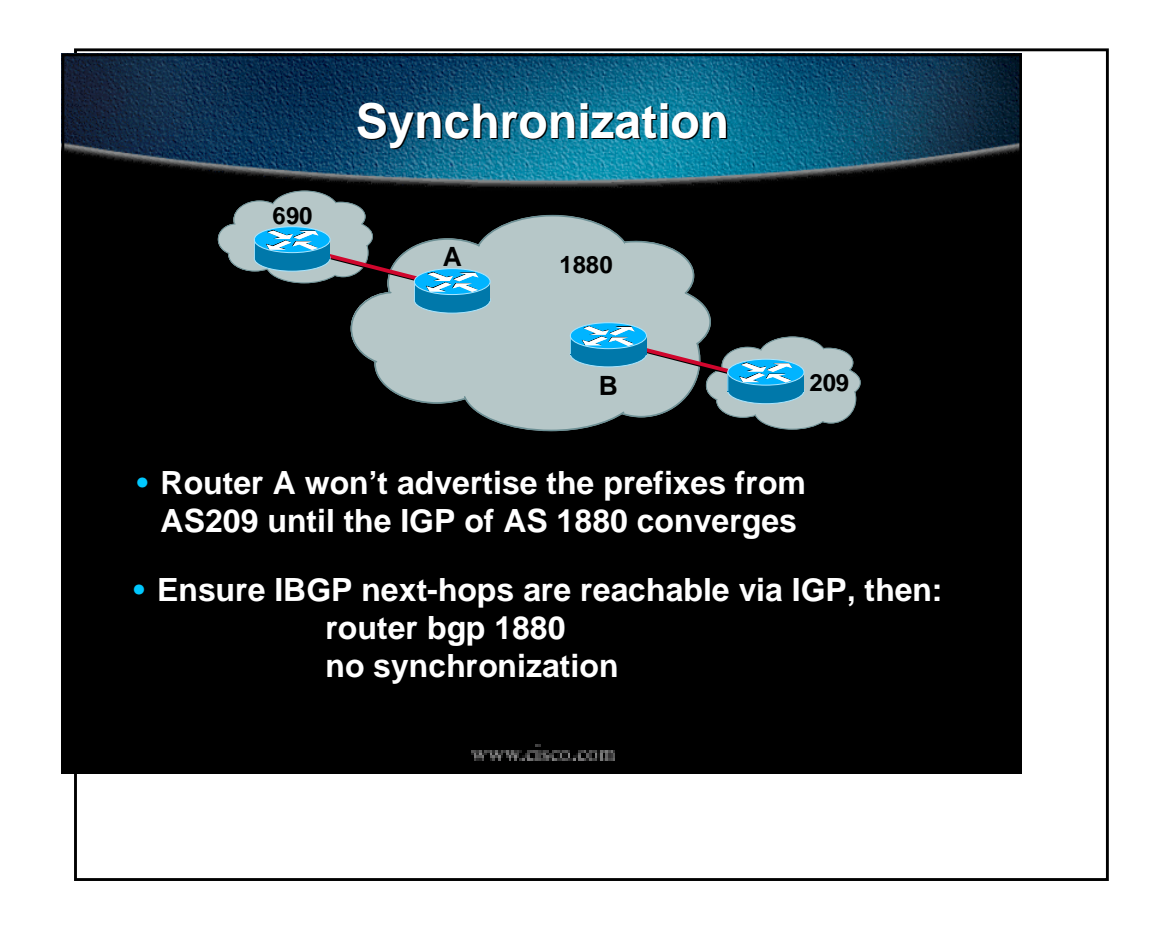

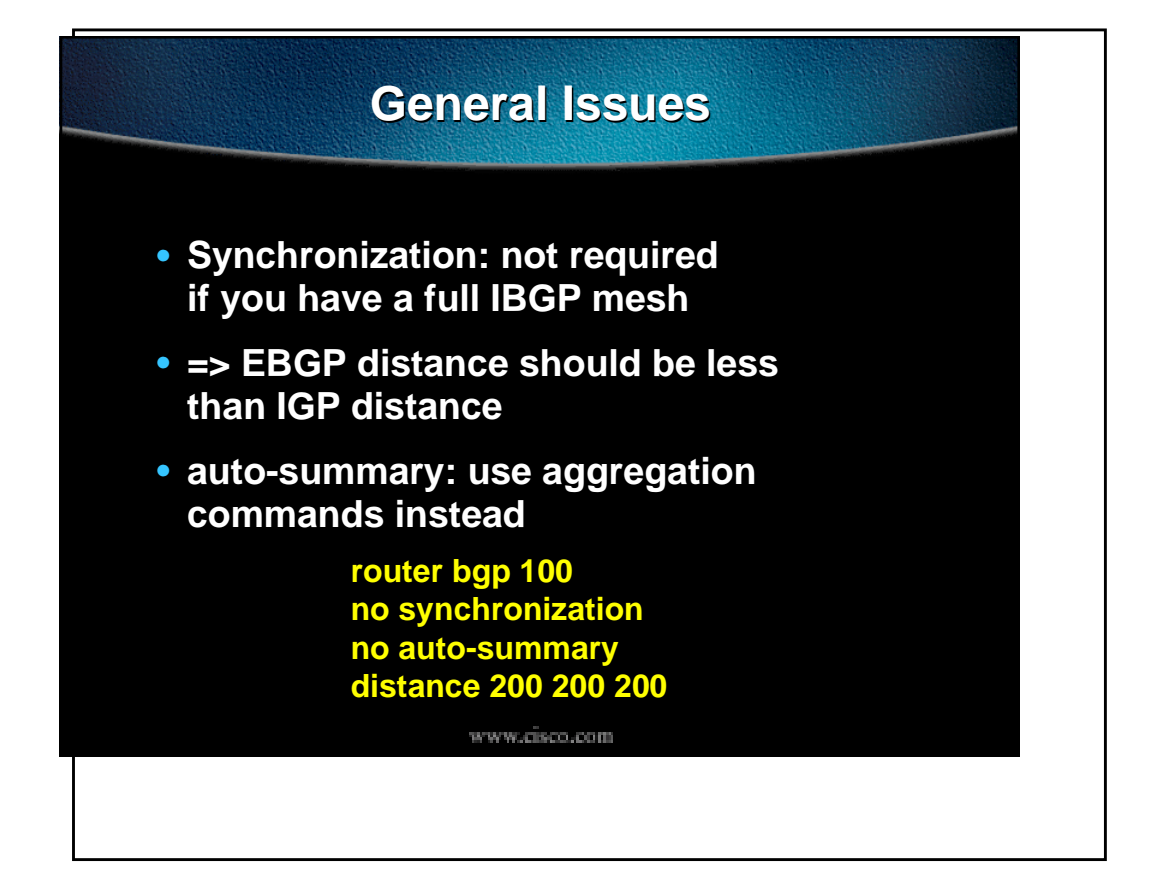

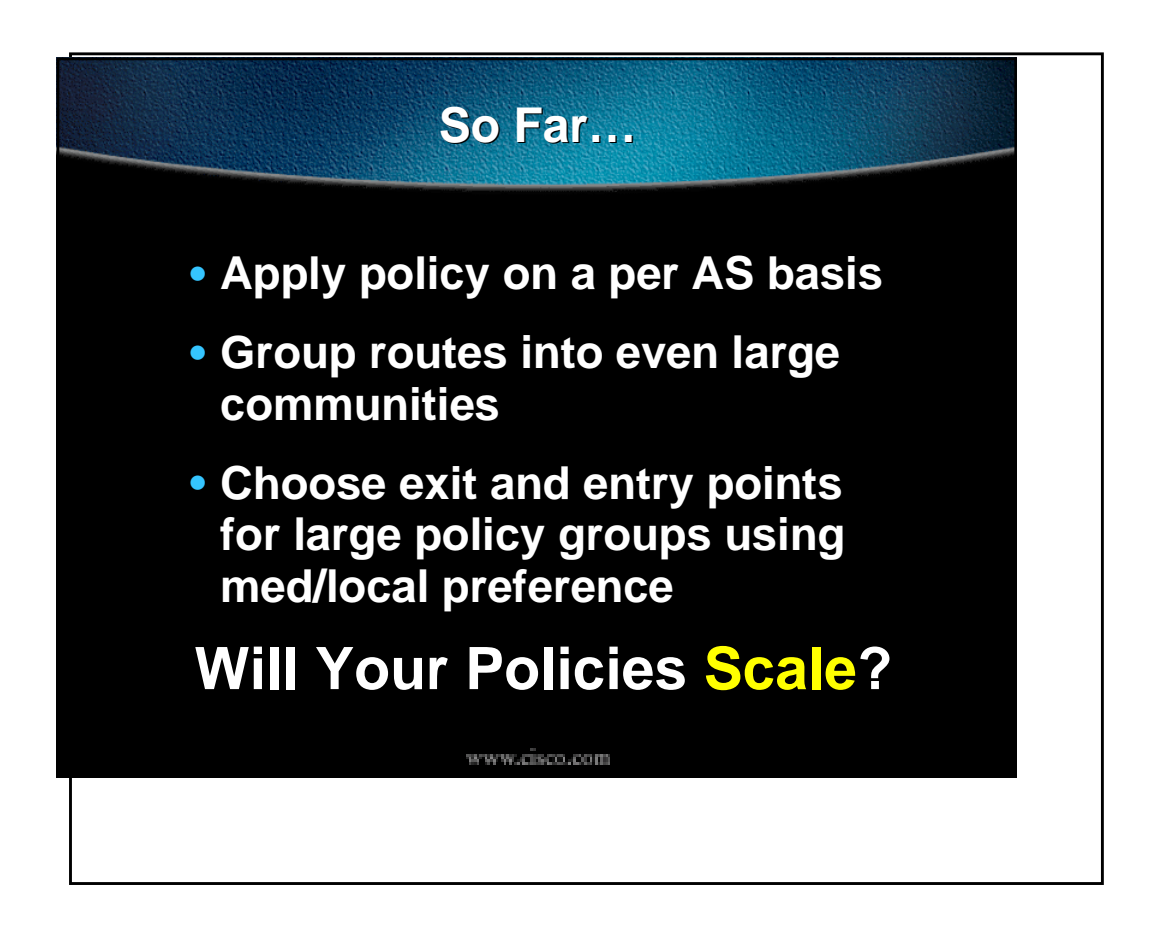

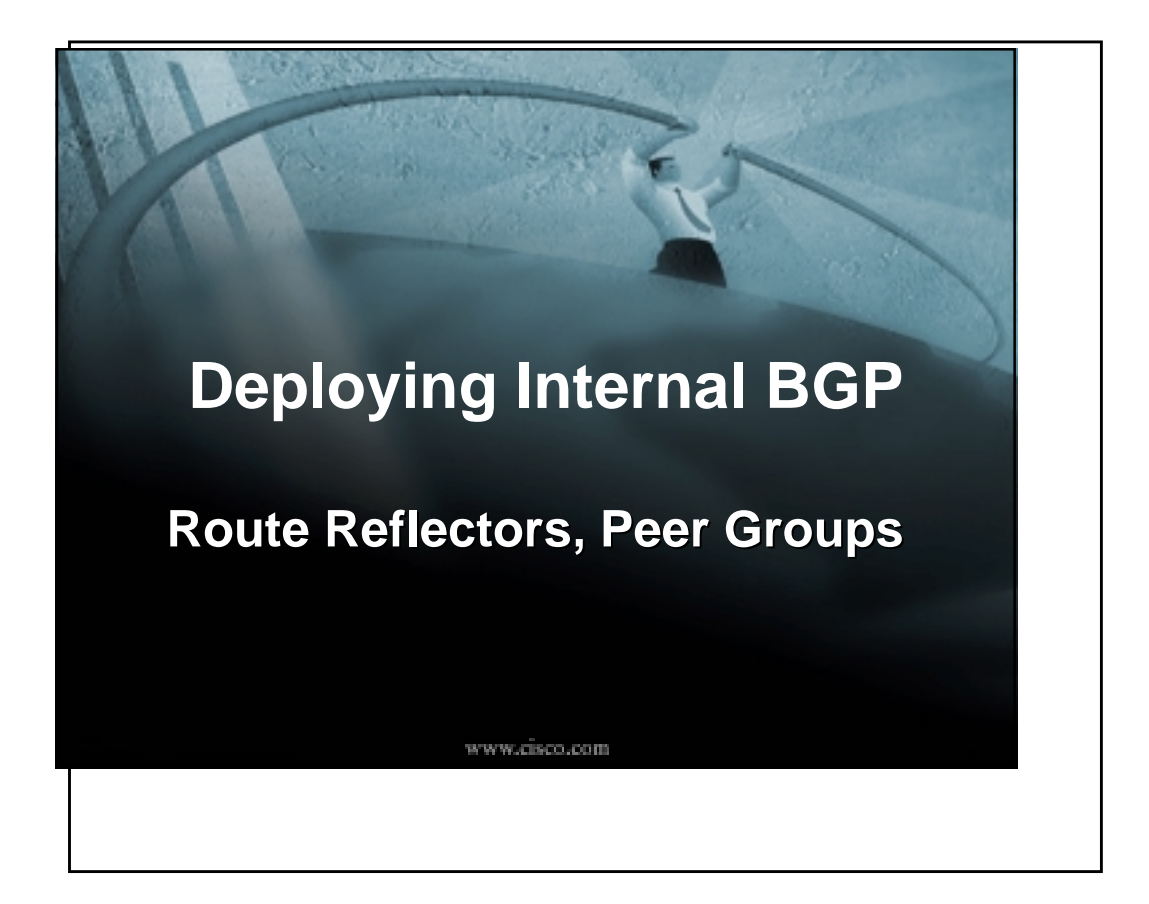

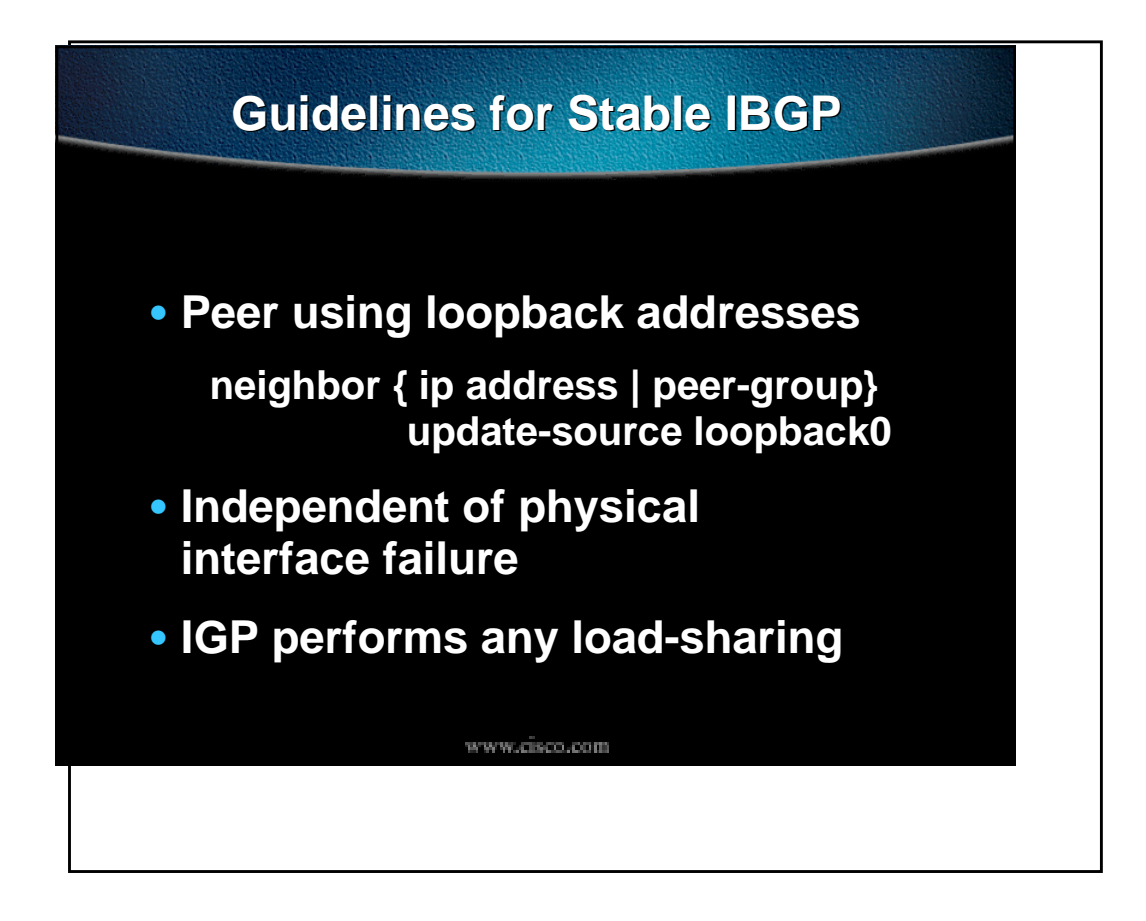

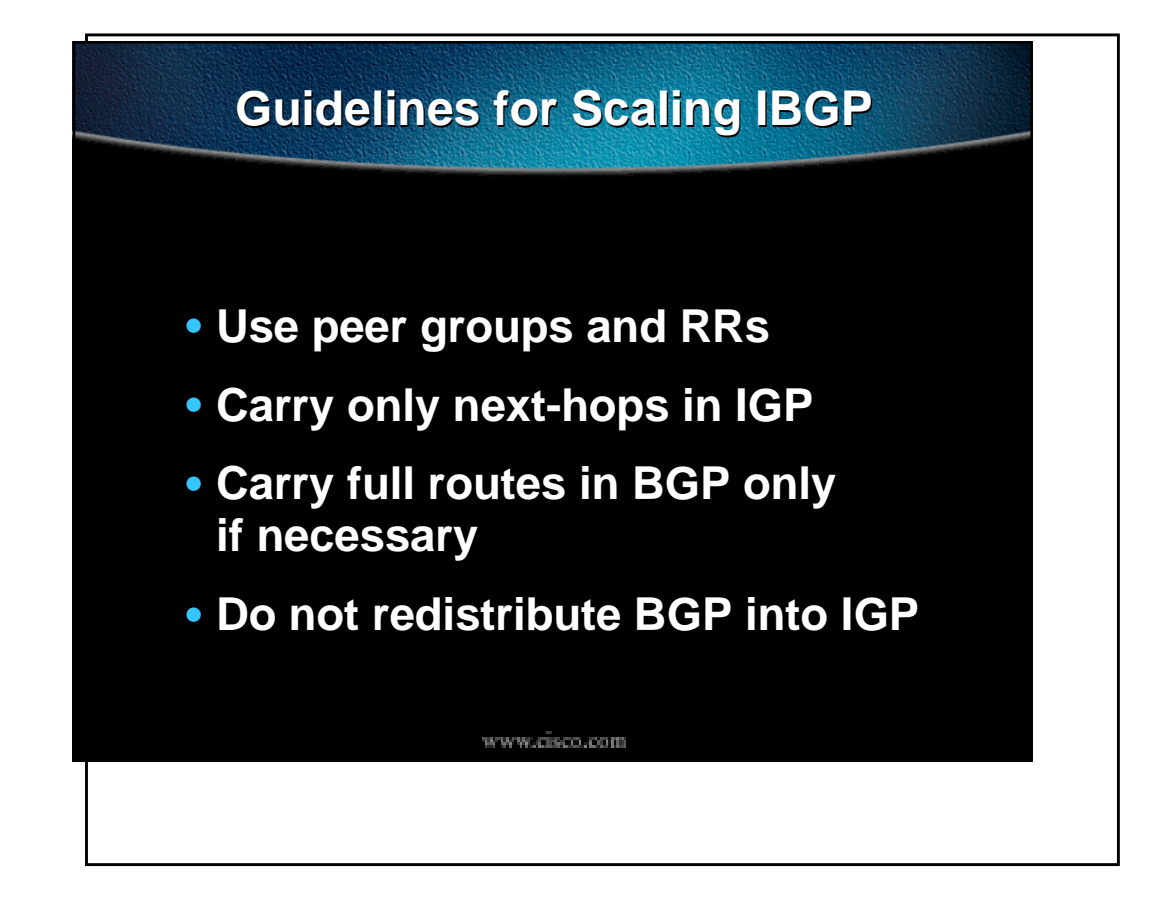

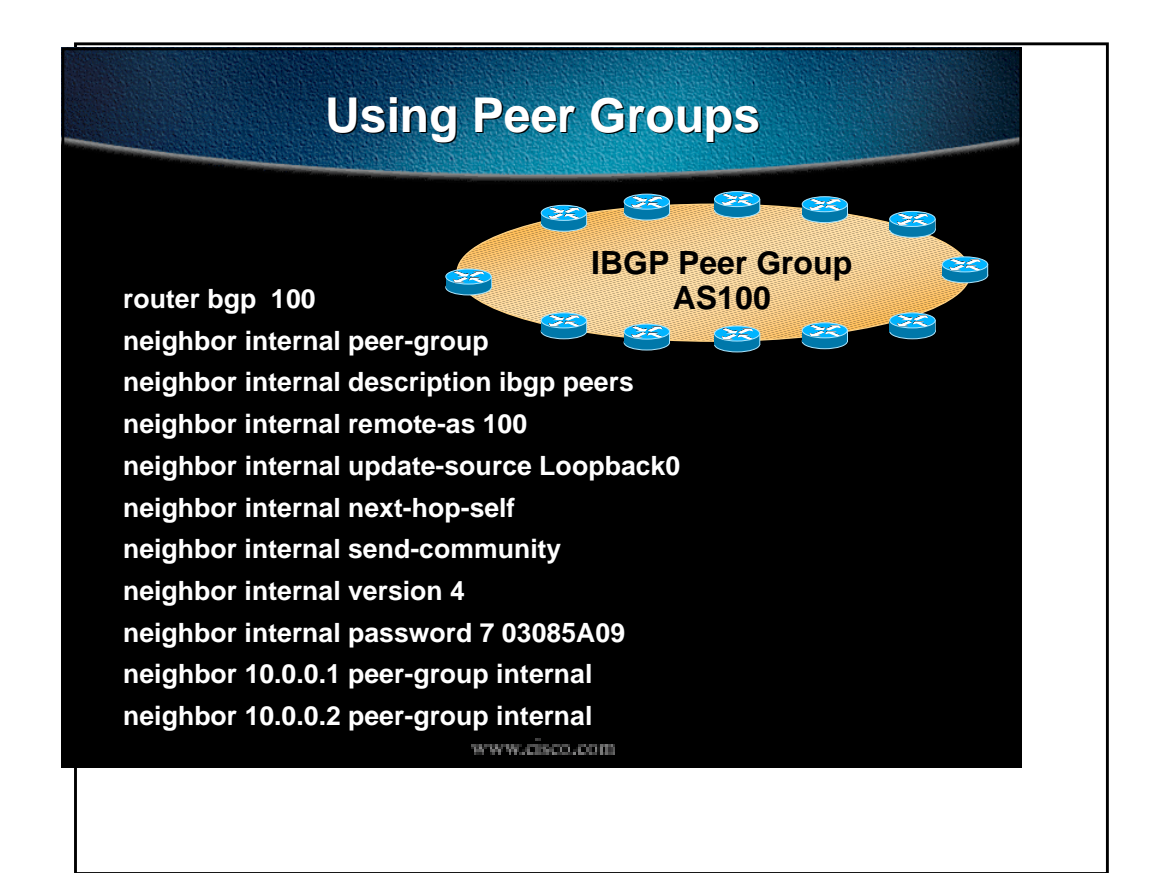

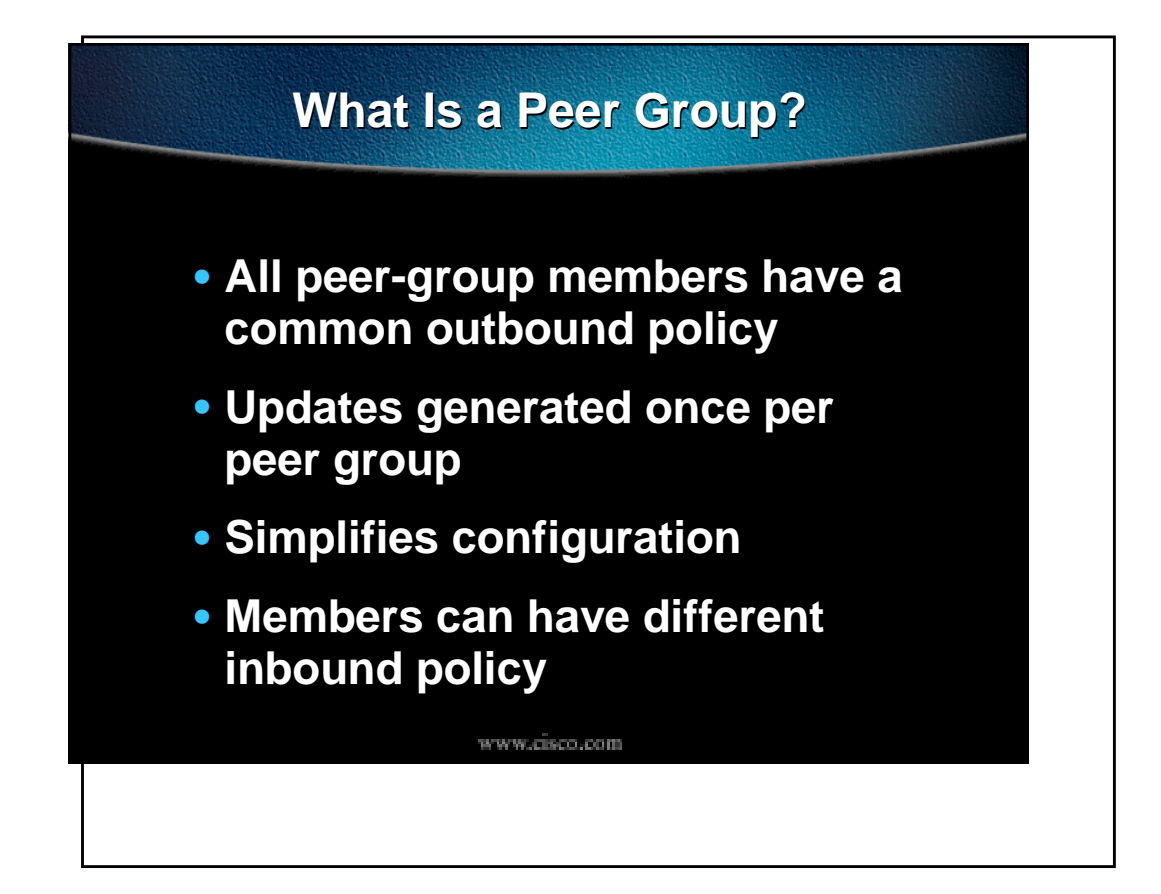

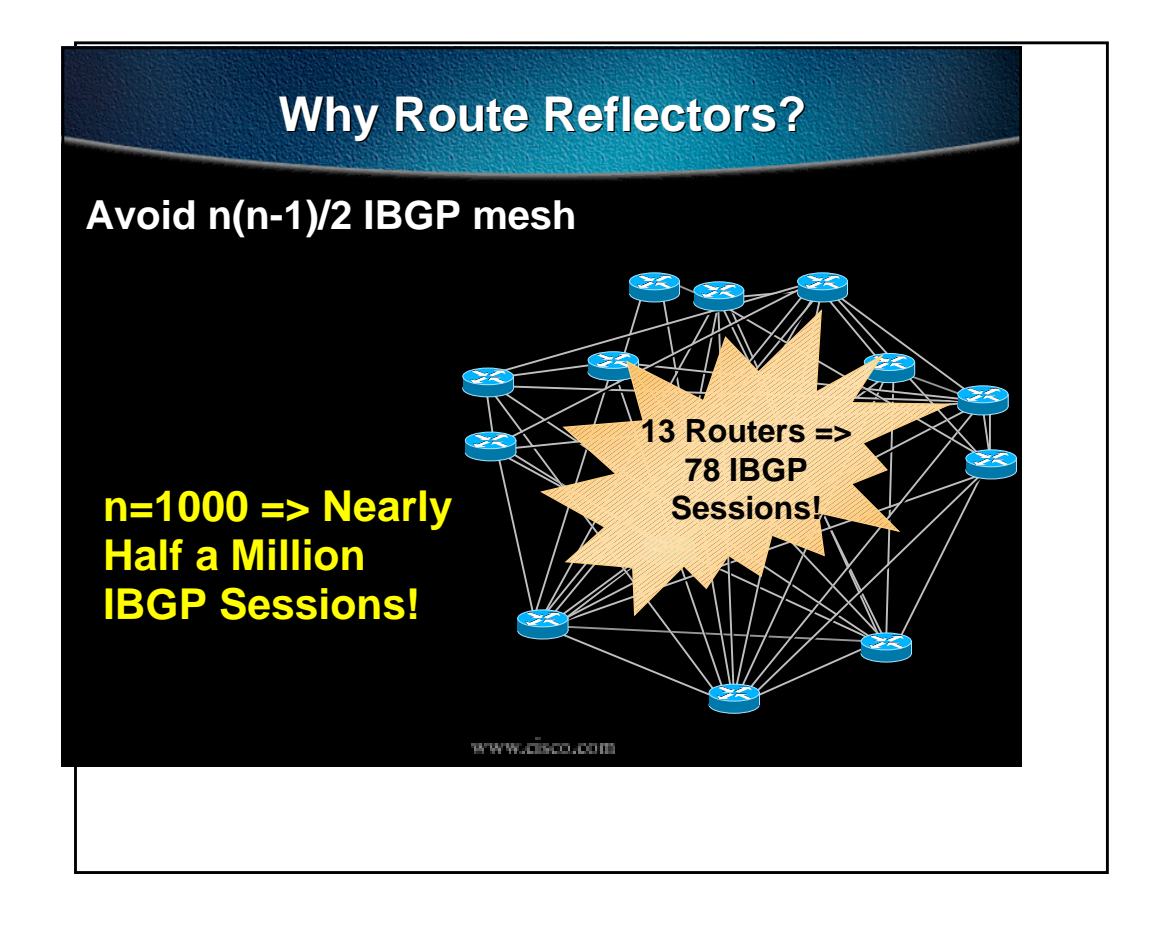

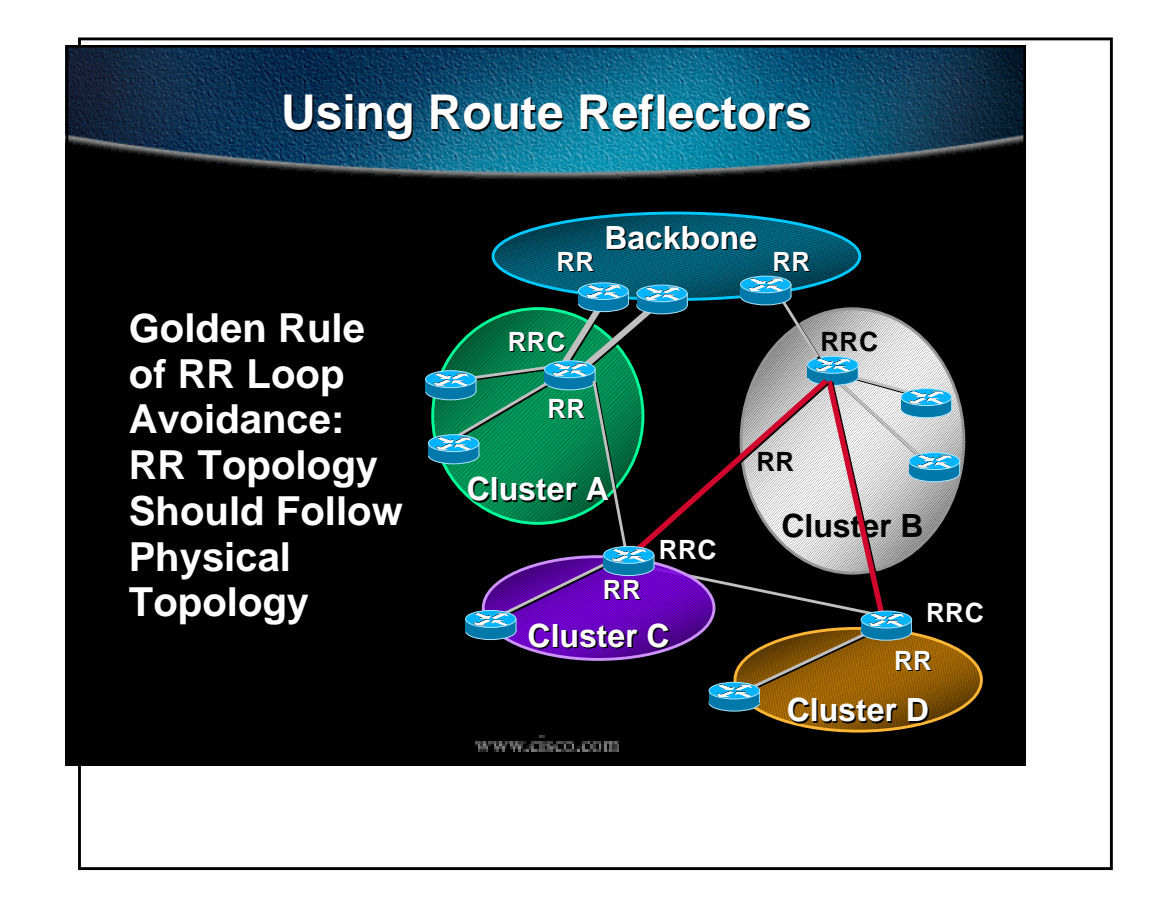

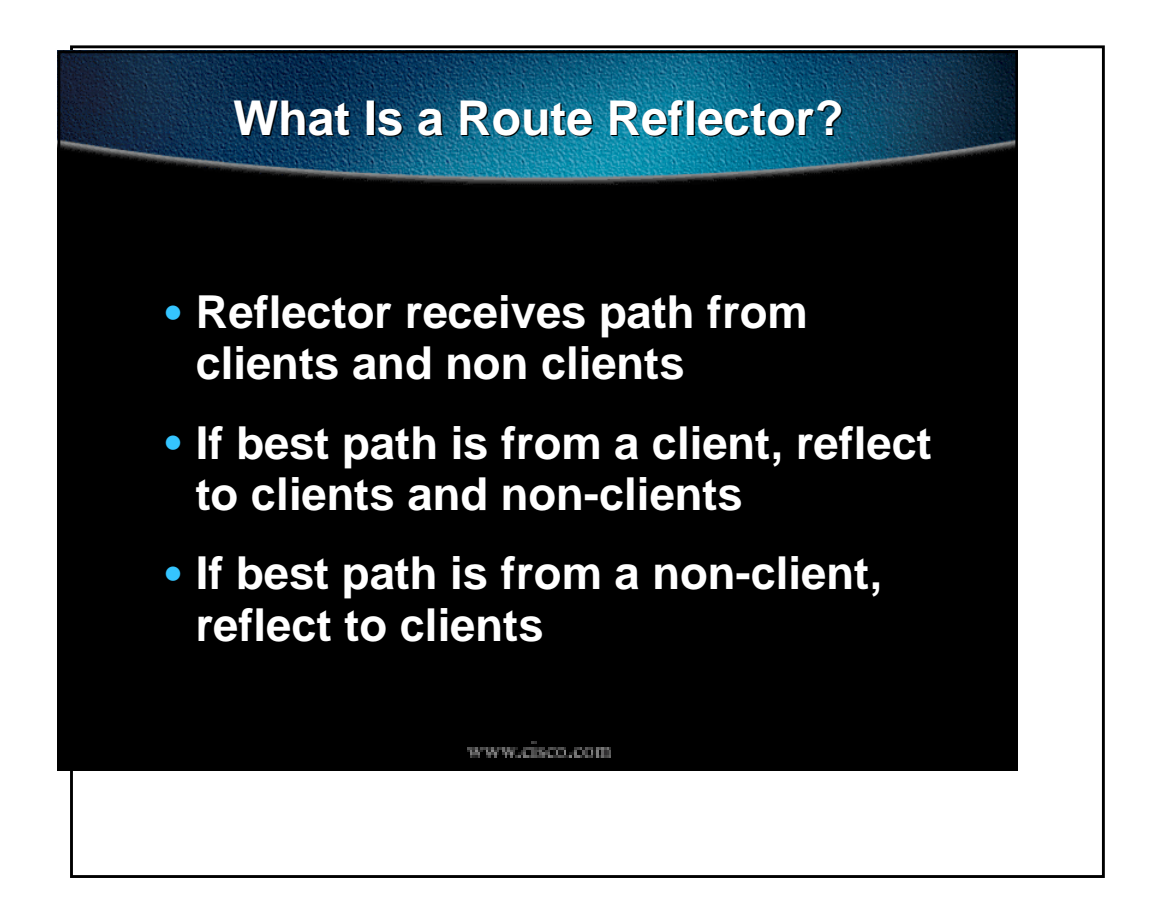

## **Configuration of RR Peer Groups**

**router bgp 100 neighbor rr-client peer-group neighbor rr-client description RR clients neighbor rr-client remote-as 100 neighbor rr-client update-source Loopback0 neighbor rr-client route-reflector-client This line on RRs neighbor rr-client next-hop-self only RRCs use neighbor rr-client send-community still use internal peer group neighbor rr-client version 4 neighbor rr-client password 7 03085A09 neighbor 10.0.1.1 peer-group rr-client neighbor 10.0.2.2 peer-group rr-client** www.cisco.com

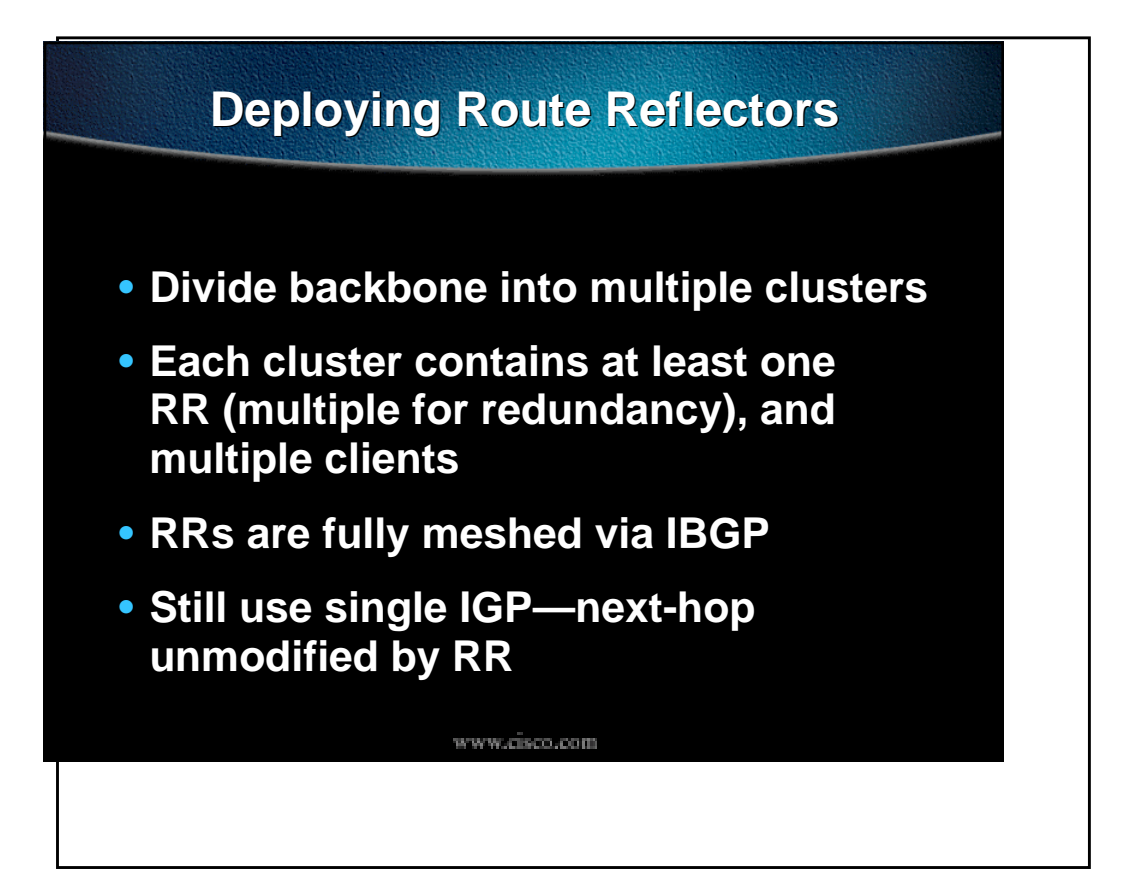

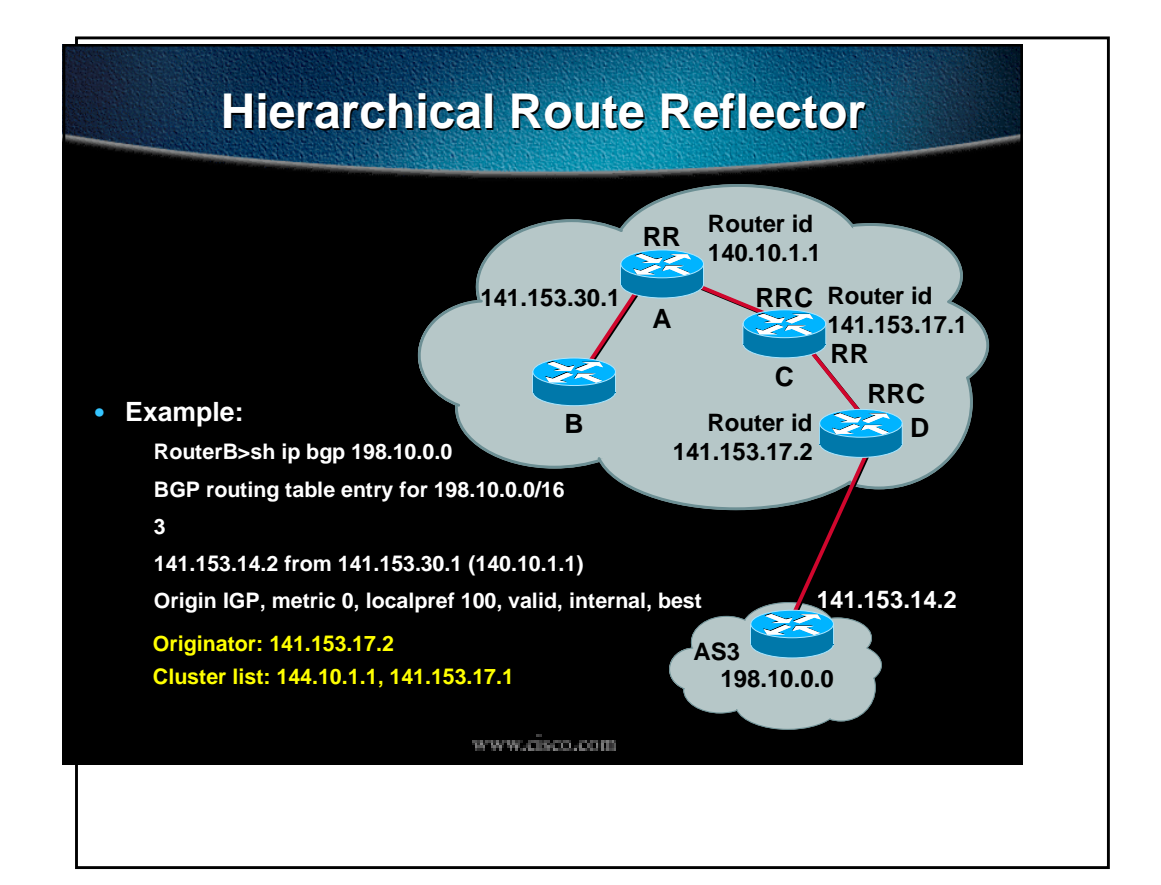

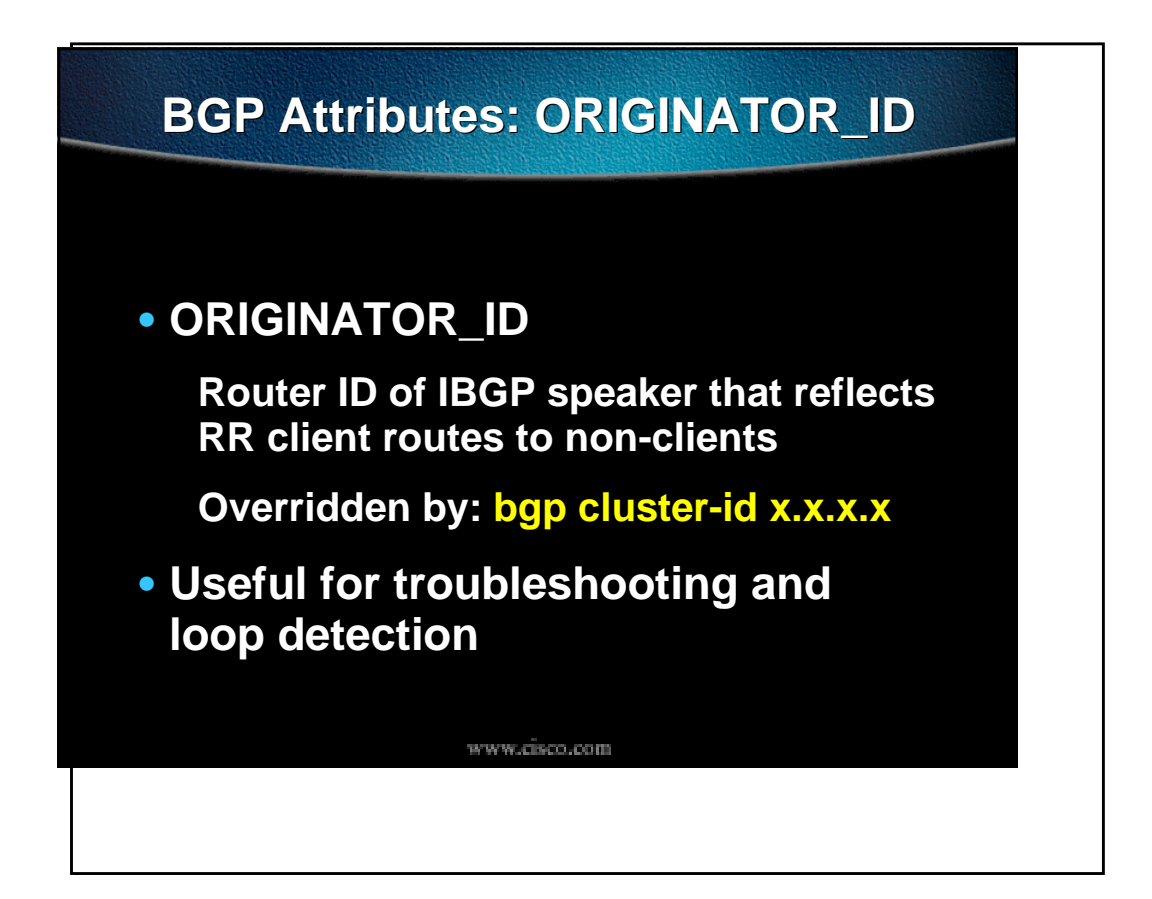

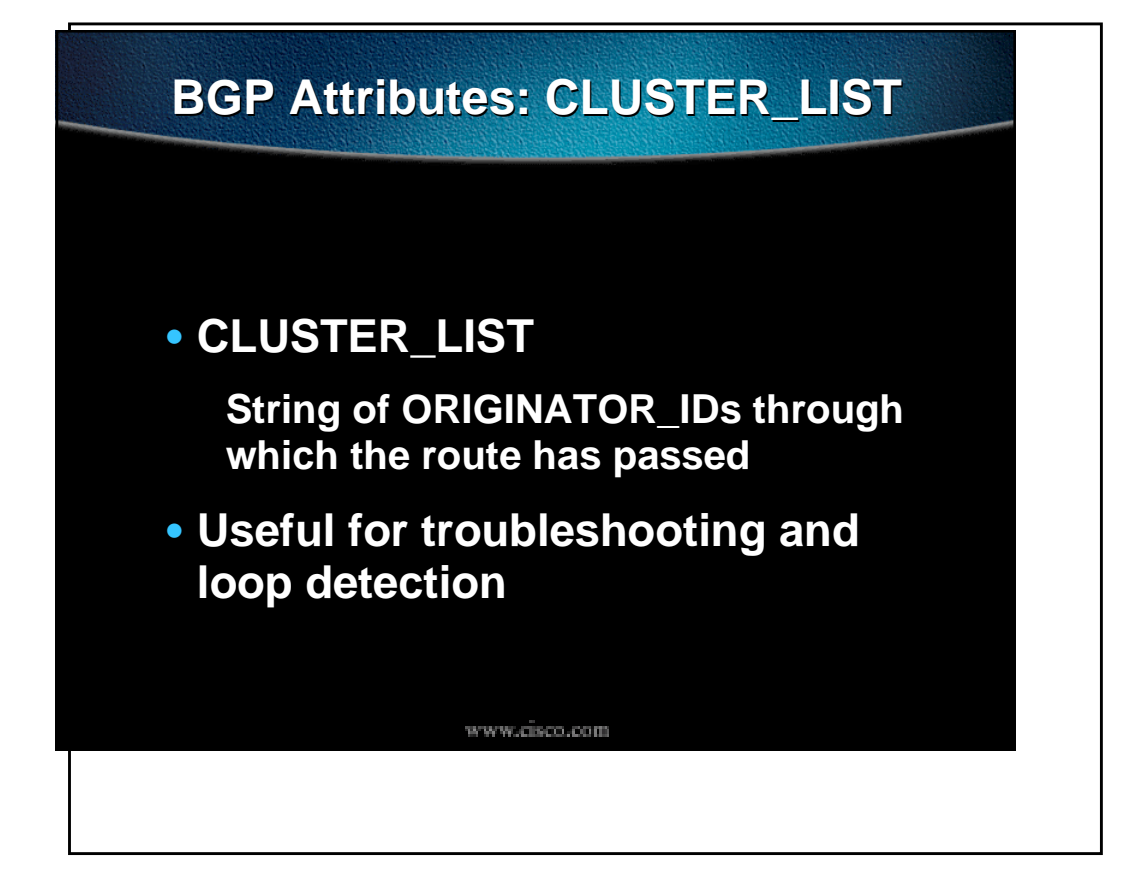

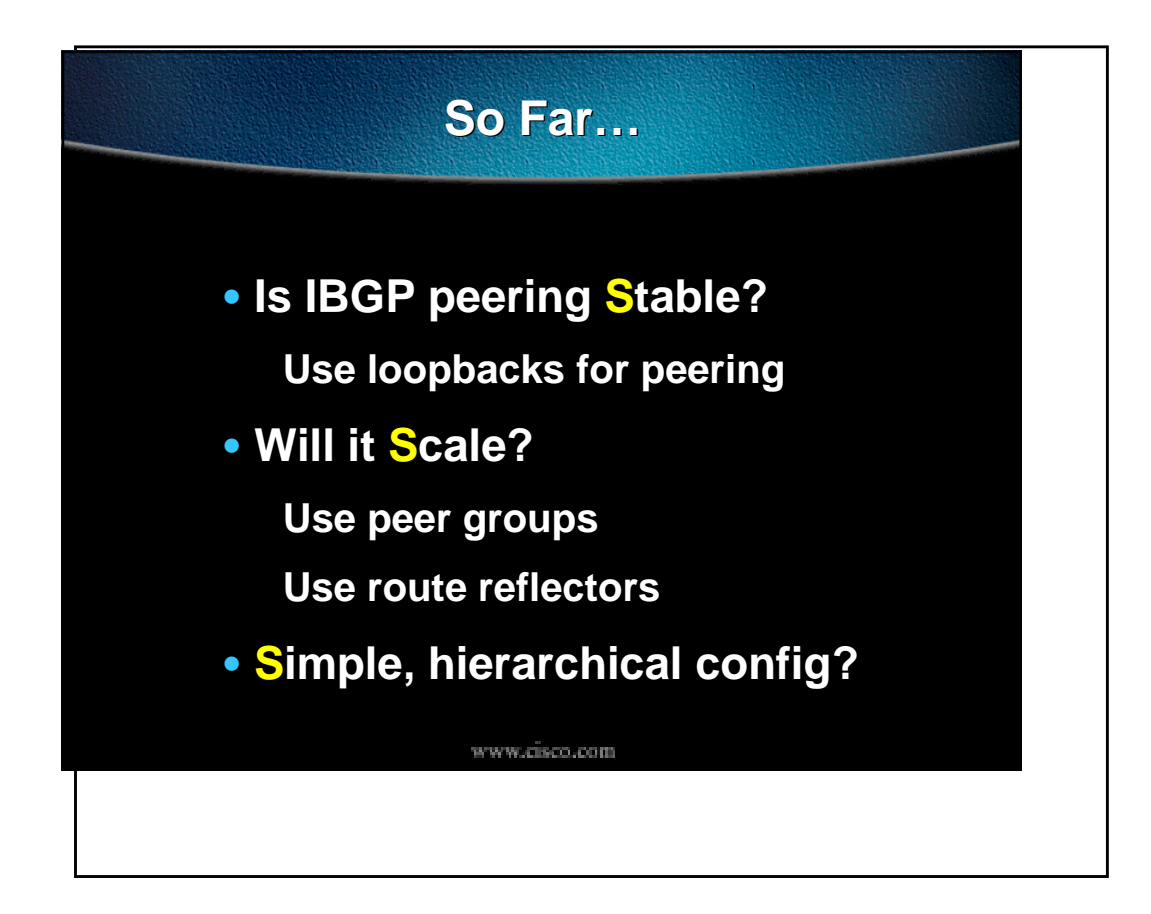

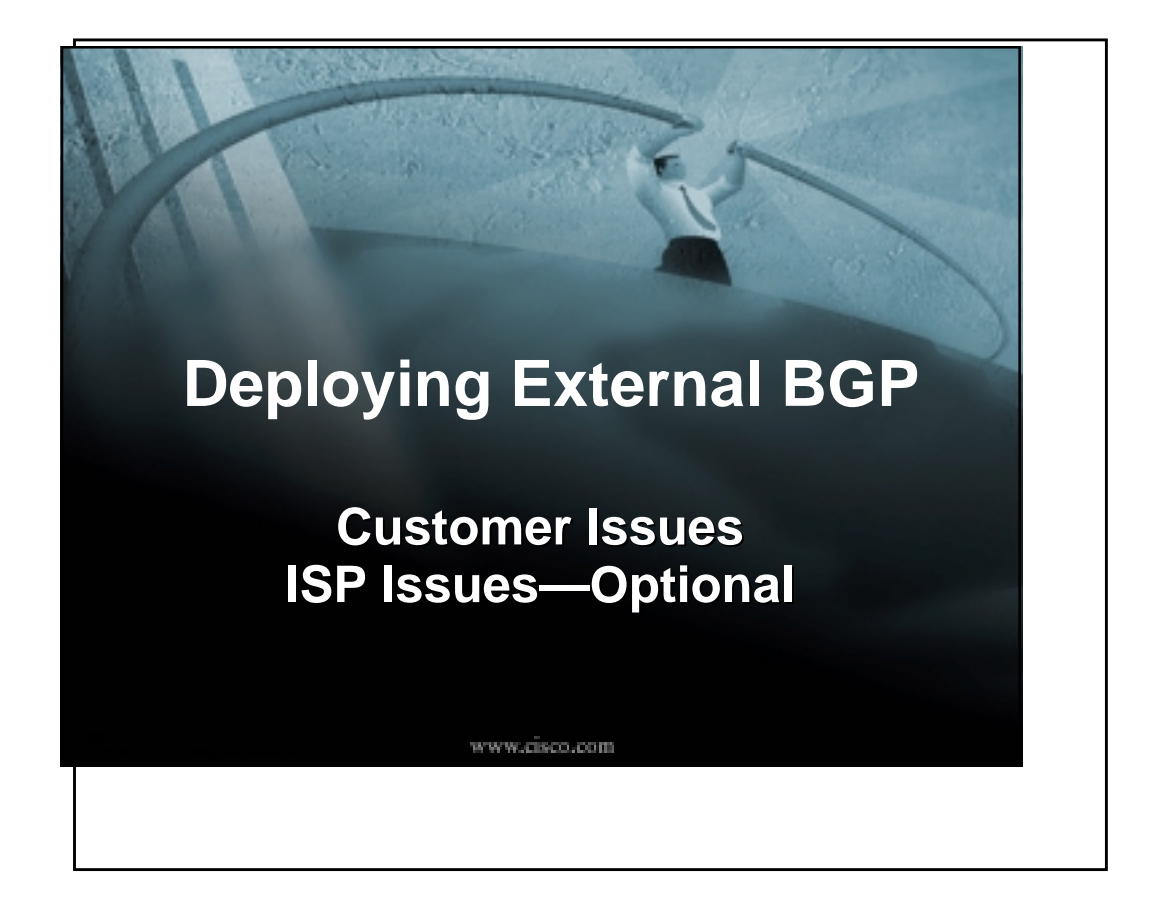

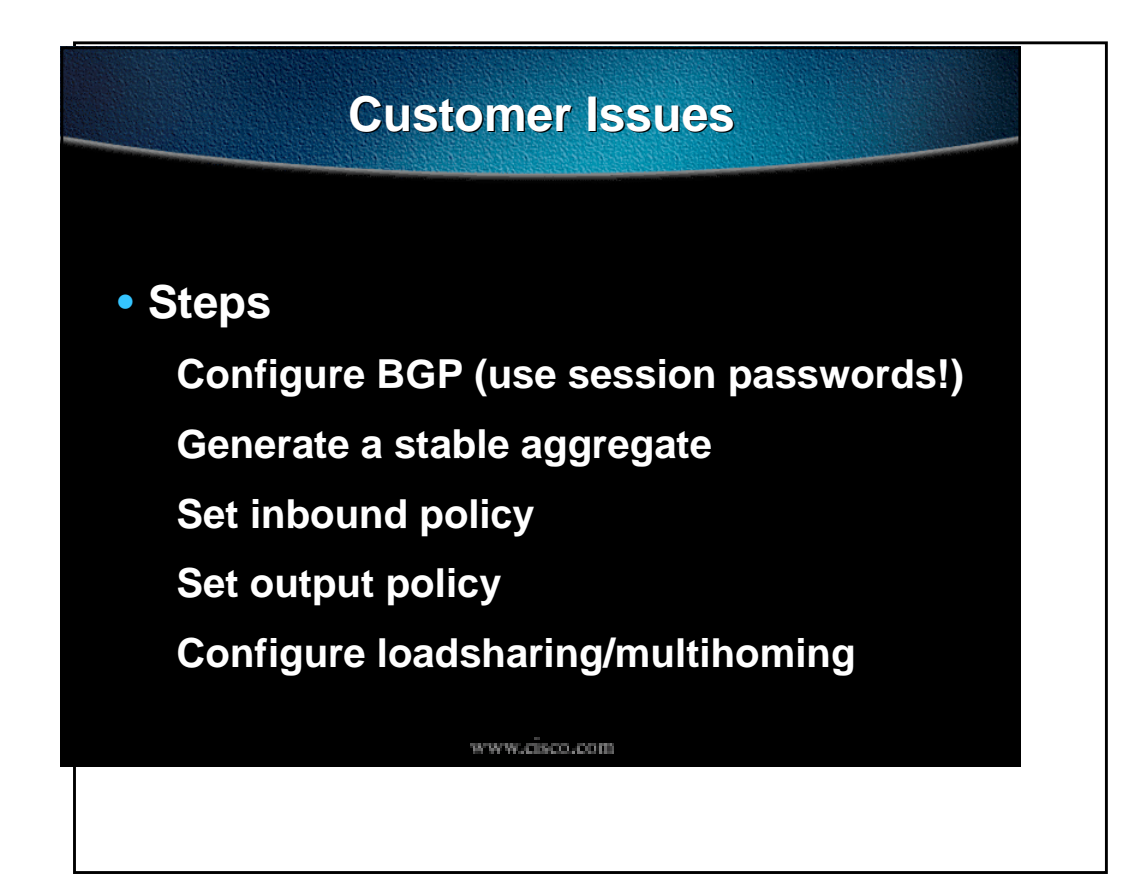

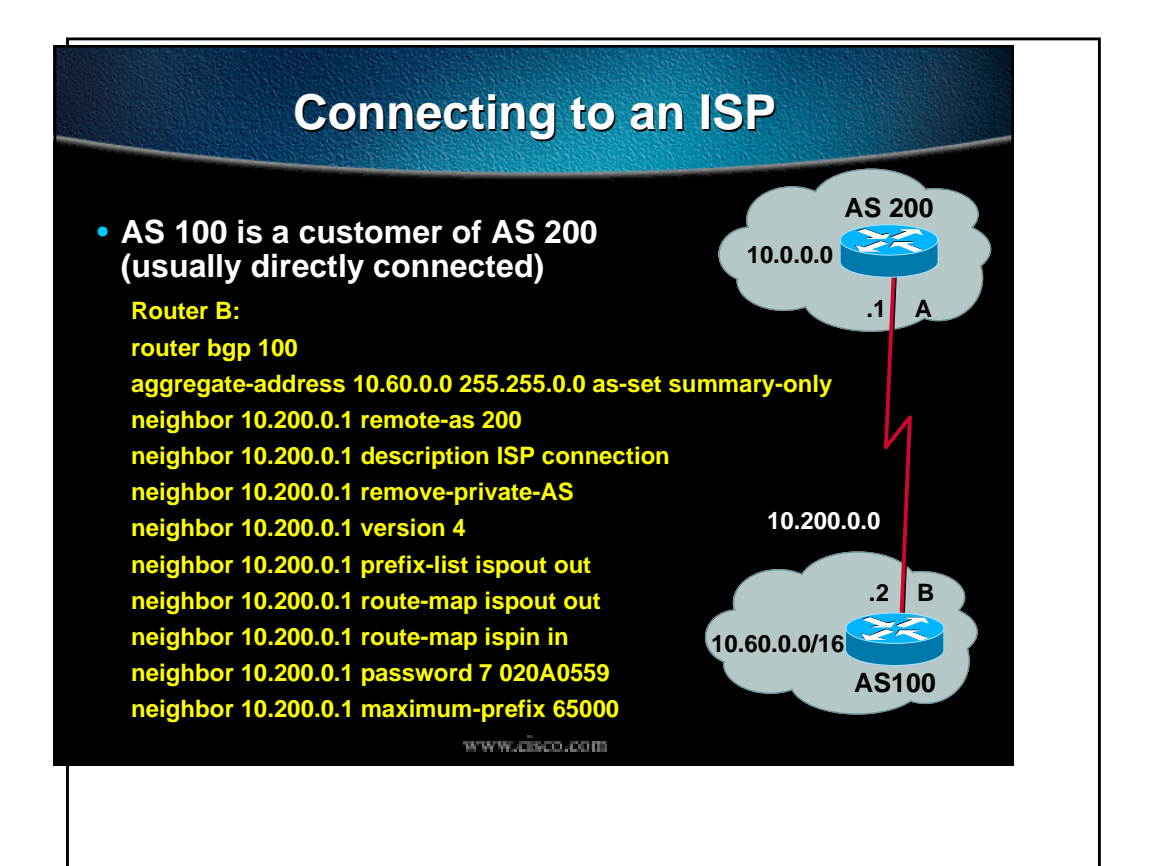

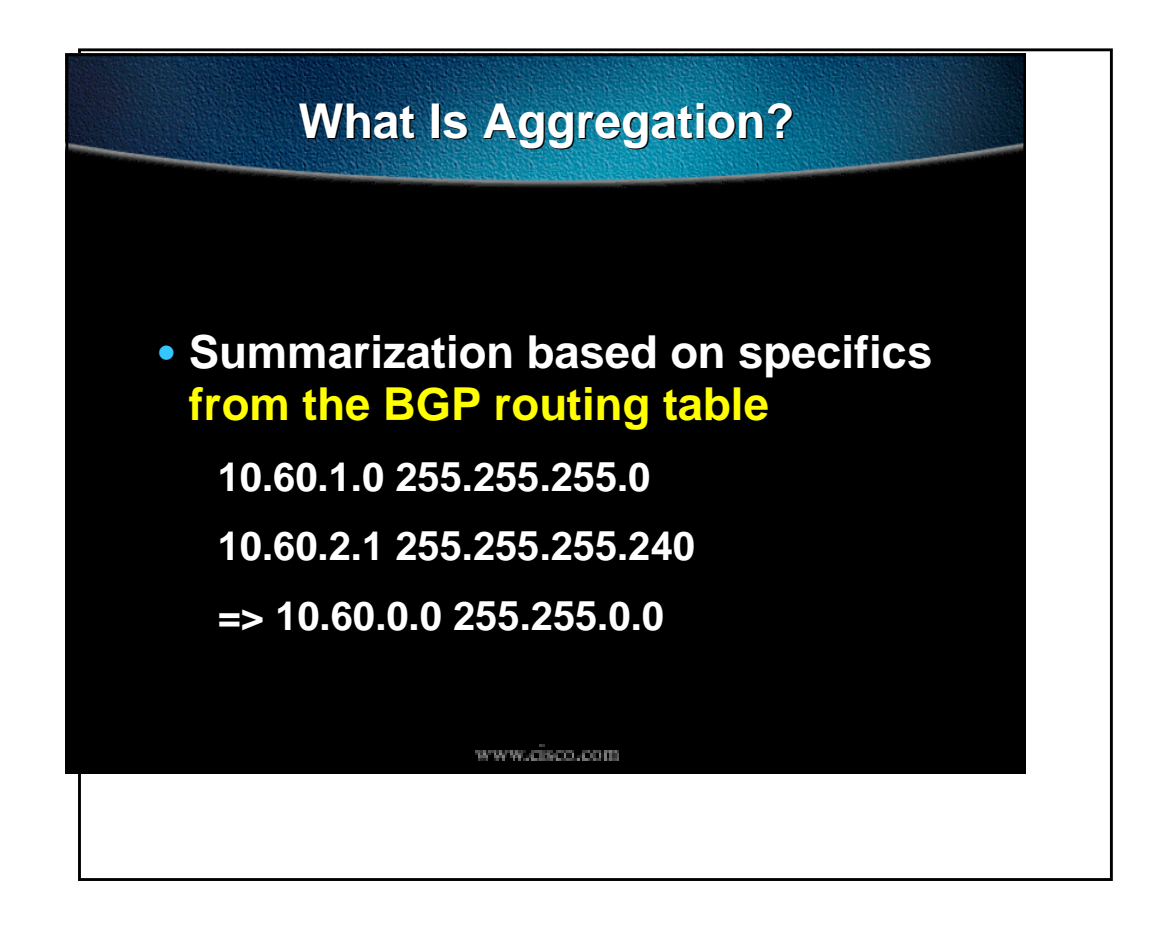

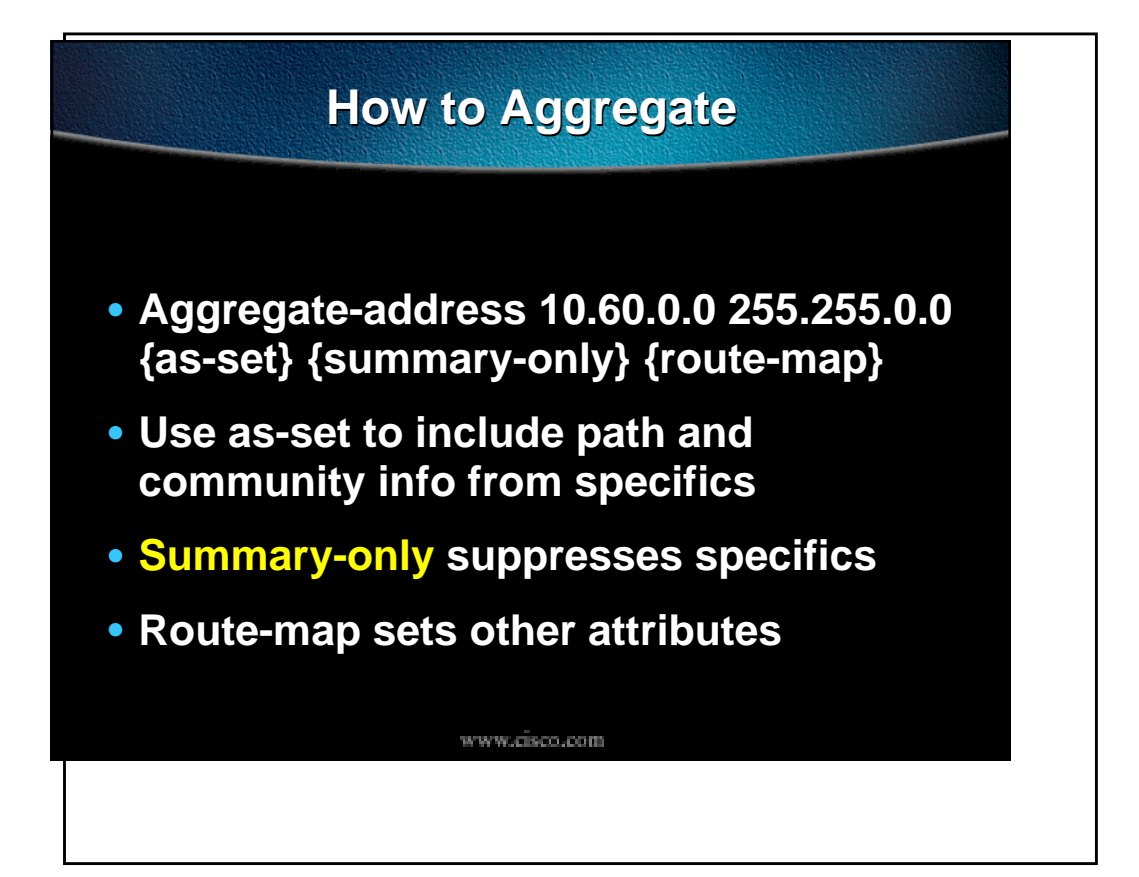

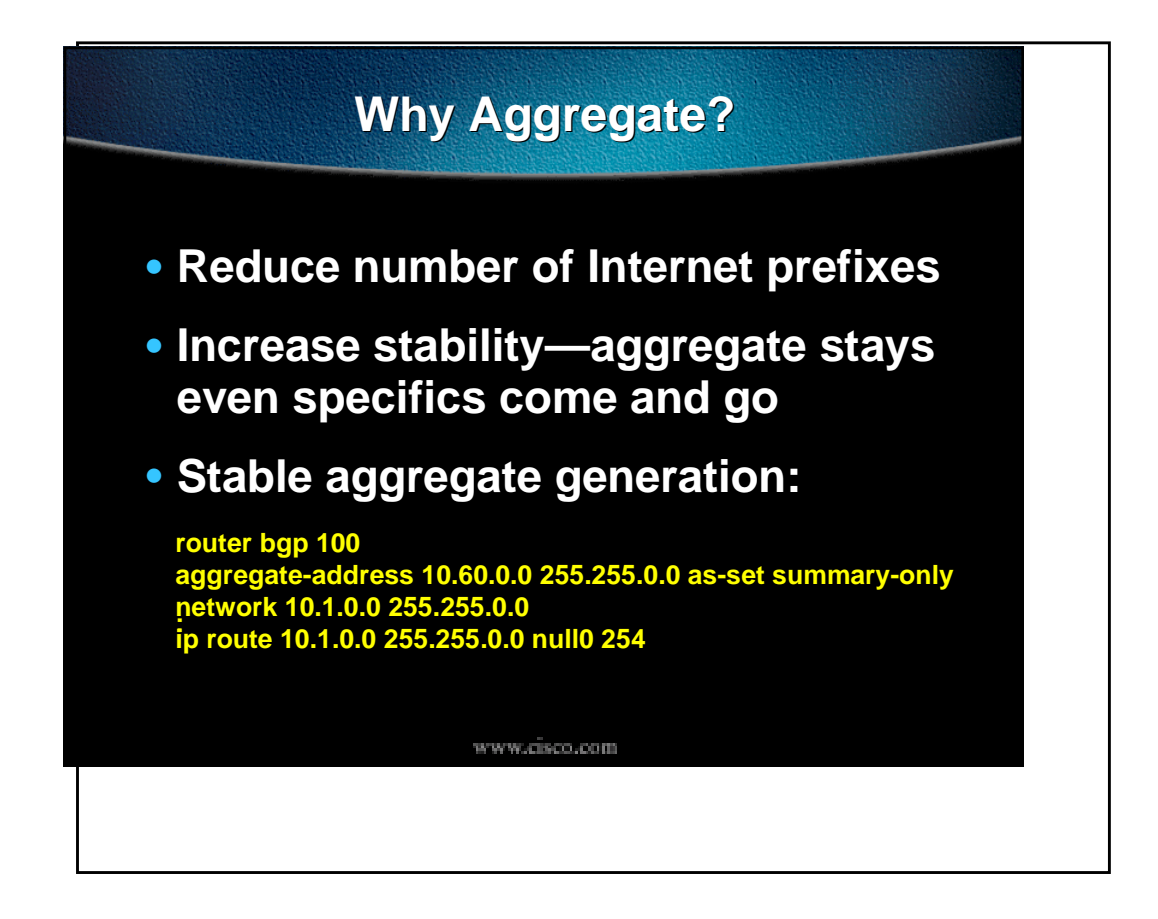

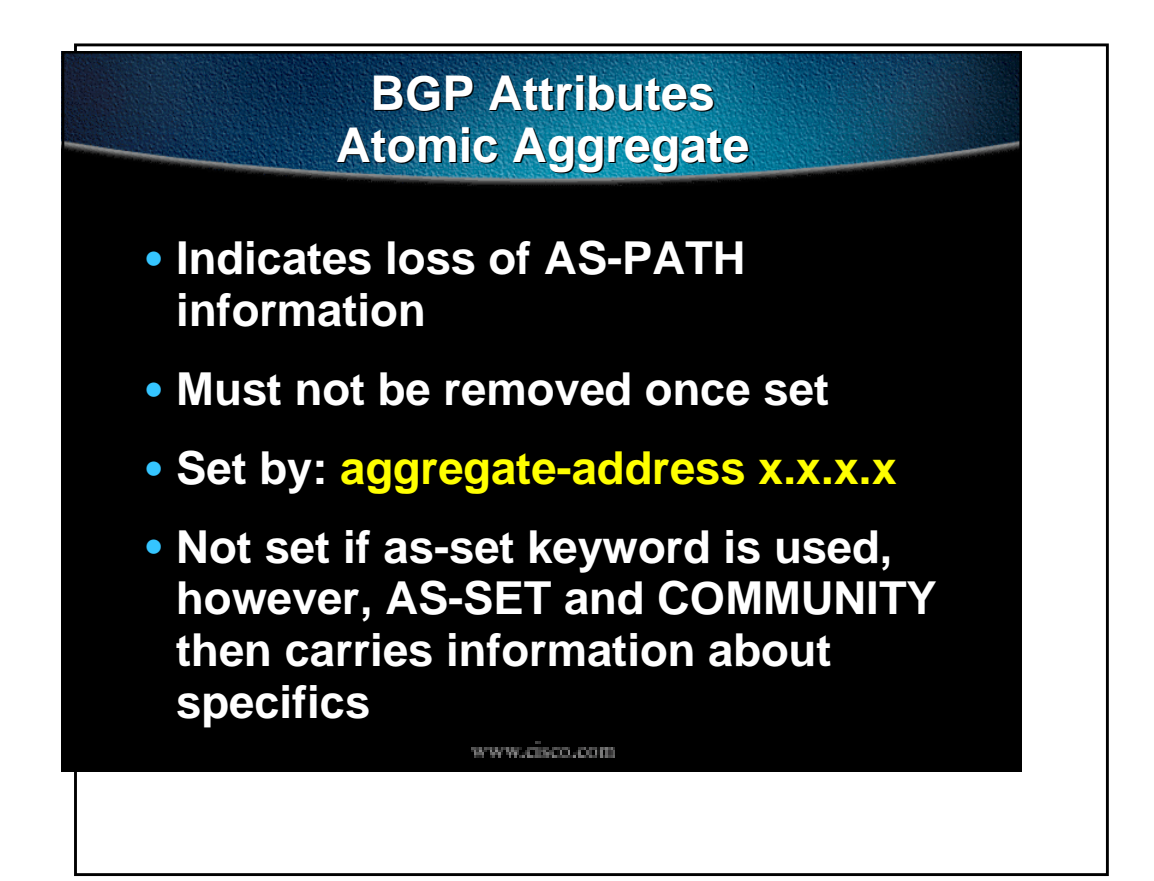

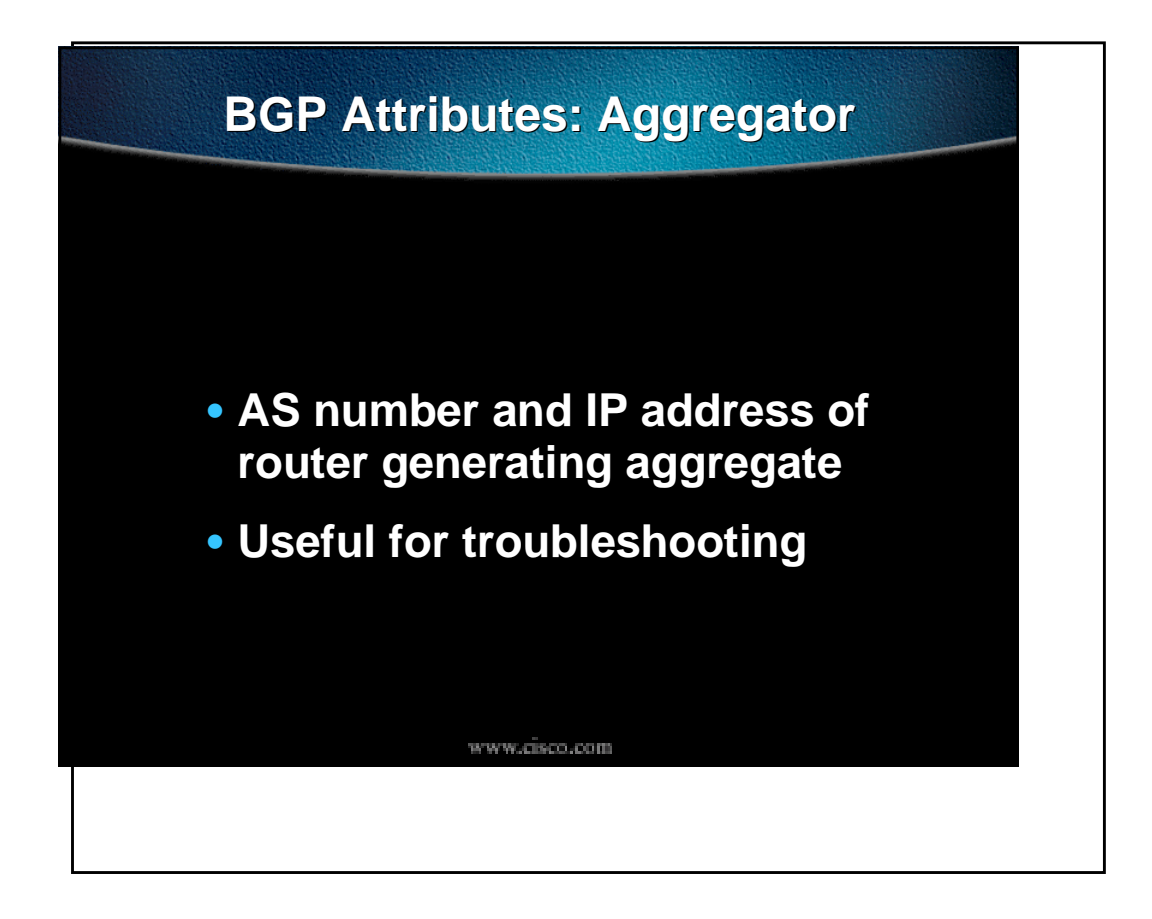

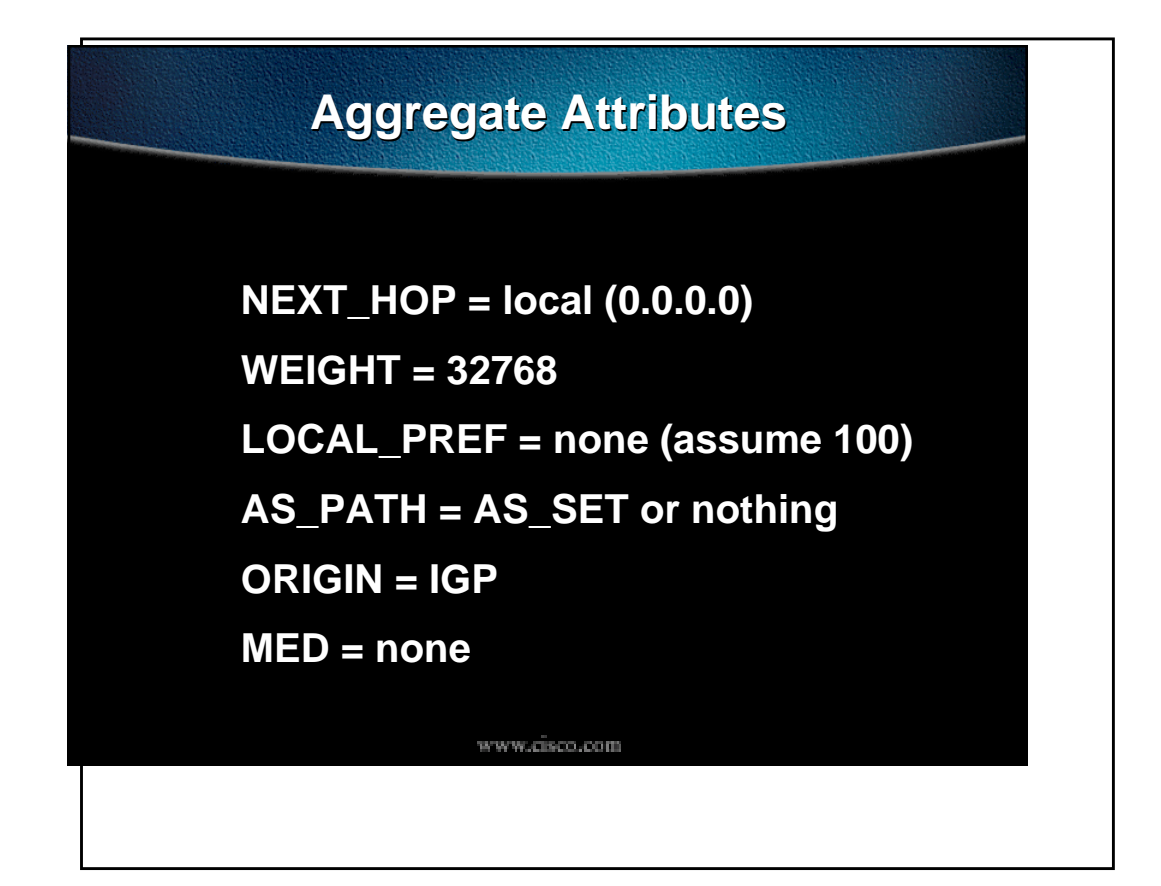

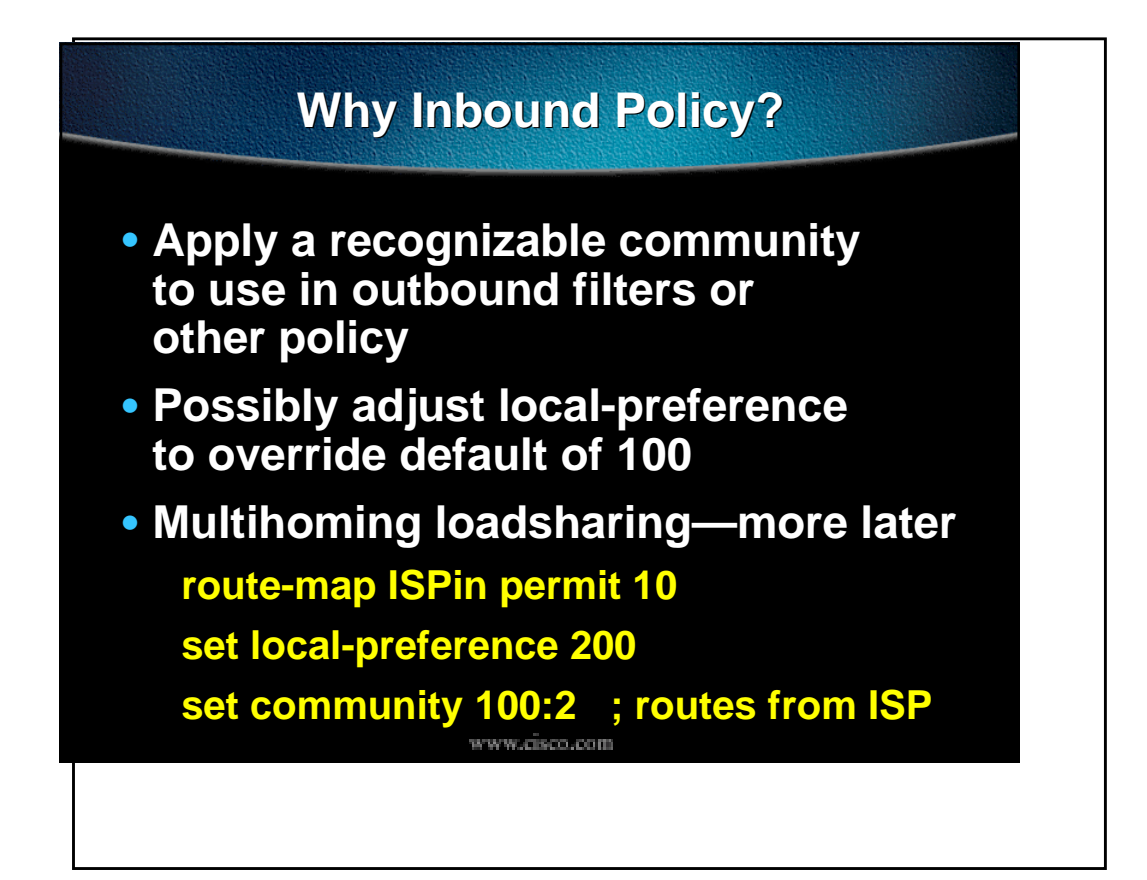

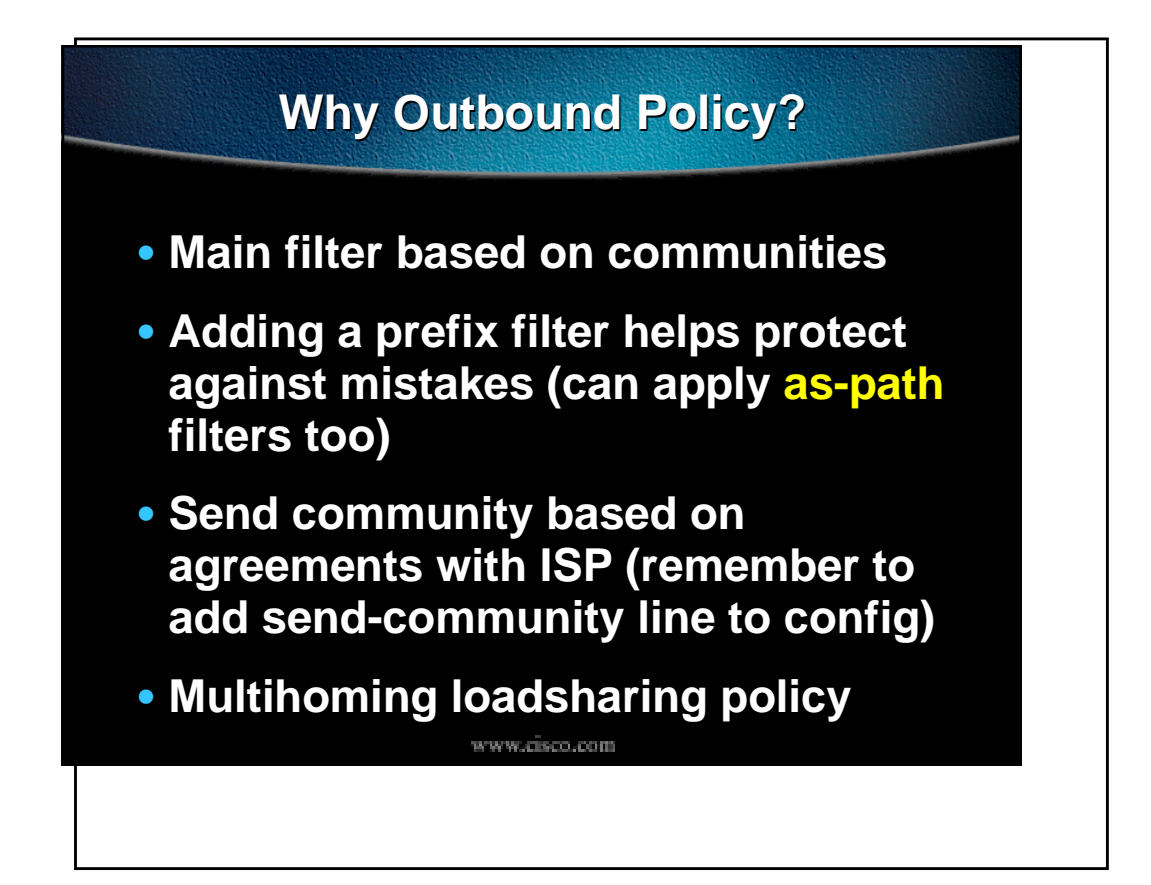

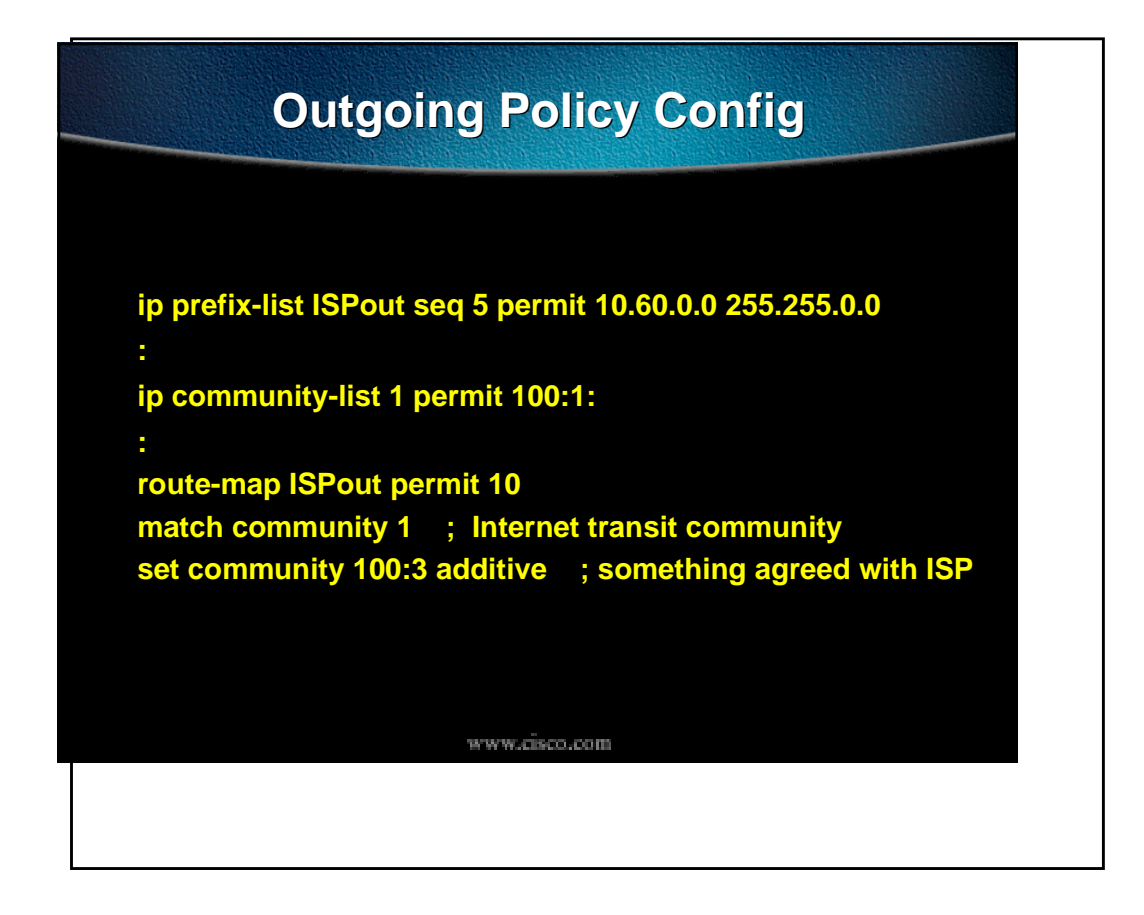

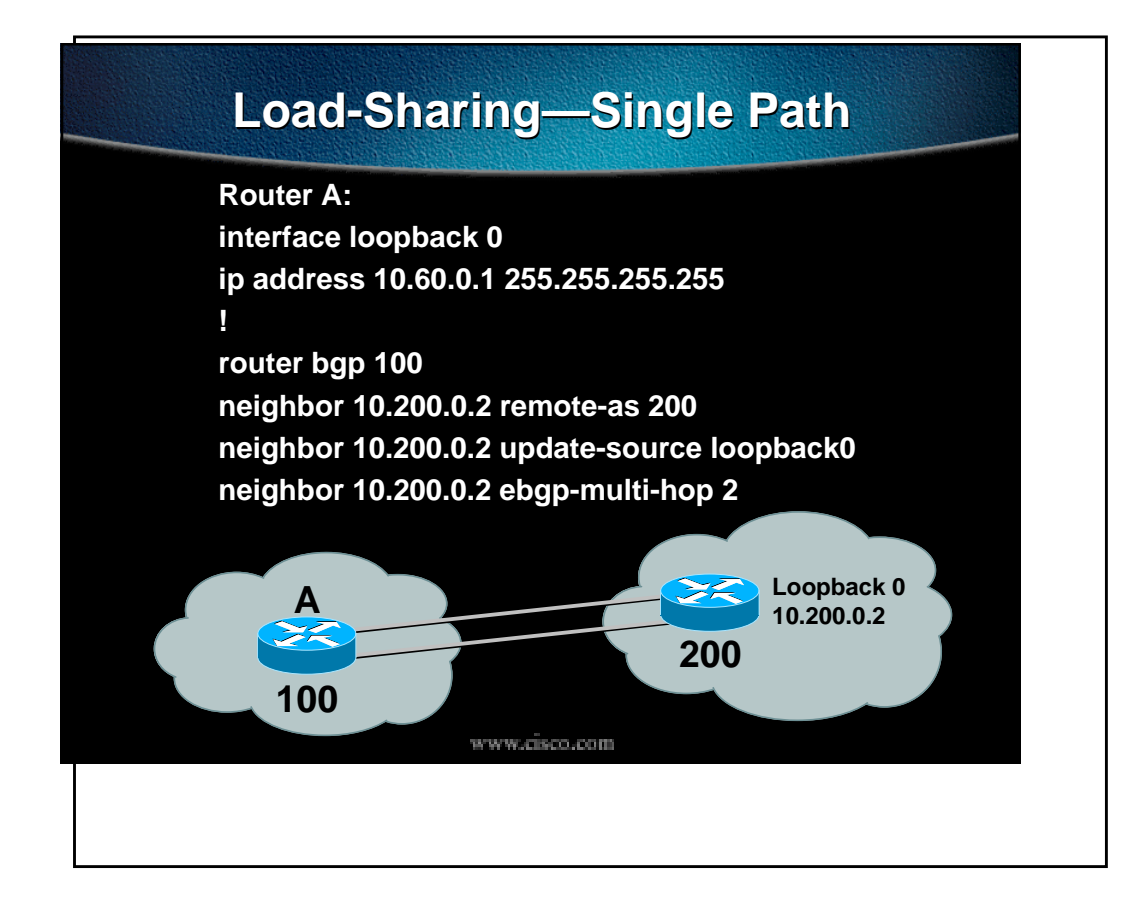

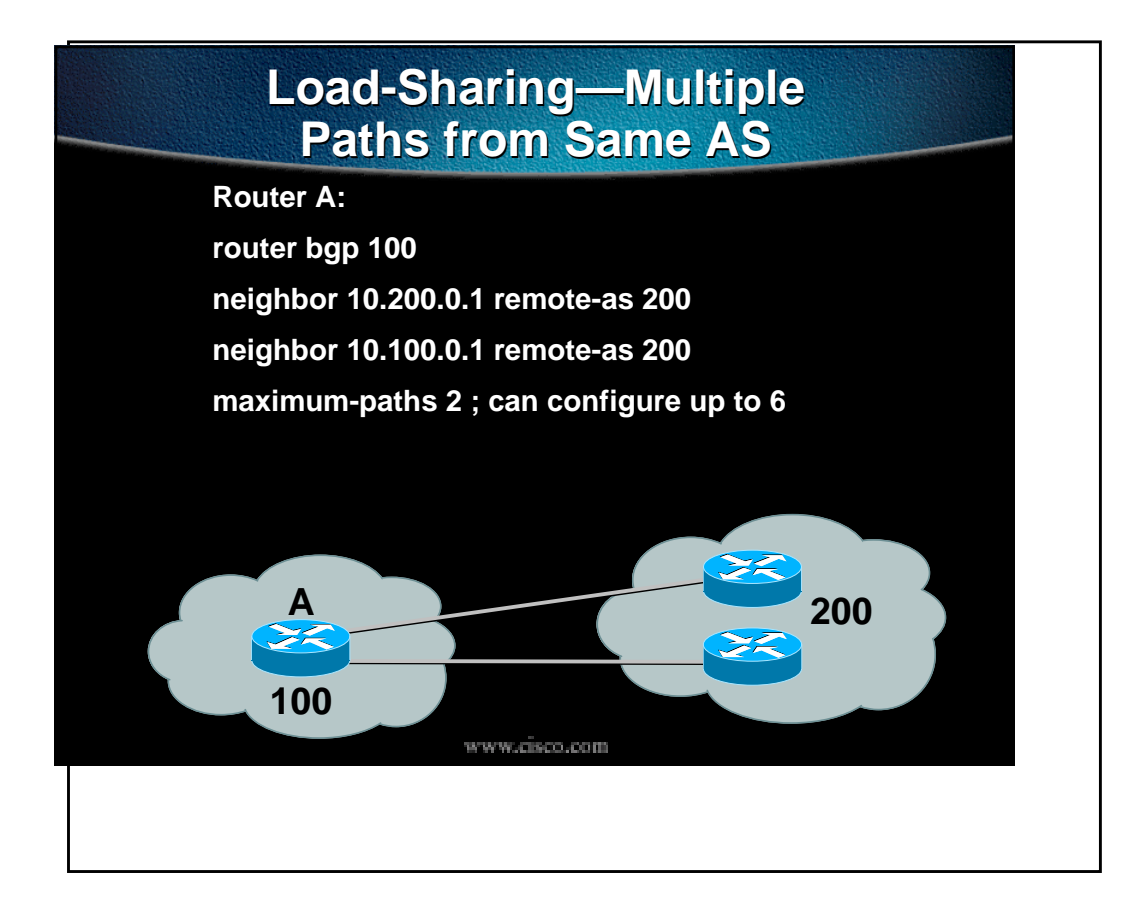

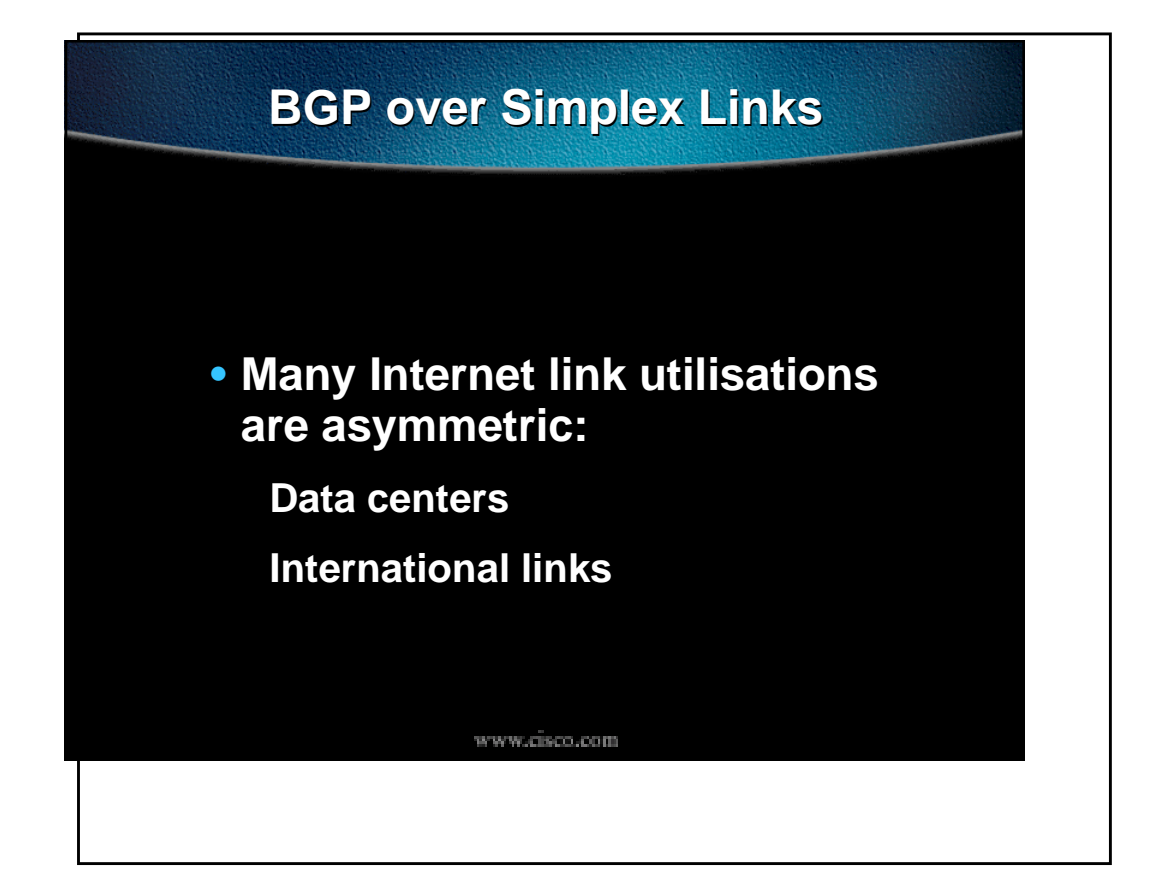

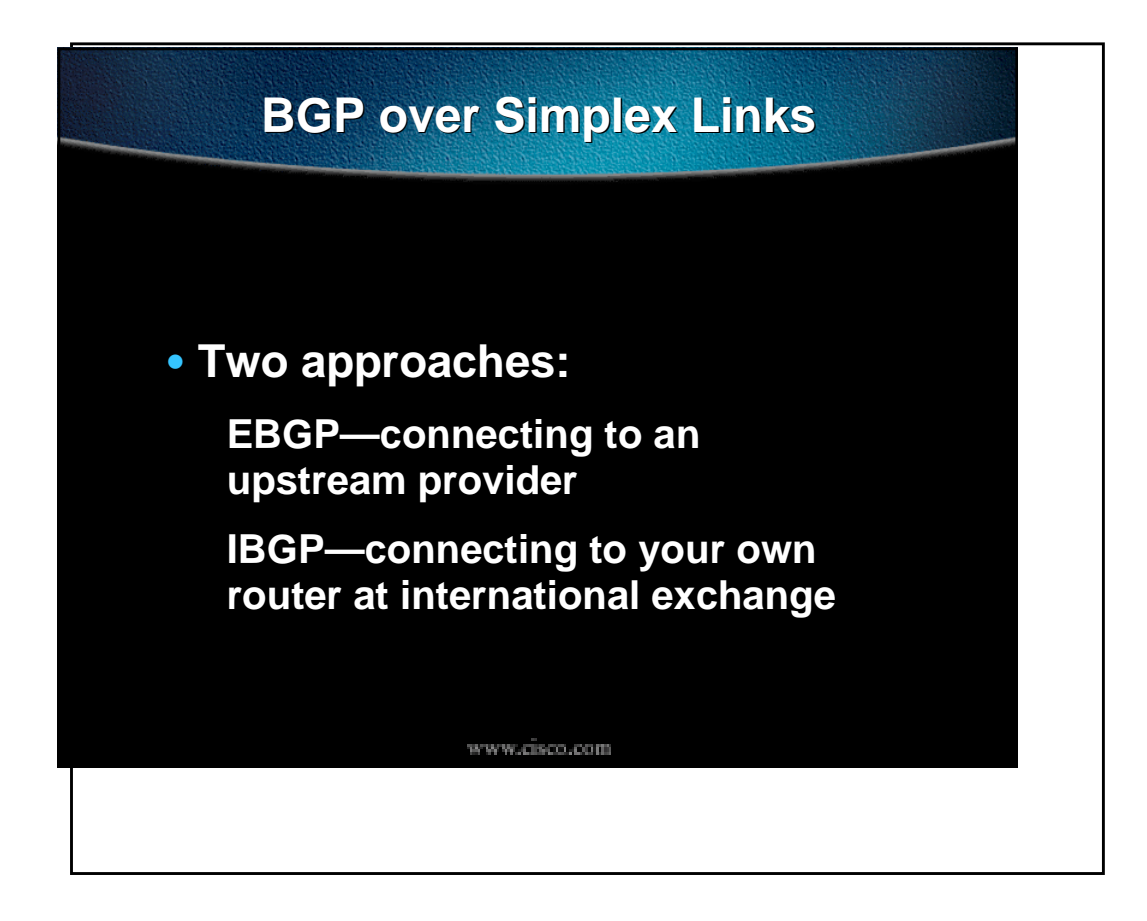

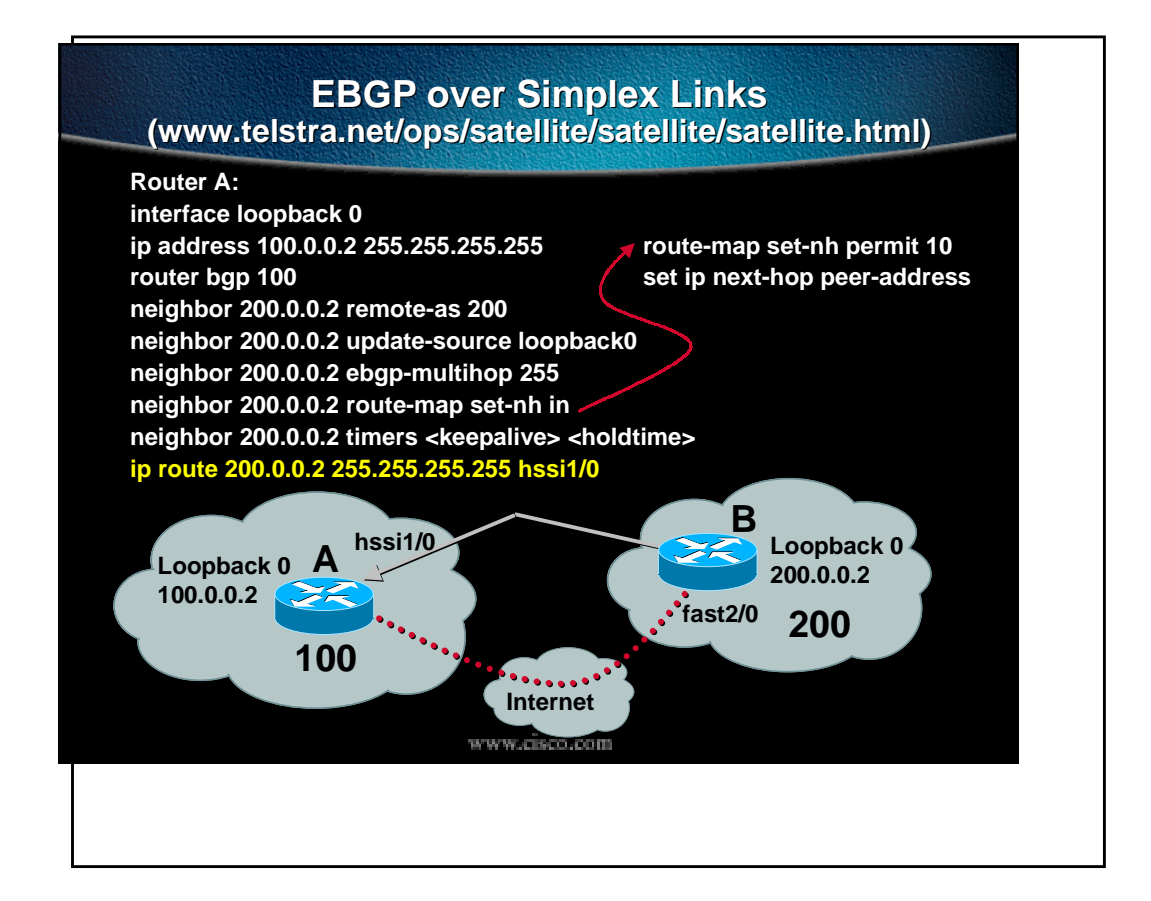

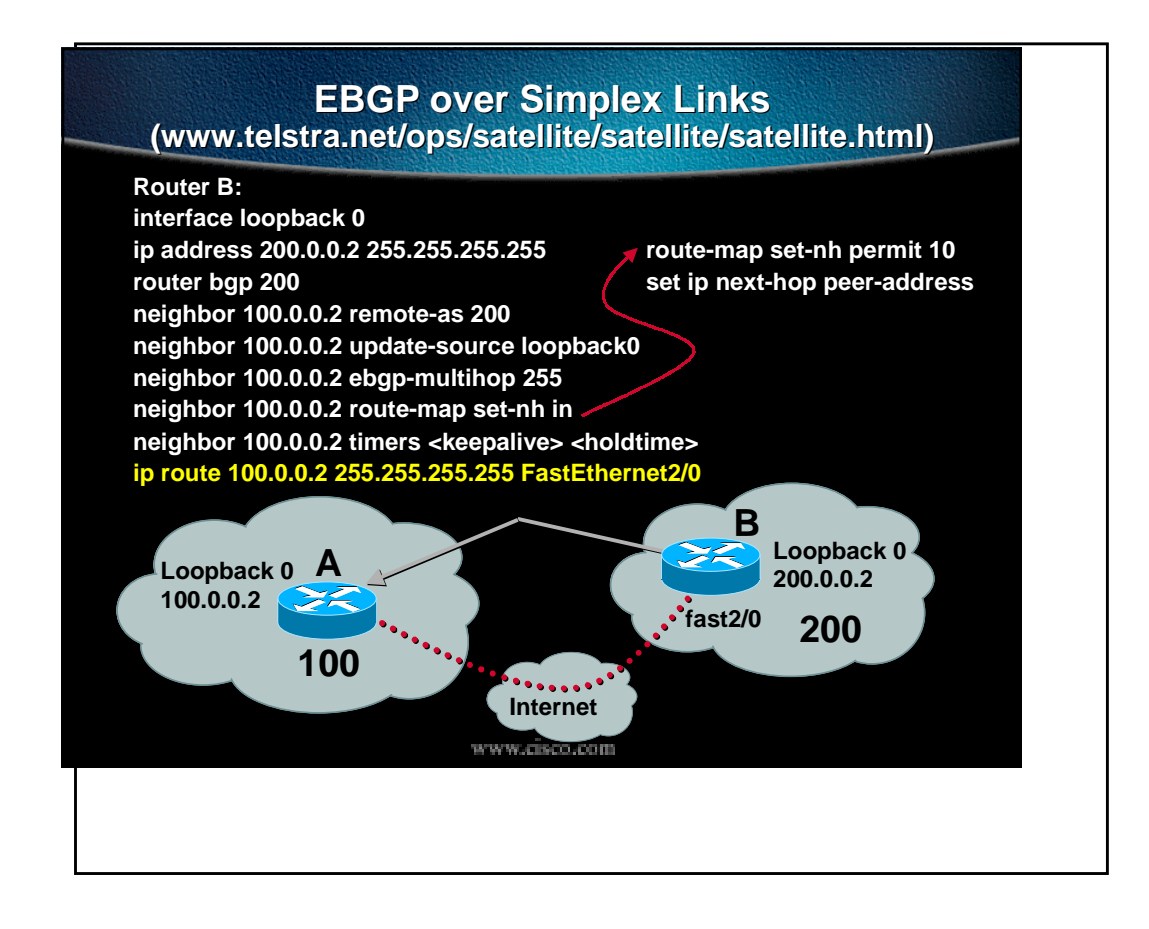

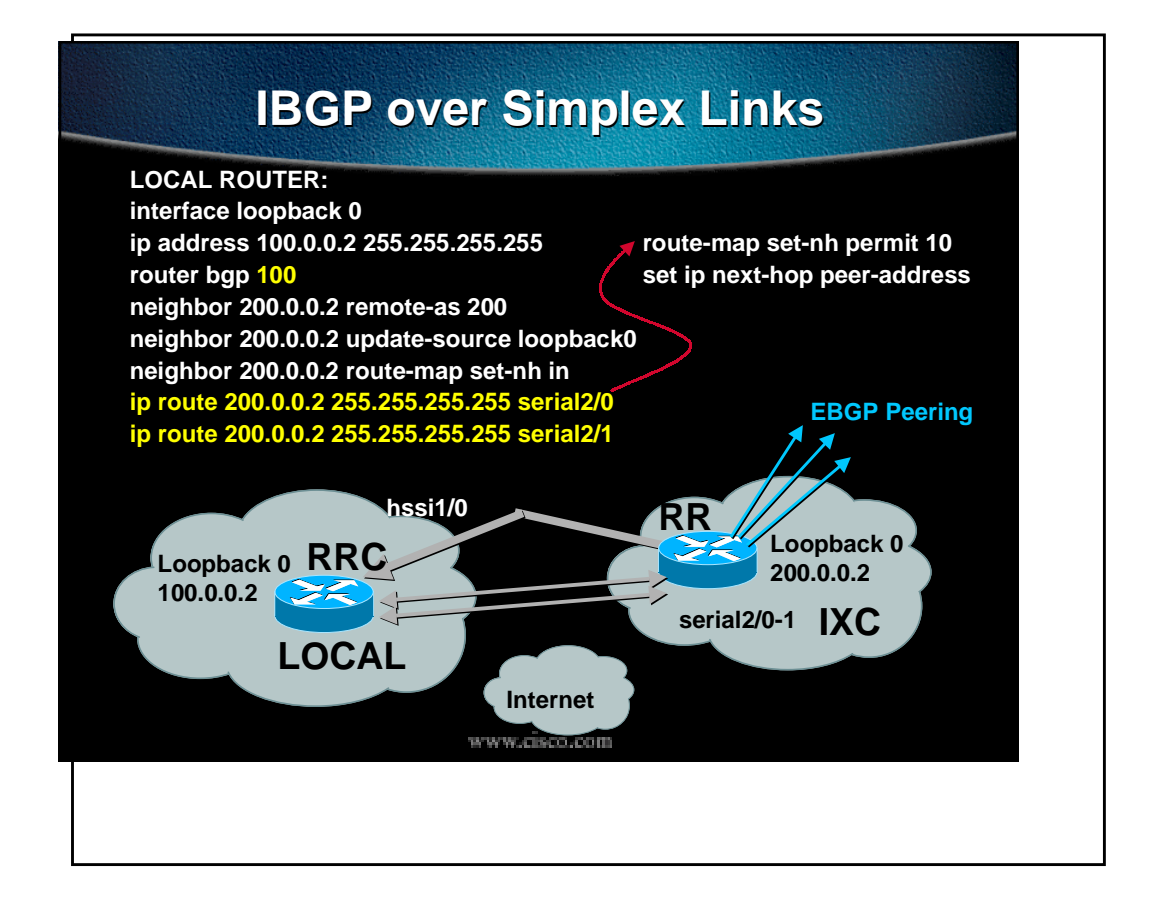

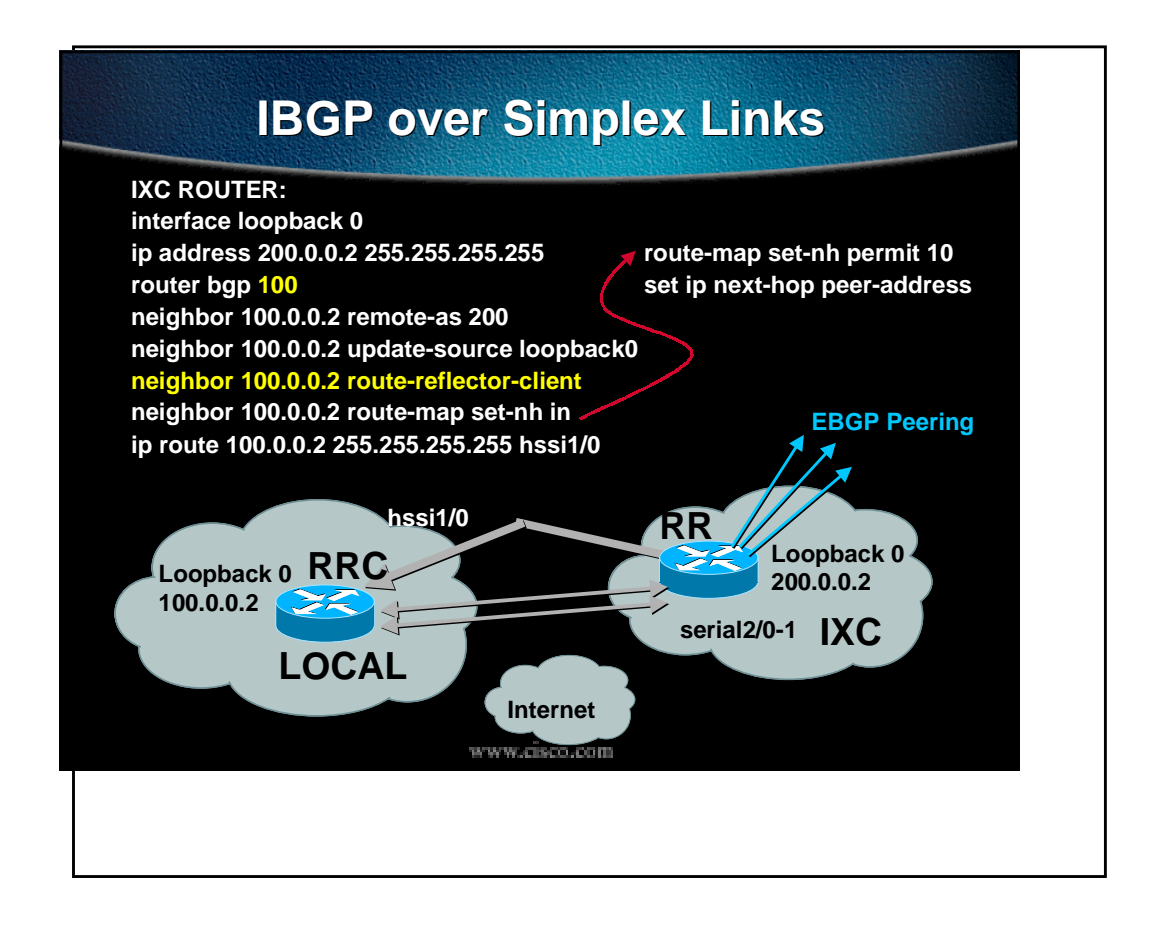

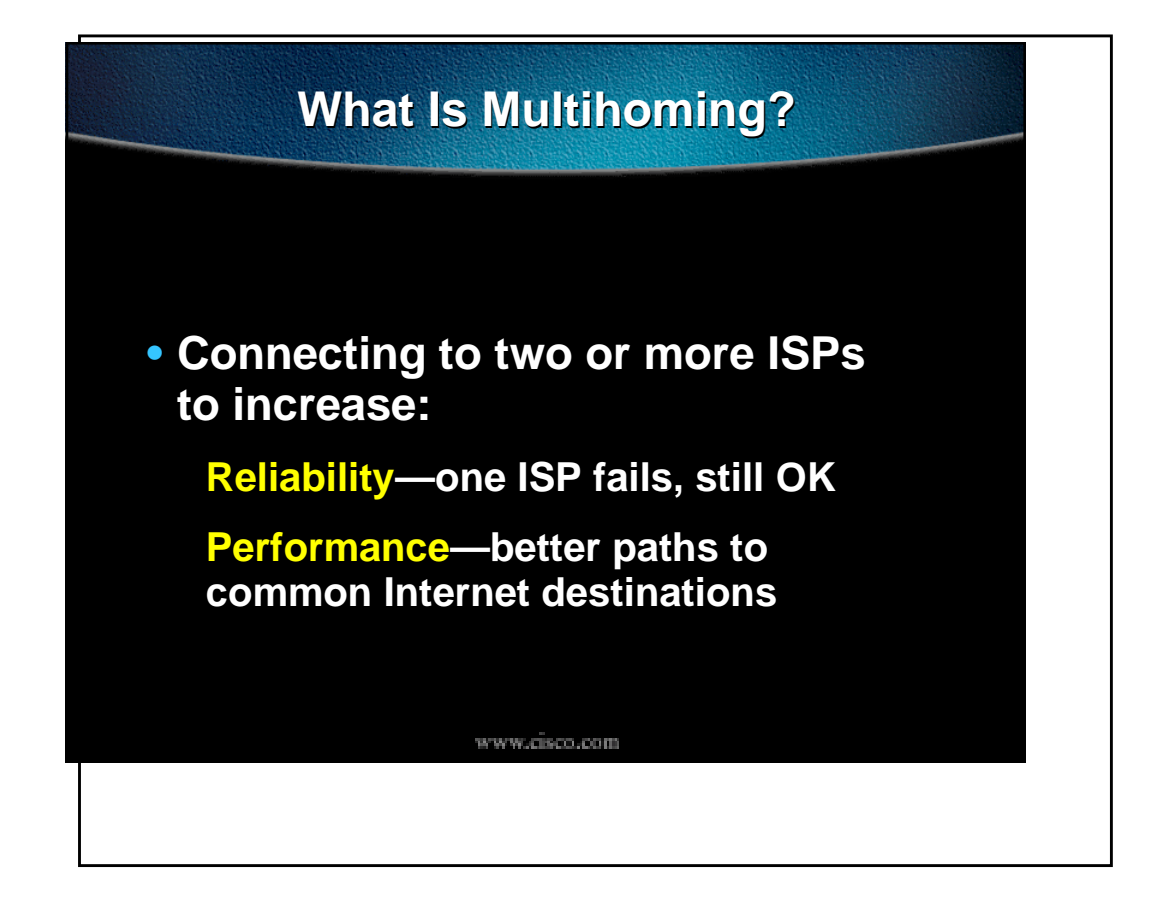

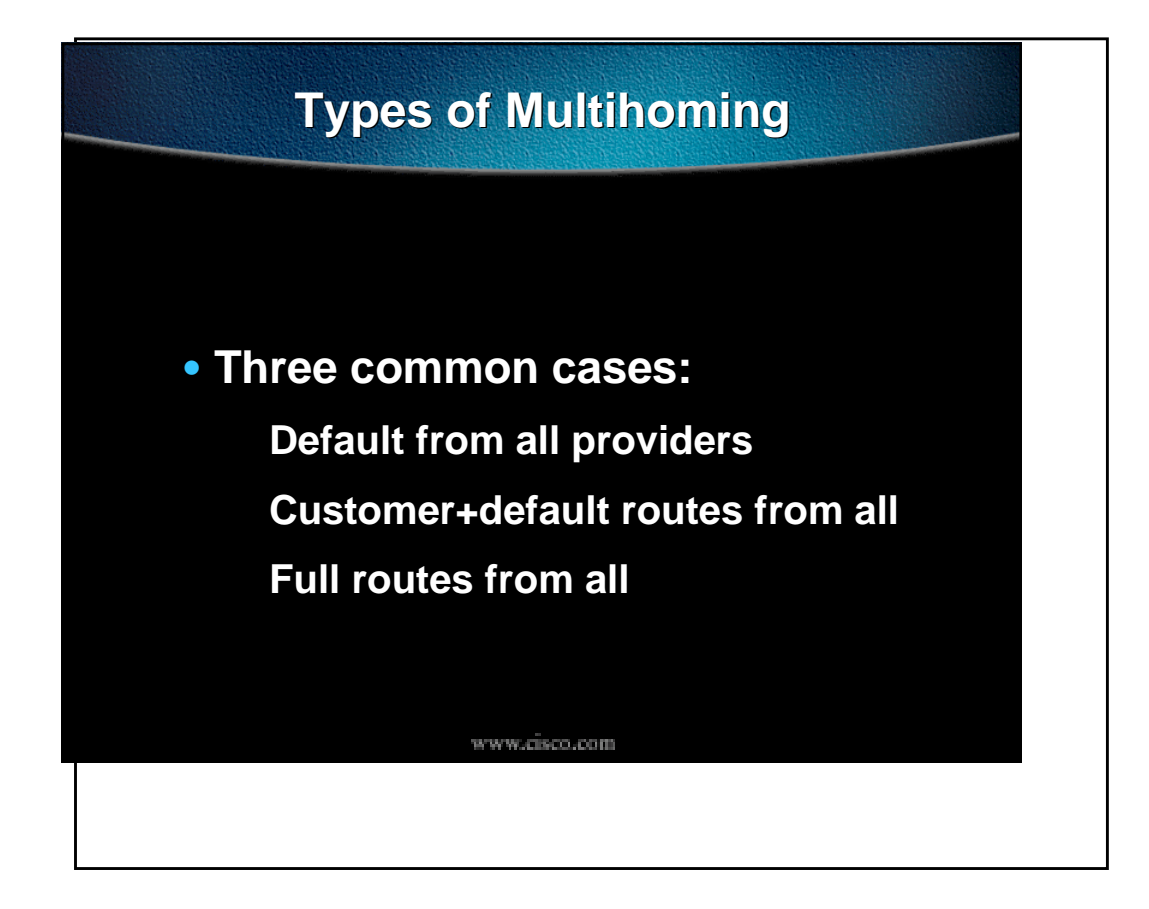

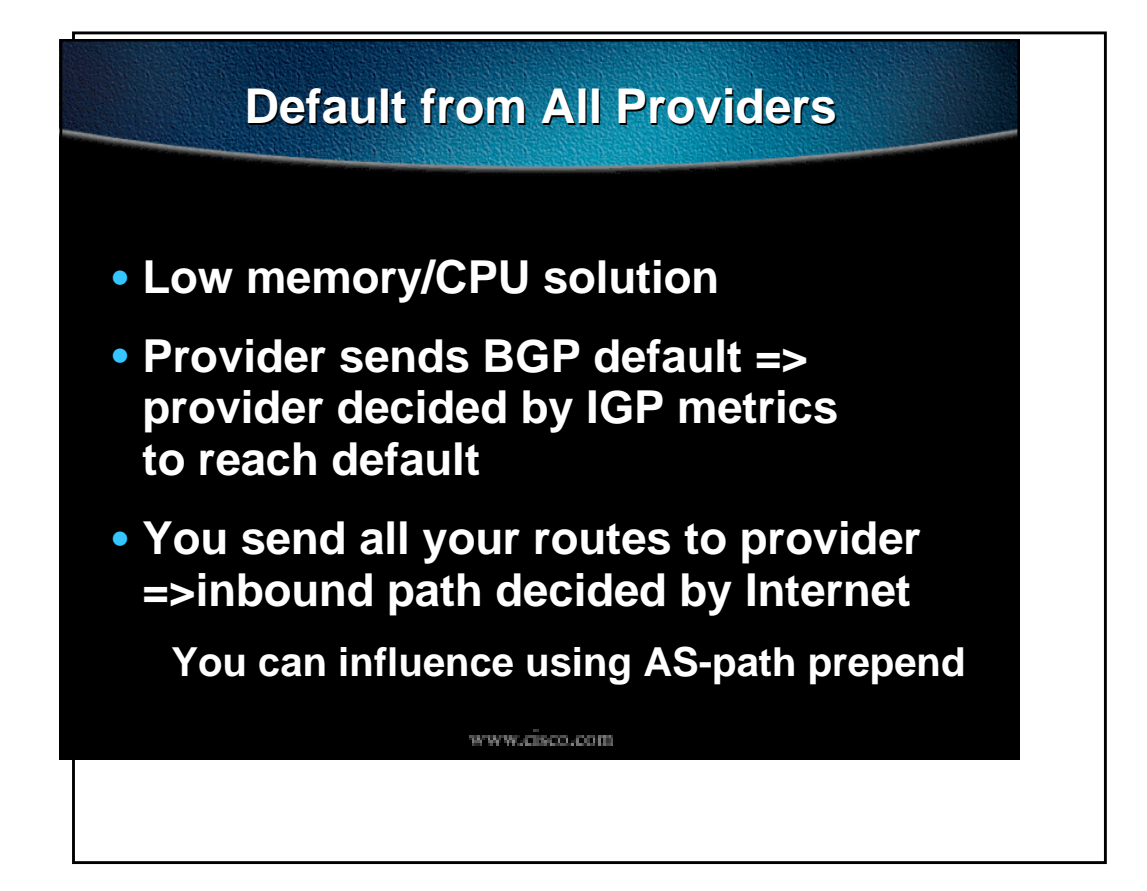

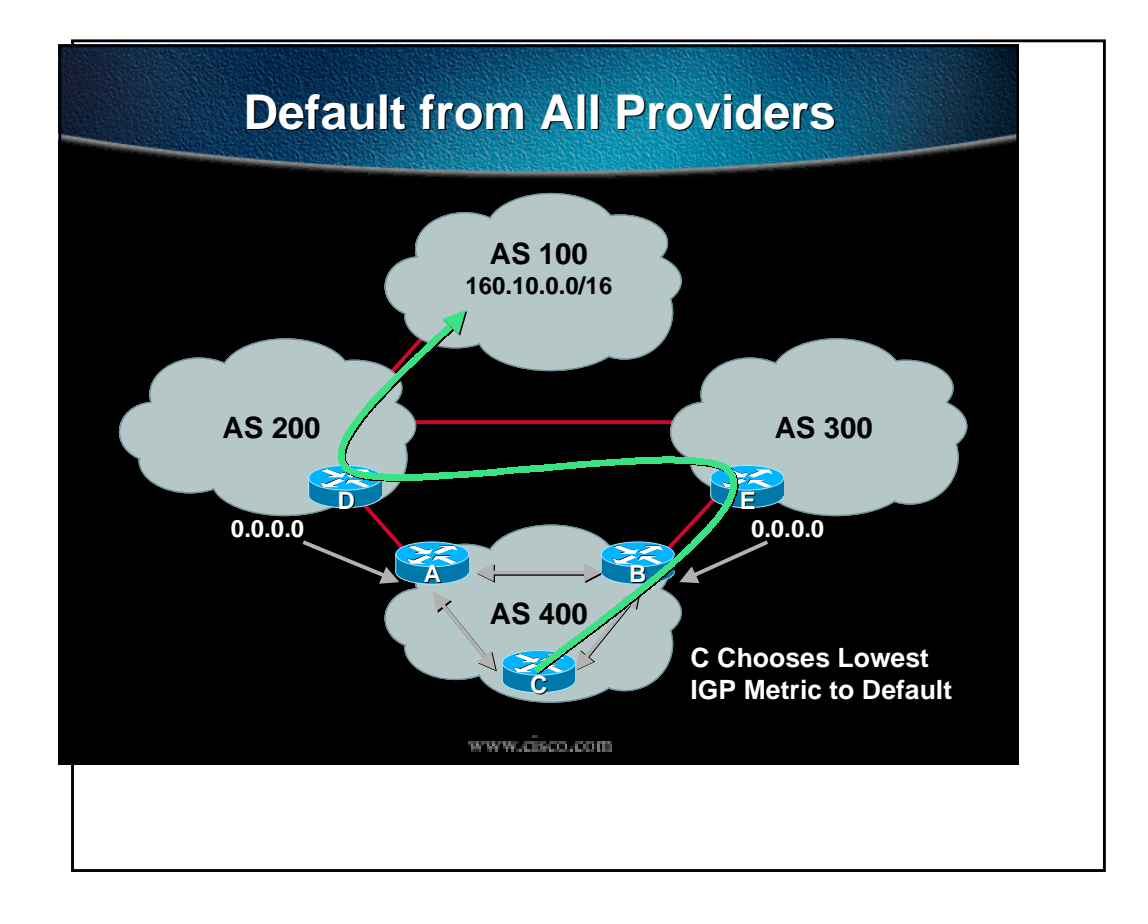

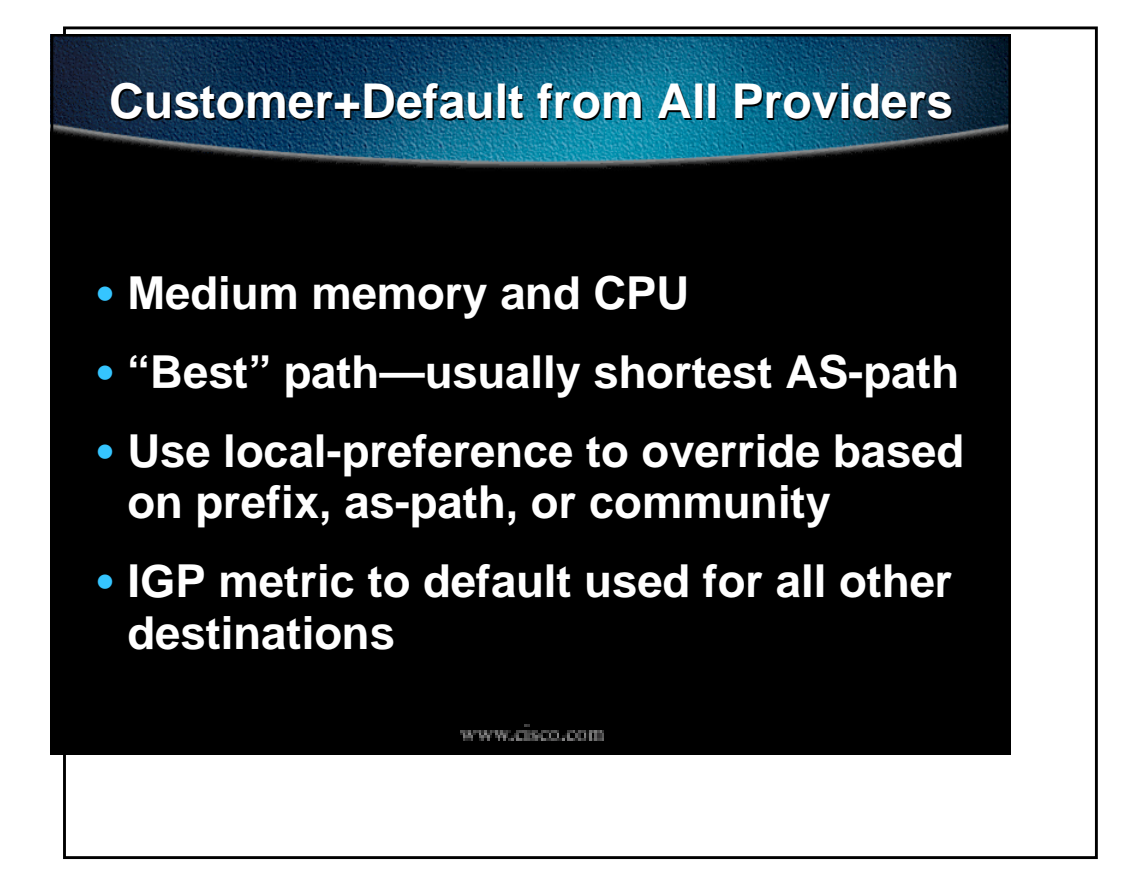

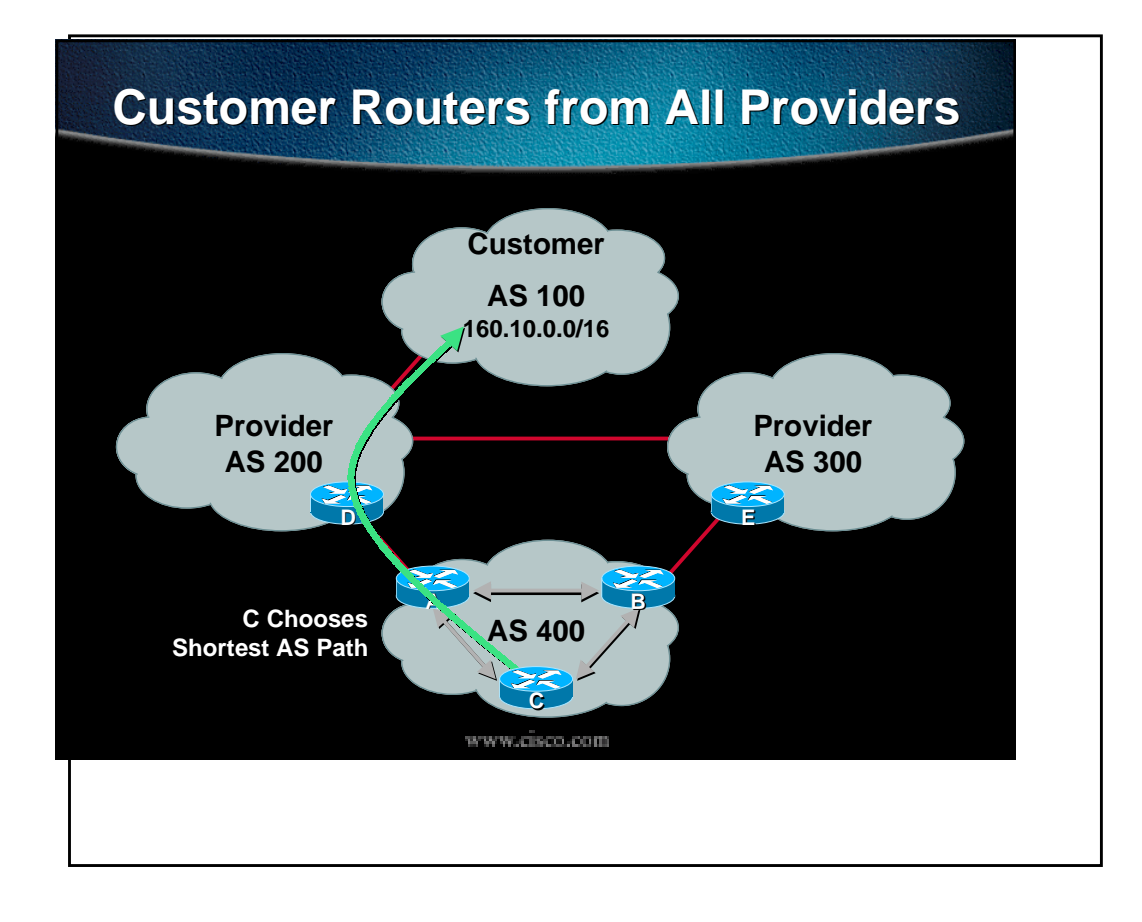

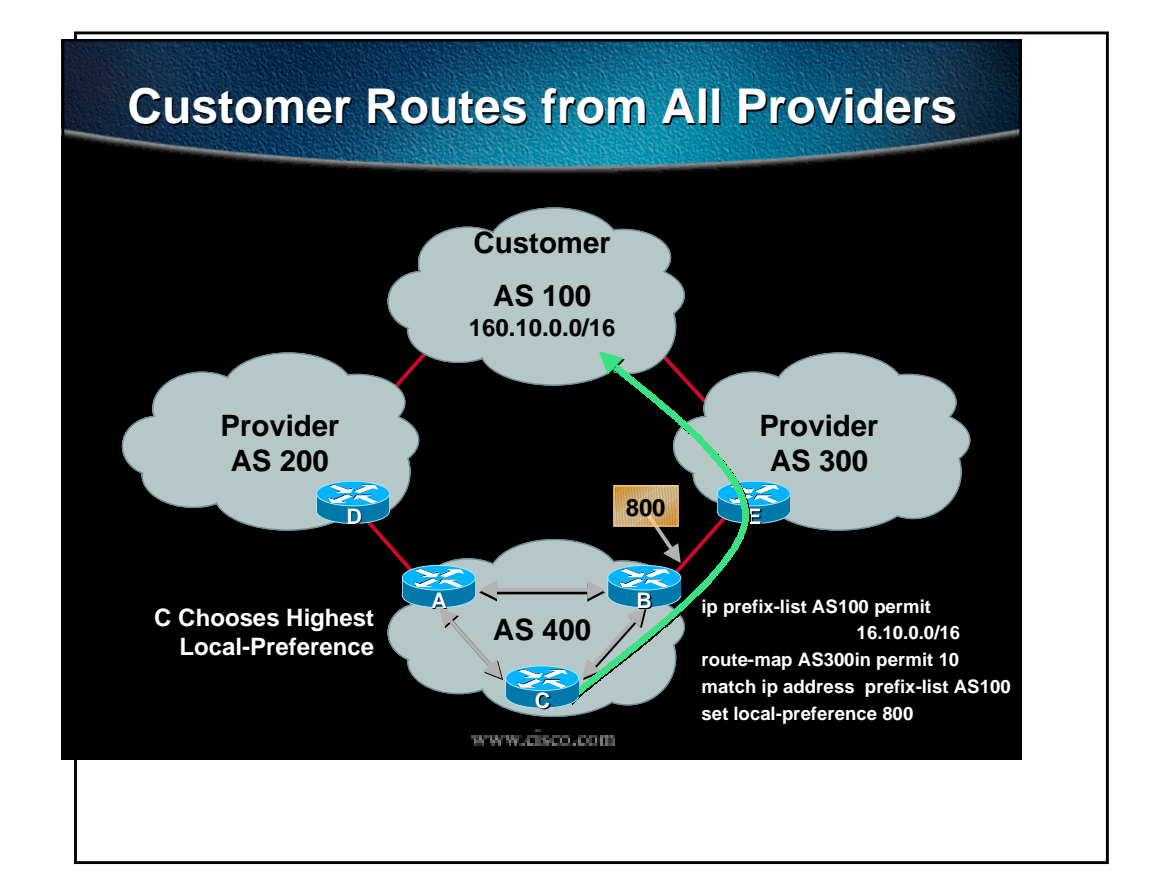

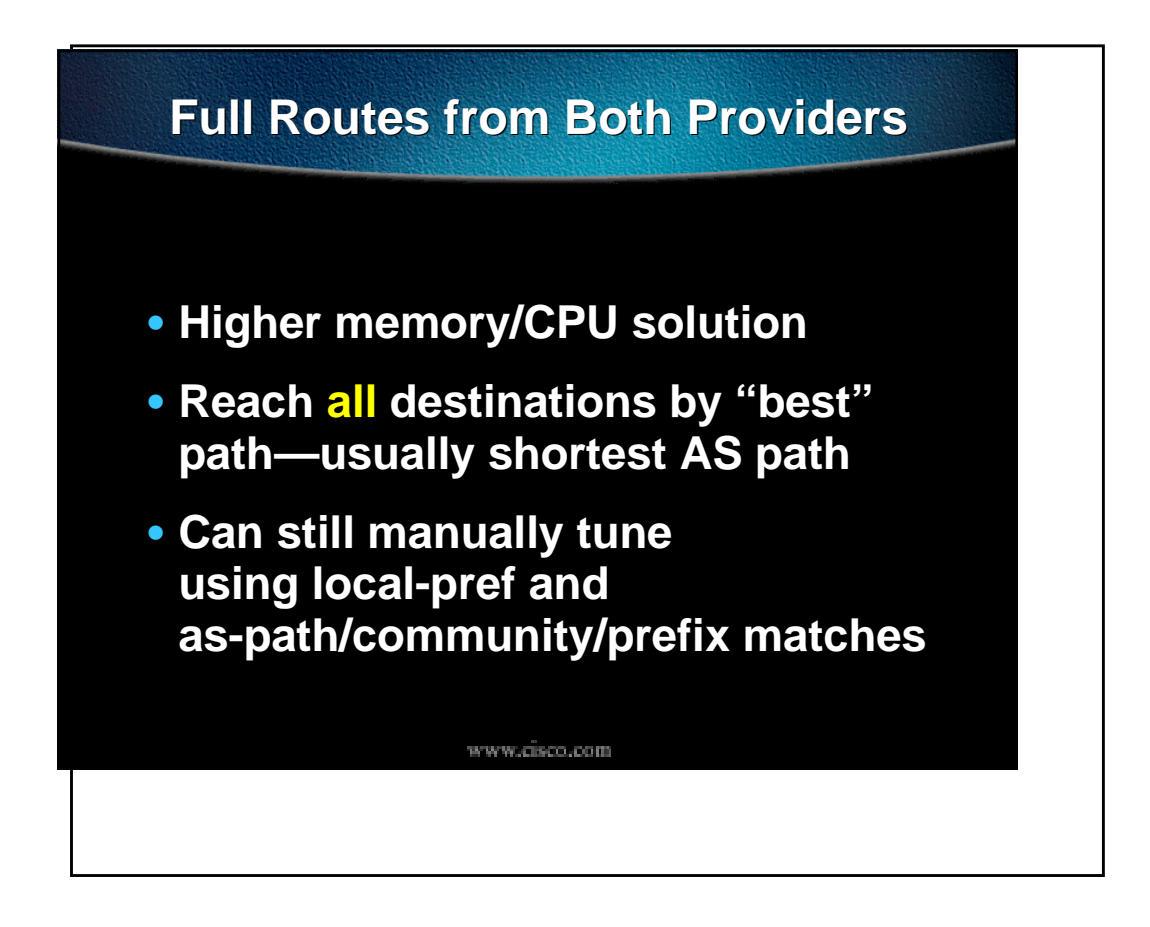

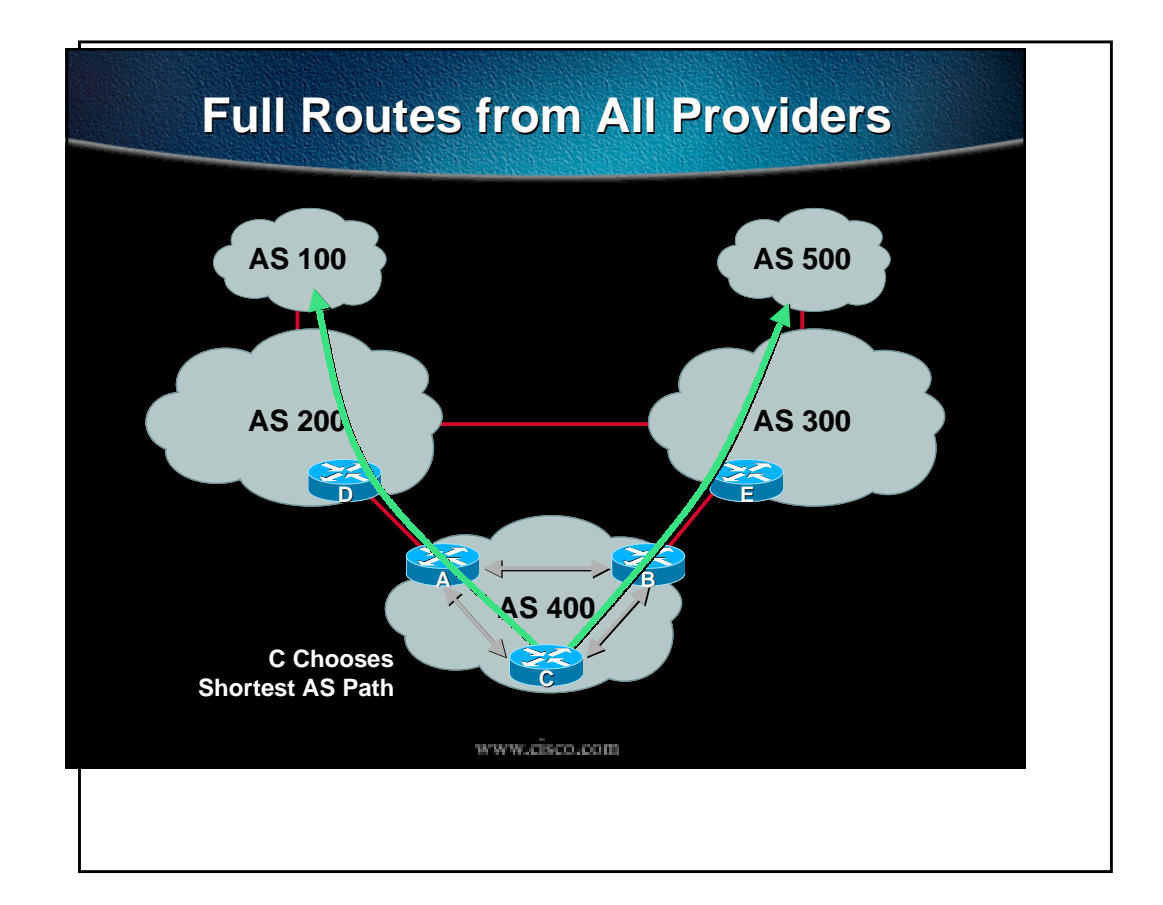

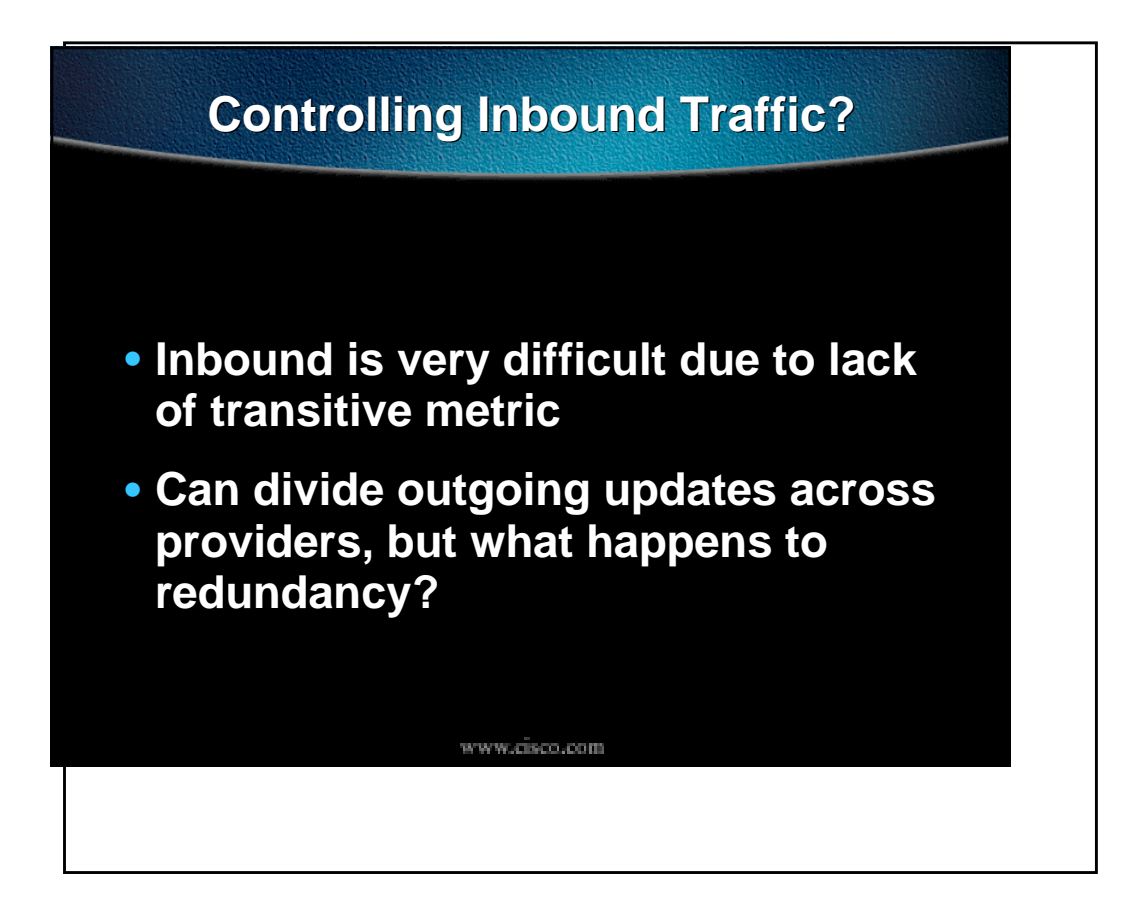

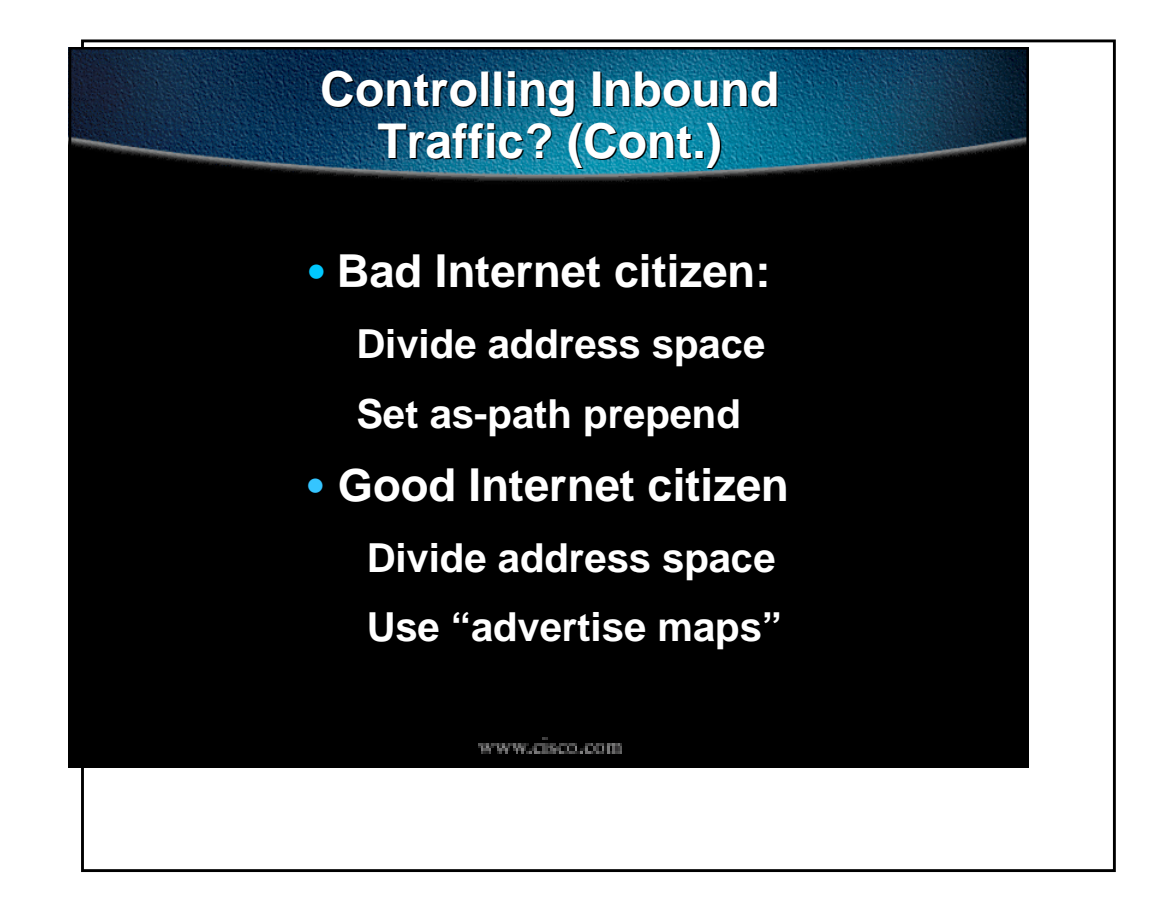

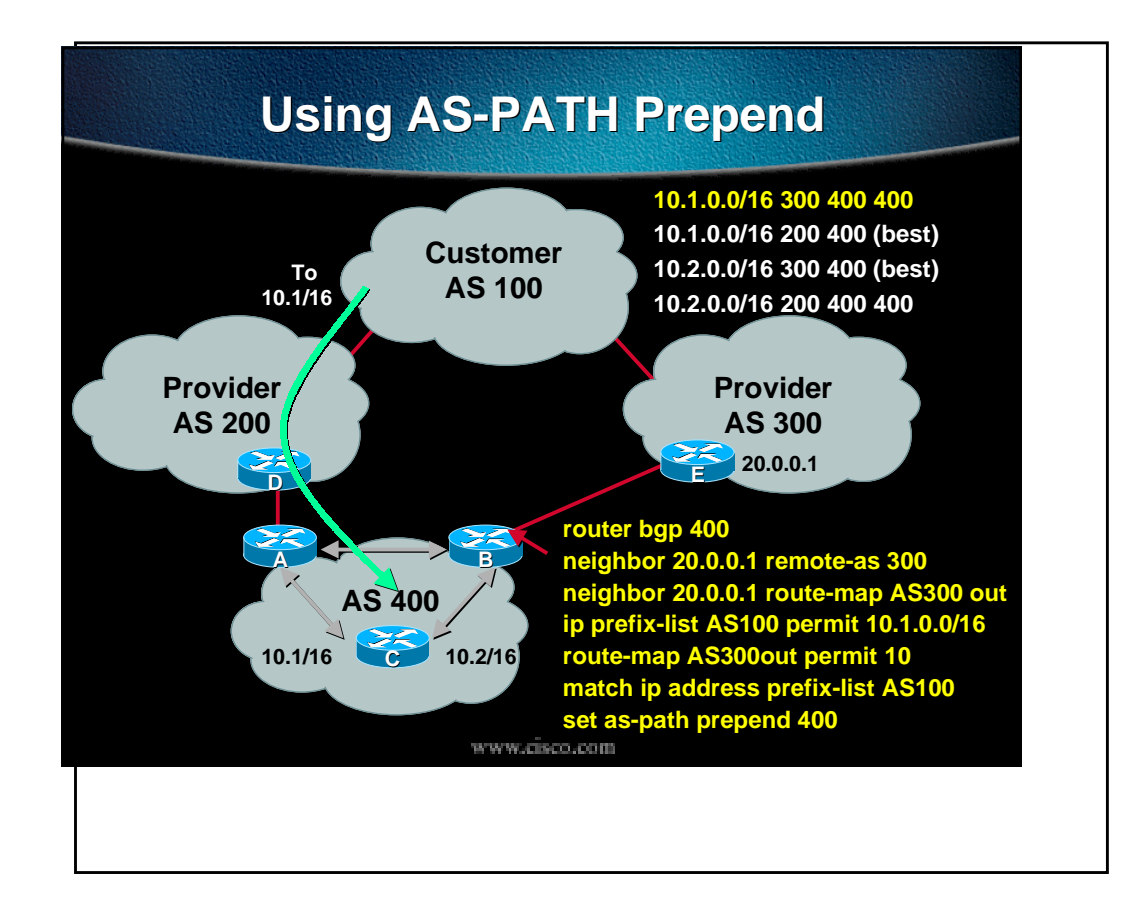

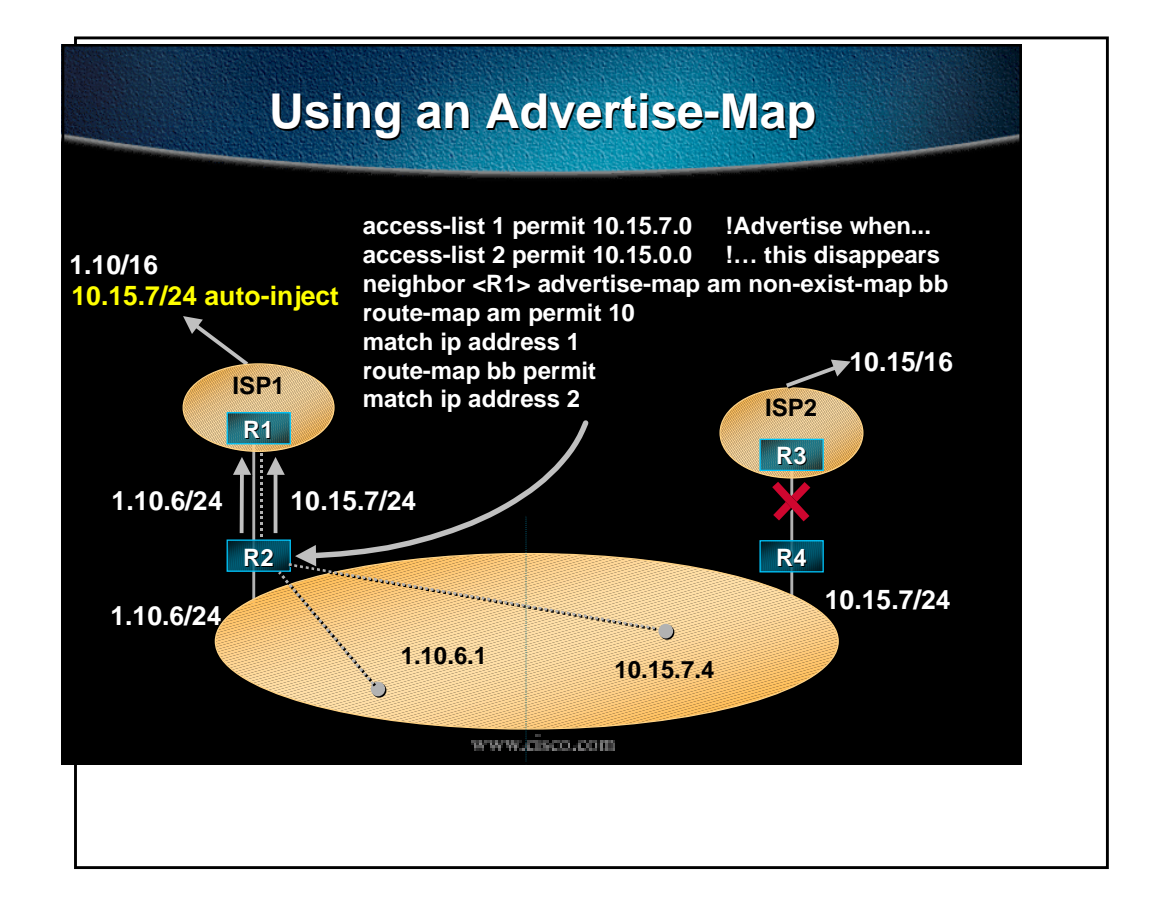

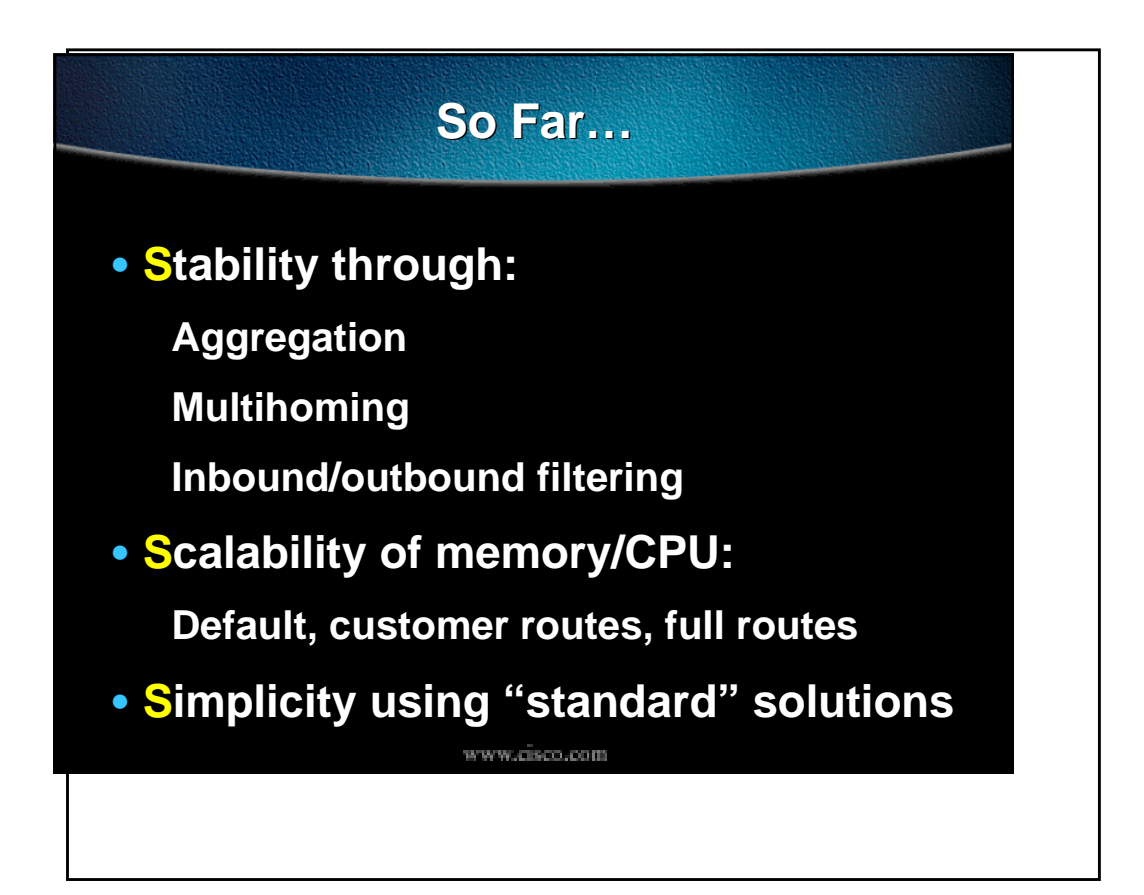

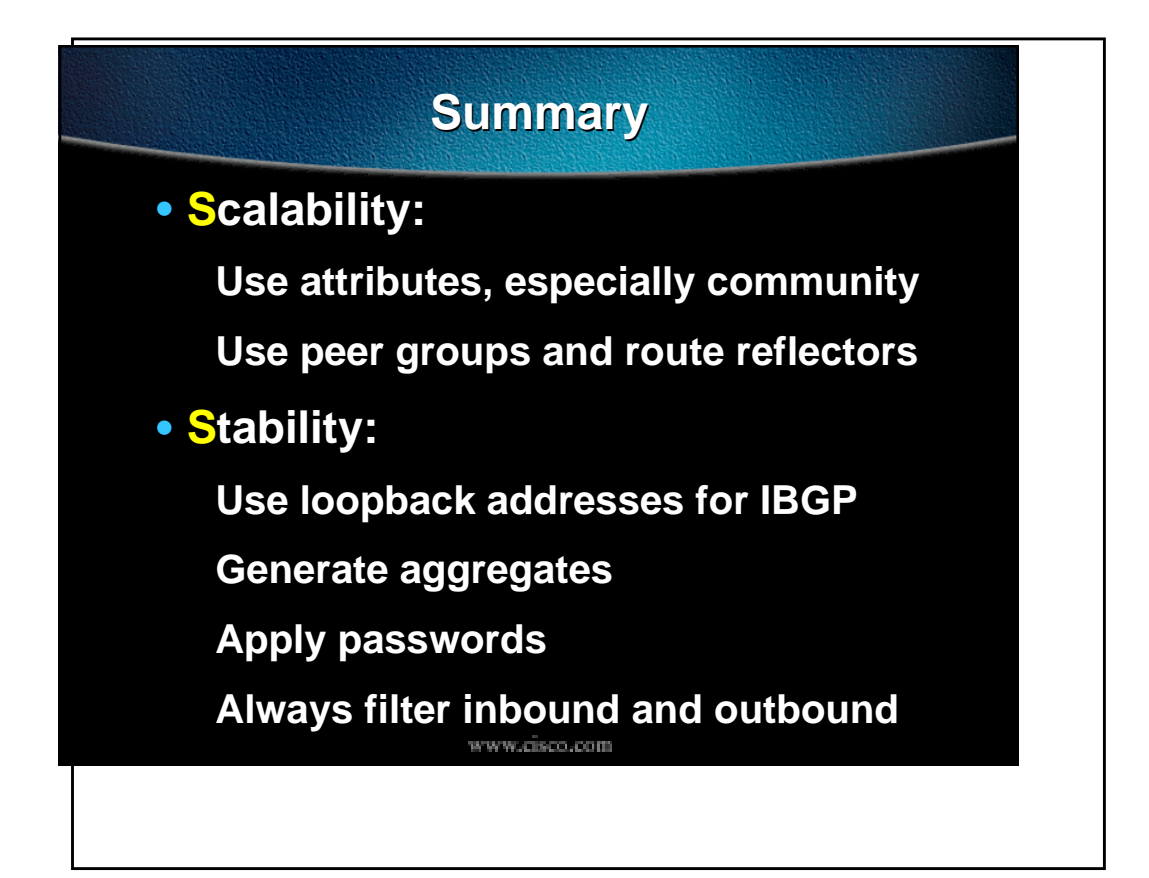

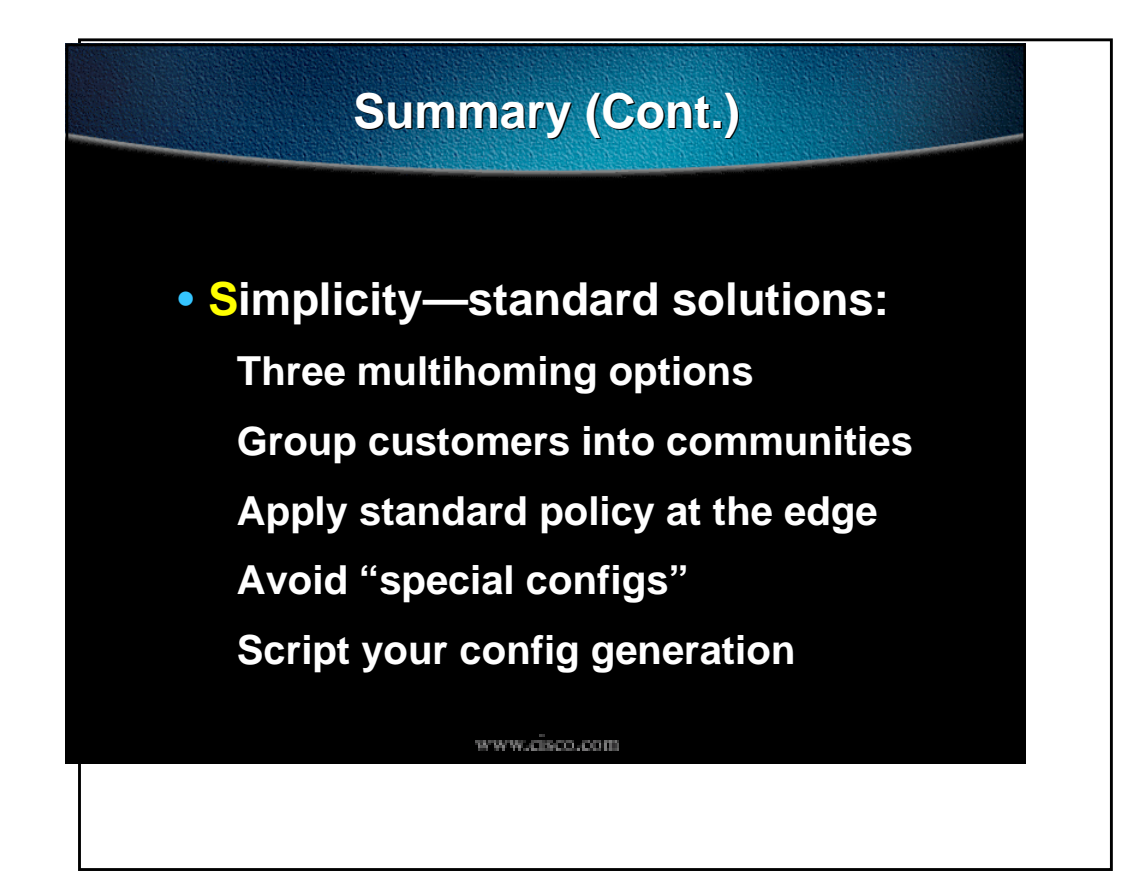

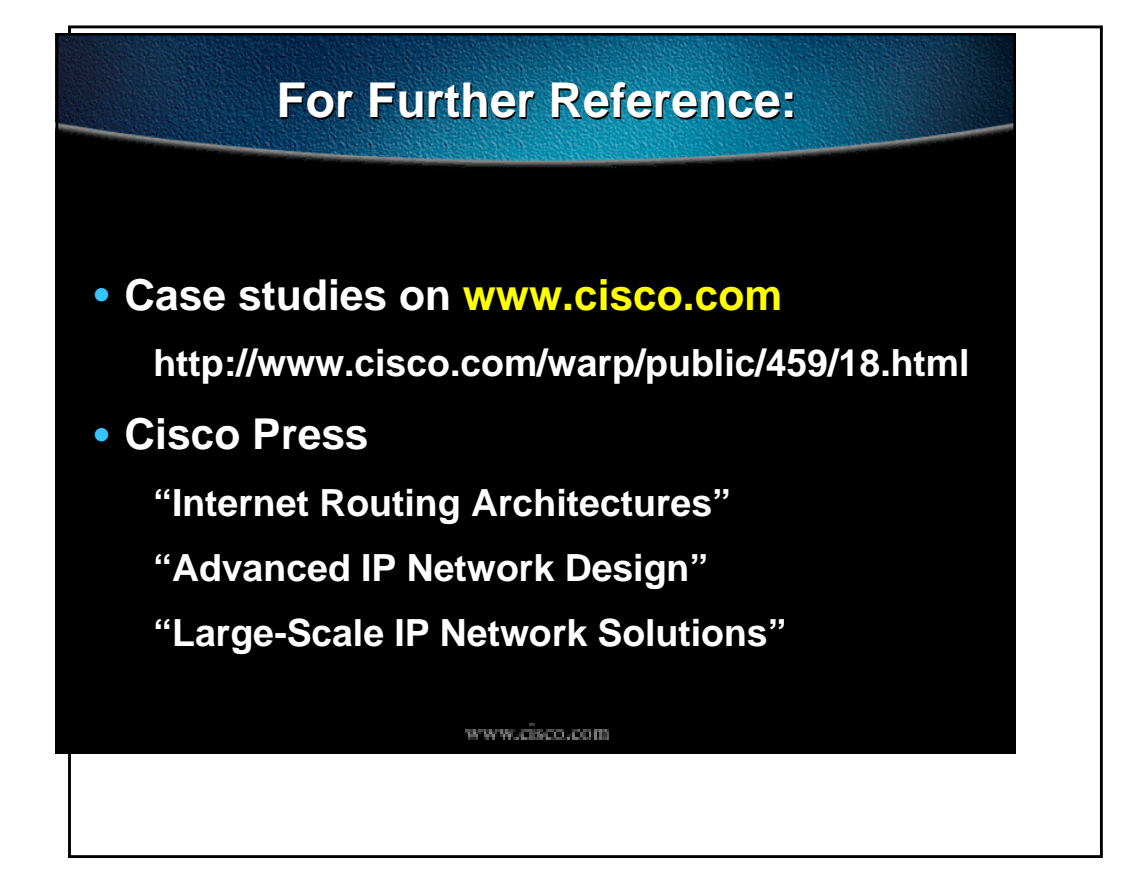

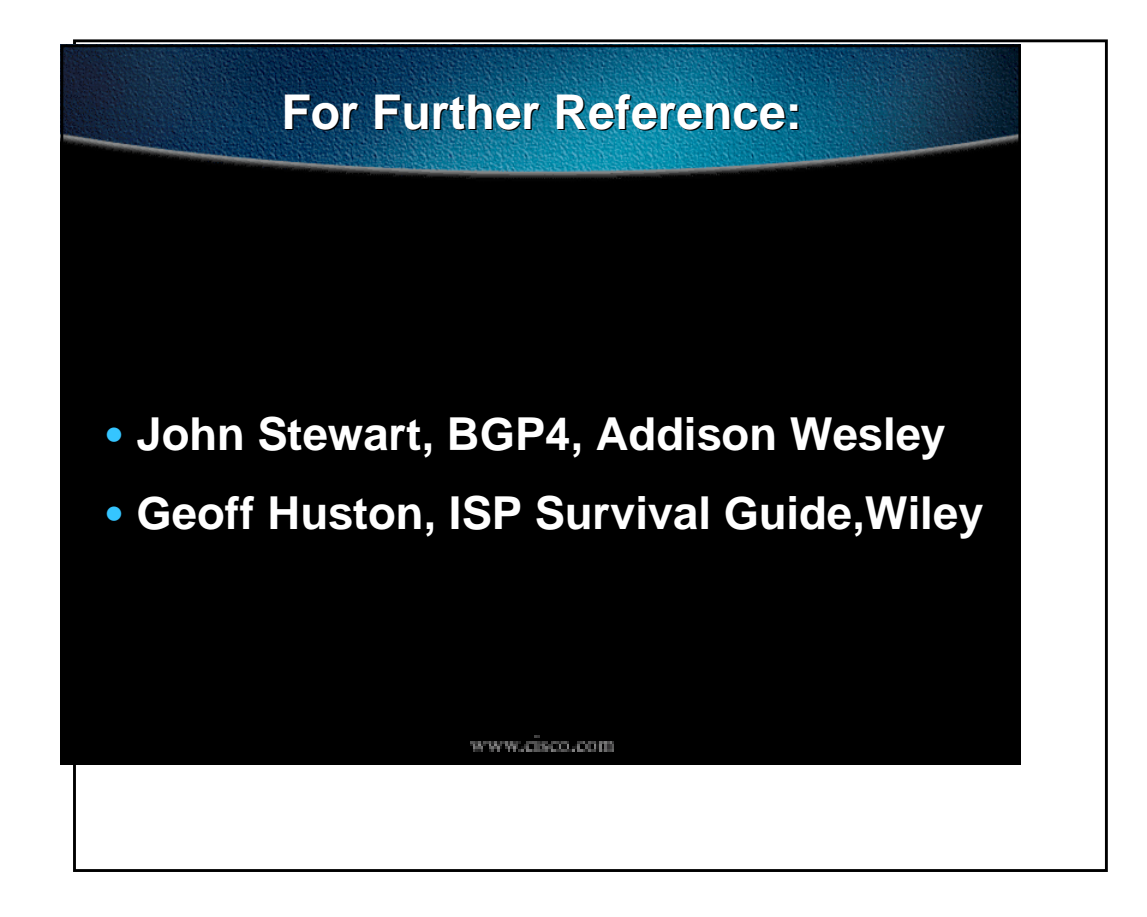

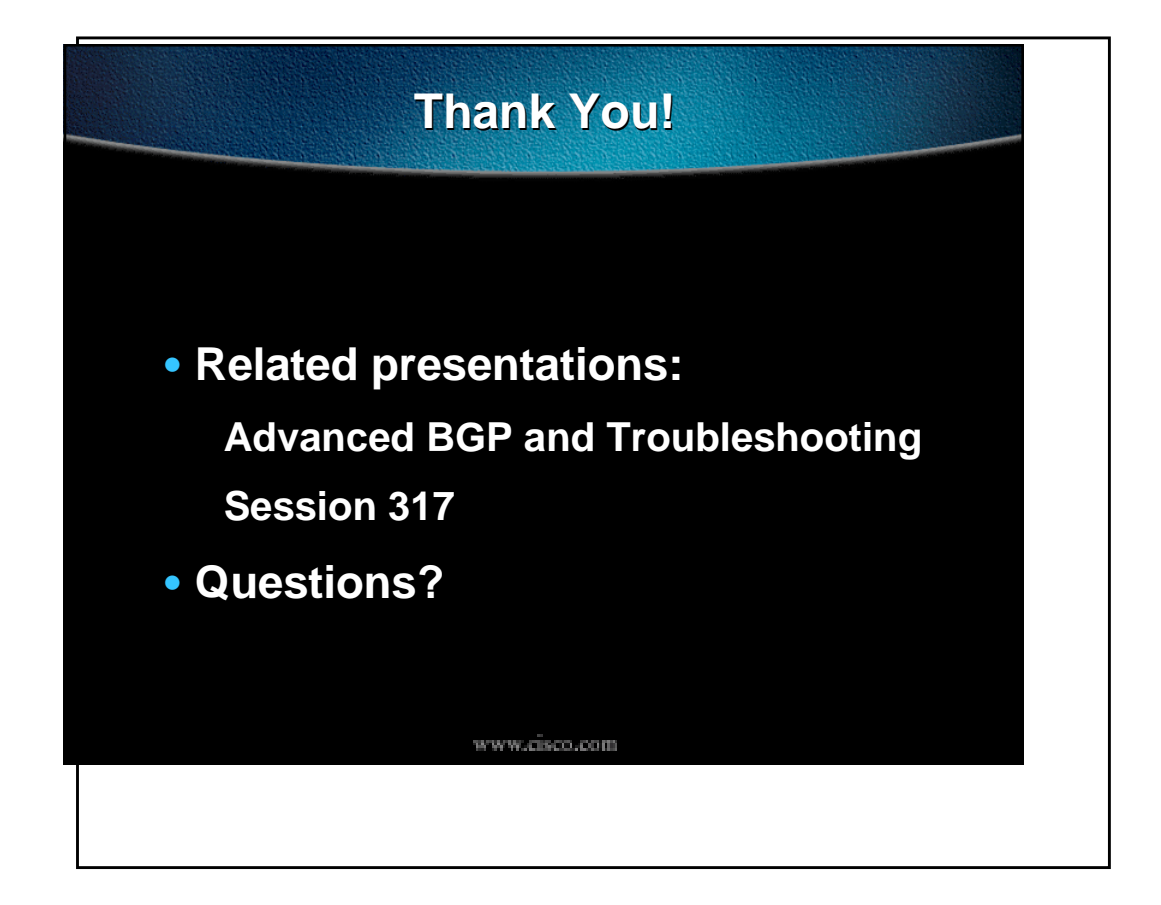

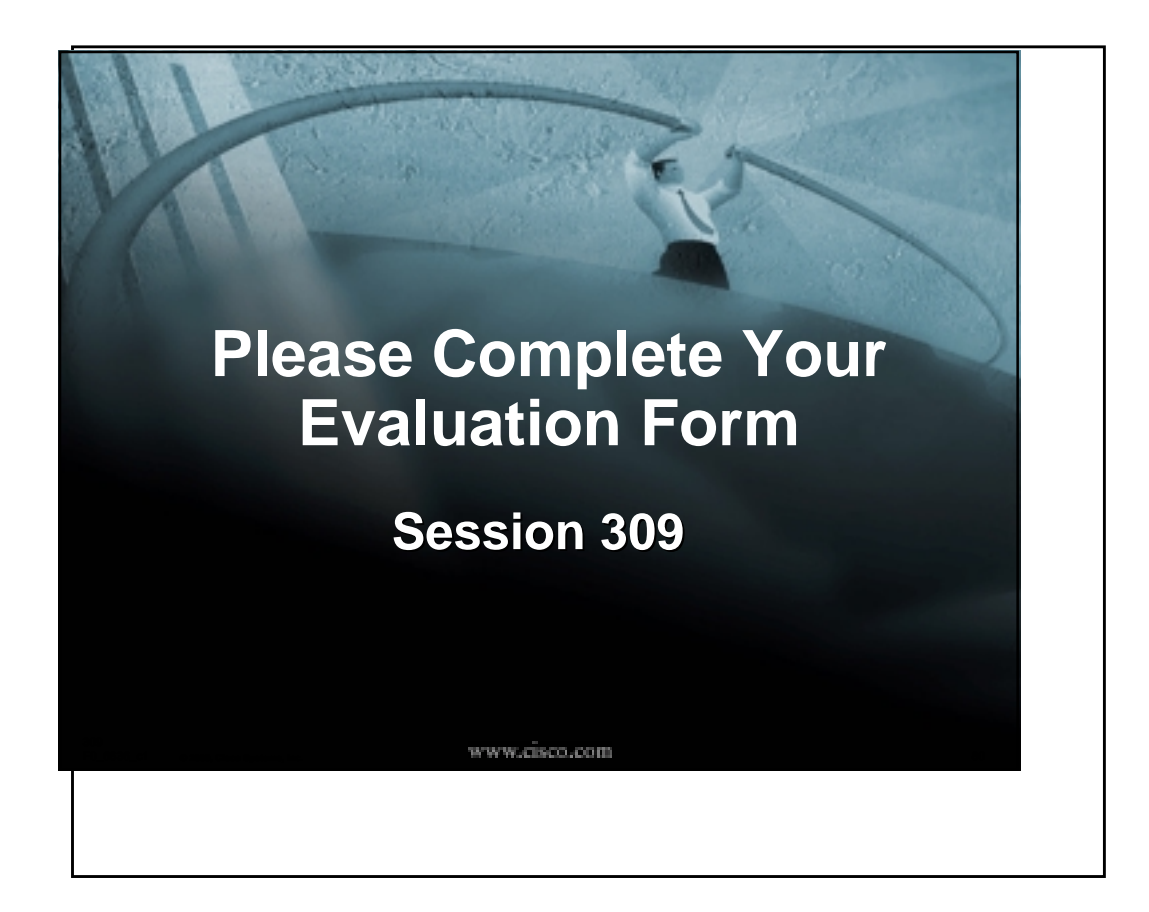

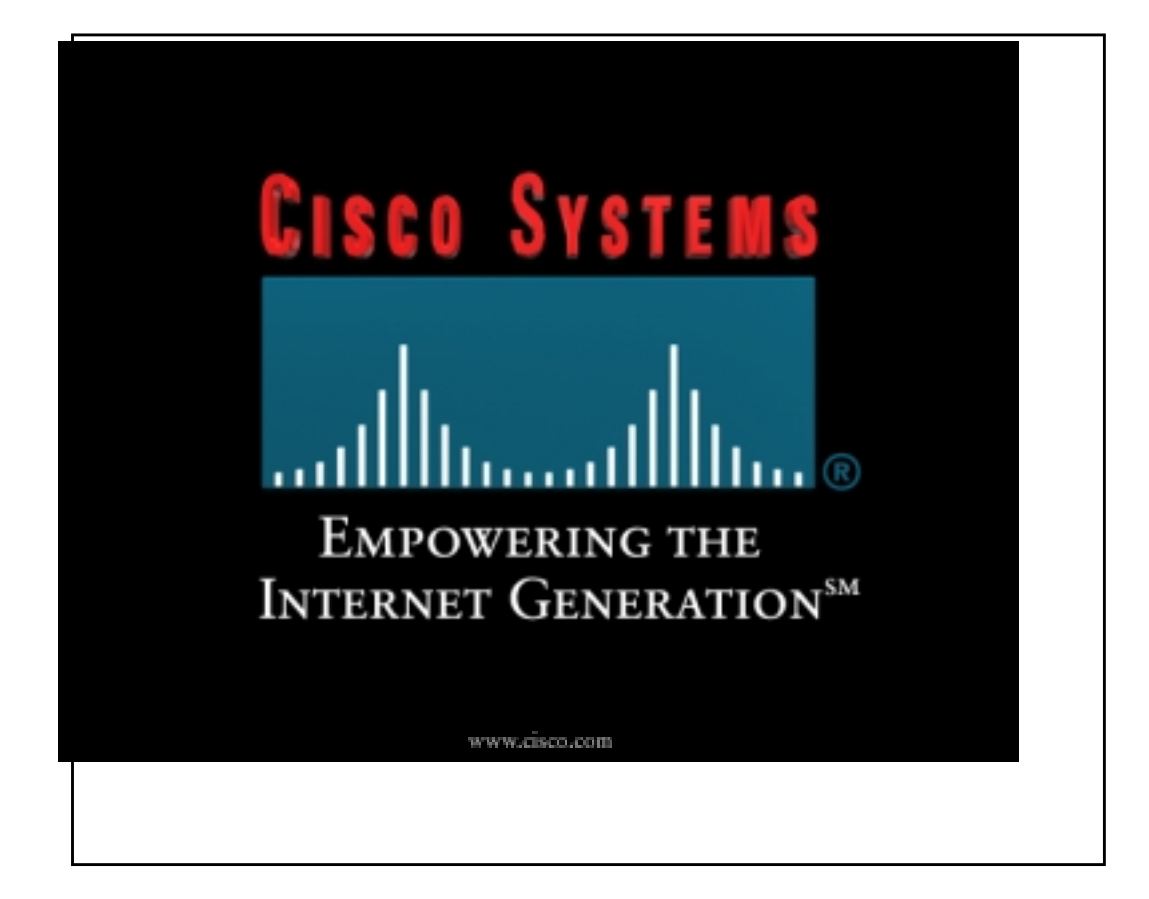

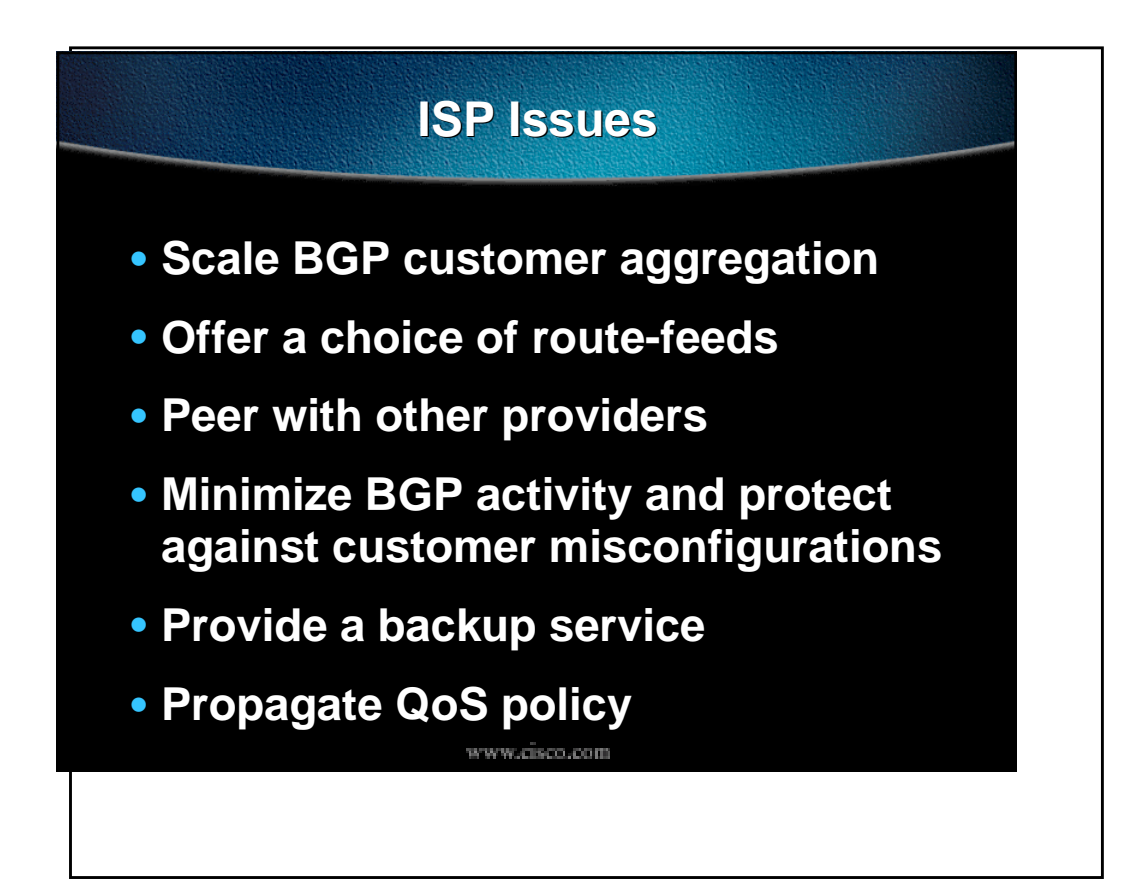

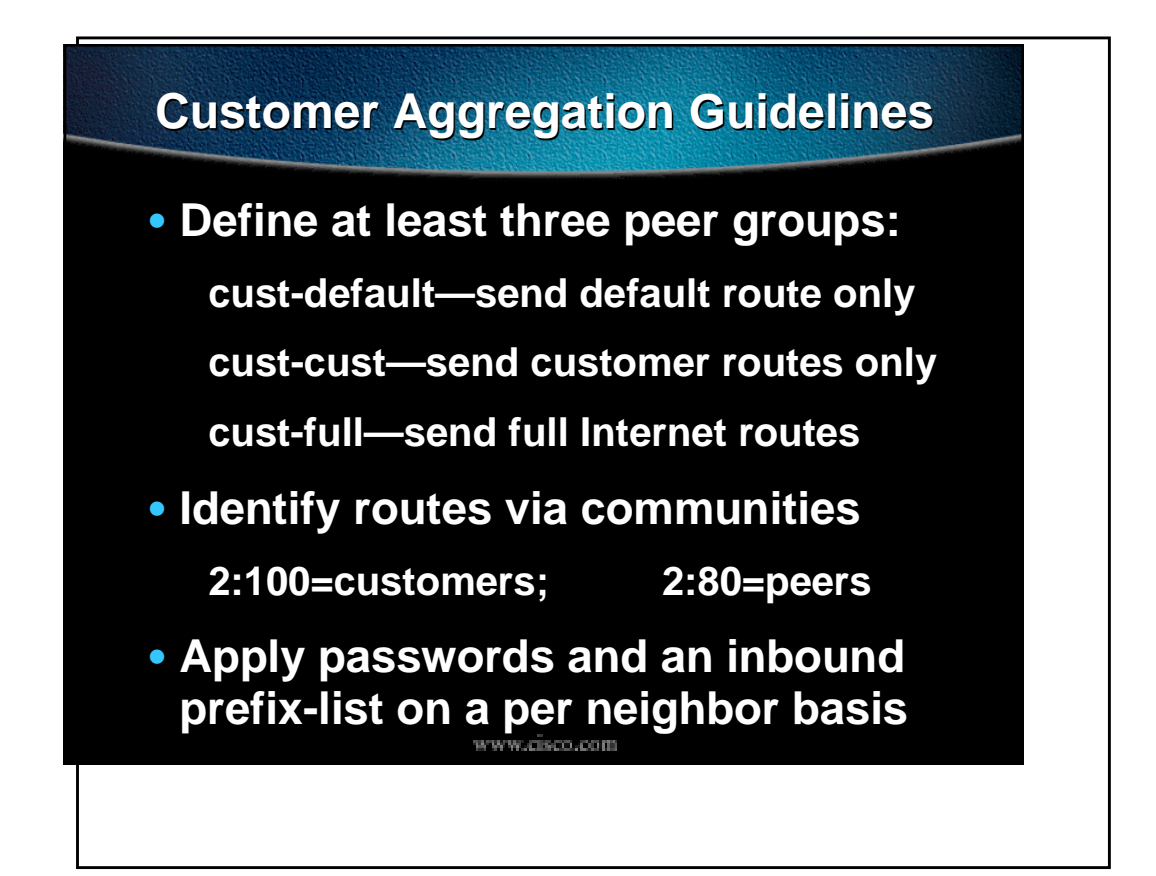

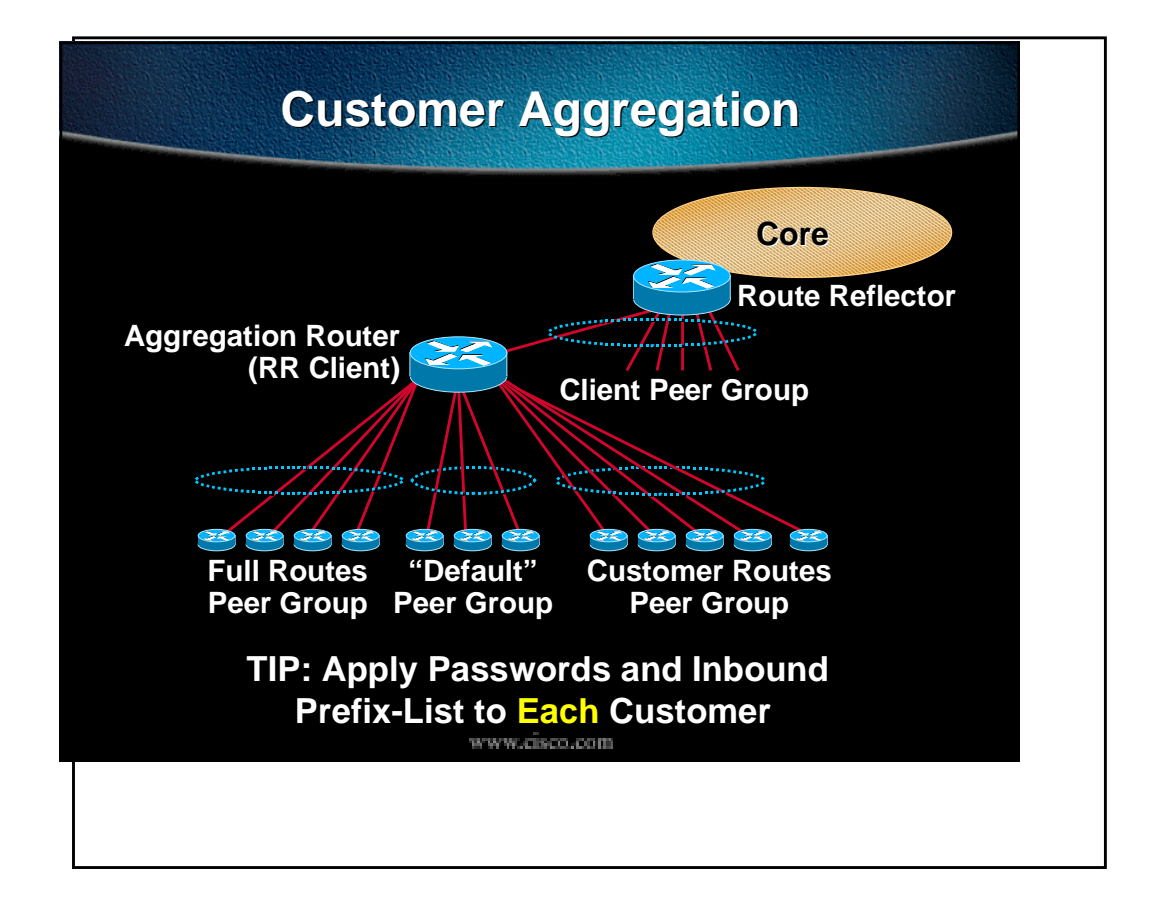

### **cust-full peer-group**

**neighbor cust-full peer-group neighbor cust-full description Send full Routes neighbor cust-full remove-private-AS neighbor cust-full version 4 neighbor cust-full route-map cust-in in neighbor cust-full prefix-list cidr-block out neighbor cust-full route-map full-routes out**

**.**

**ip prefix-list cidr-block seq 5 deny 10.0.0.0/8 ge 9 ip prefix-list cidr-block seq 10 permit 0.0.0.0/0 le 32** www.cisco.com

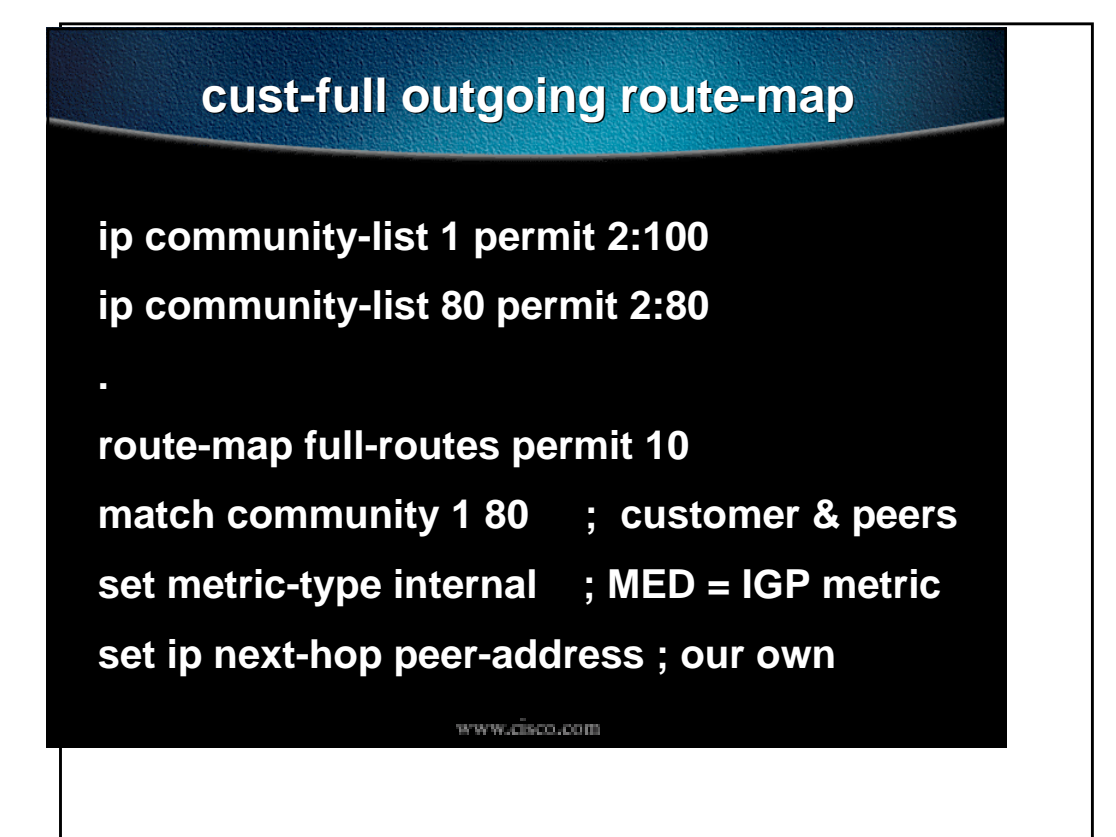

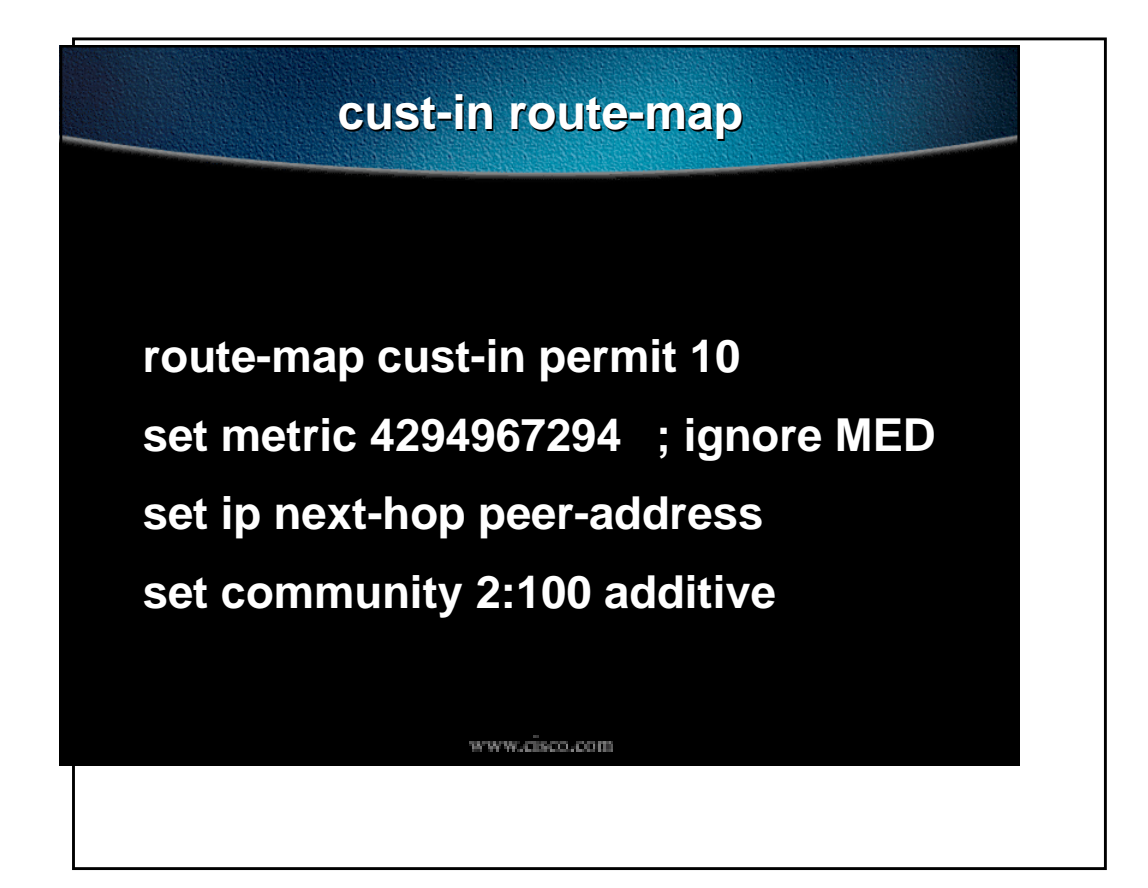

# **cust-cust peer-group neighbor cust-cust peer-group neighbor cust-cust description customer routes neighbor cust-cust remove-private-AS neighbor cust-cust version 4 neighbor cust-cust route-map cust-in in neighbor cust-cust prefix-list cidr-block out neighbor cust-cust route-map cust-routes out**www.cisco.com

**Copyright © 1998 Cisco Systems Inc All rights reserved Printed in USA**

#### **cust-routes route-map**

**route-map cust-routes permit 10 match community 1 ; customers only set metric-type internal ; MED = igp metric set ip next-hop peer-address ; our own**

www.cisco.com

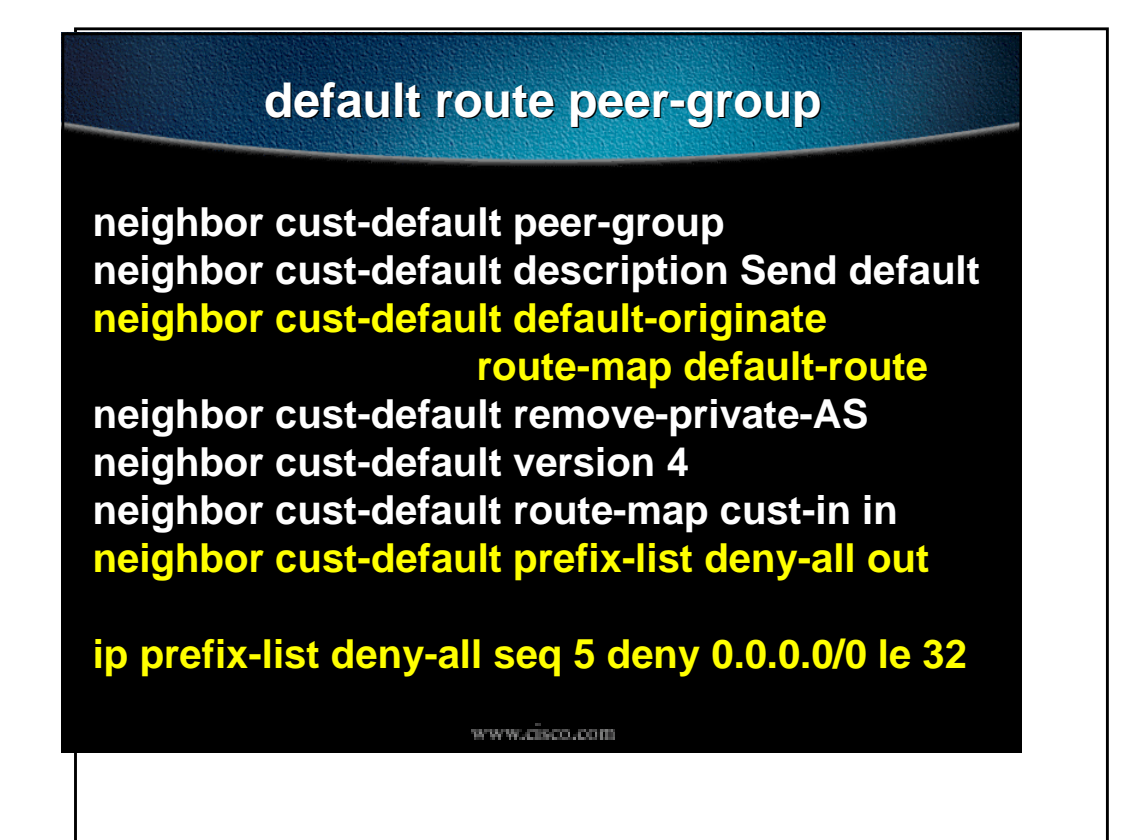

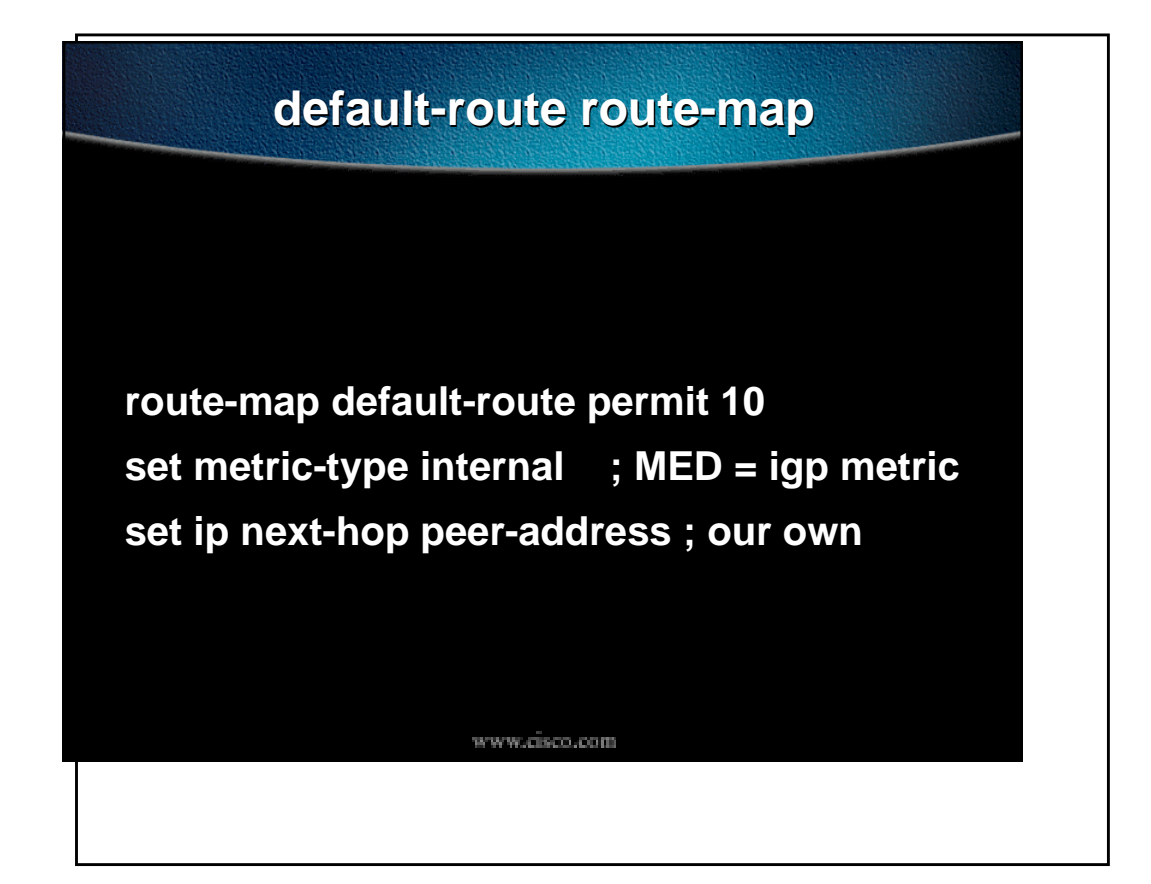

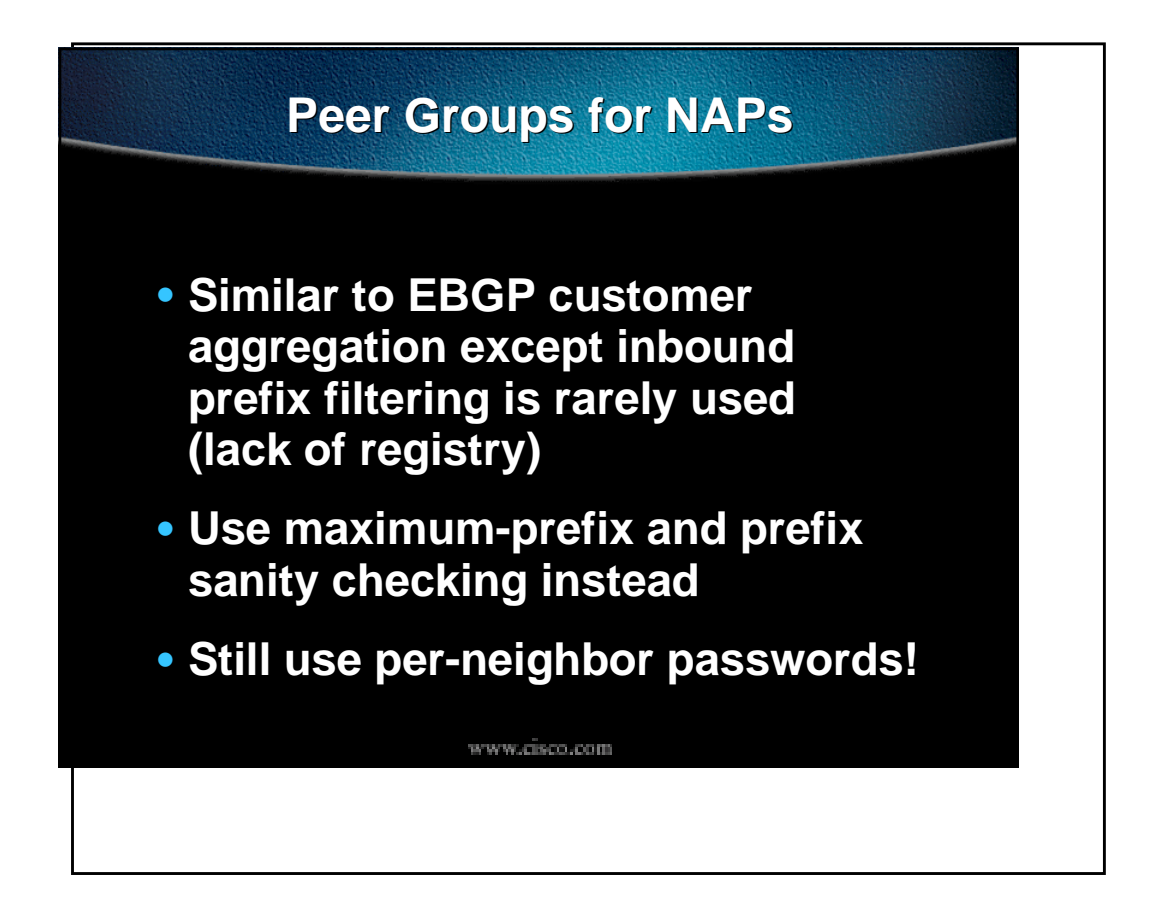

## **Peer Groups for NAPs (Cont.)**

**neighbor nap peer-group neighbor nap description for peer ISPs neighbor nap remove-private-AS neighbor nap version 4 neighbor nap prefix-list sanity-check in neighbor nap prefix-list cidr-block out neighbor nap route-map nap-out out neighbor nap maximum prefix 30000** www.cisco.com

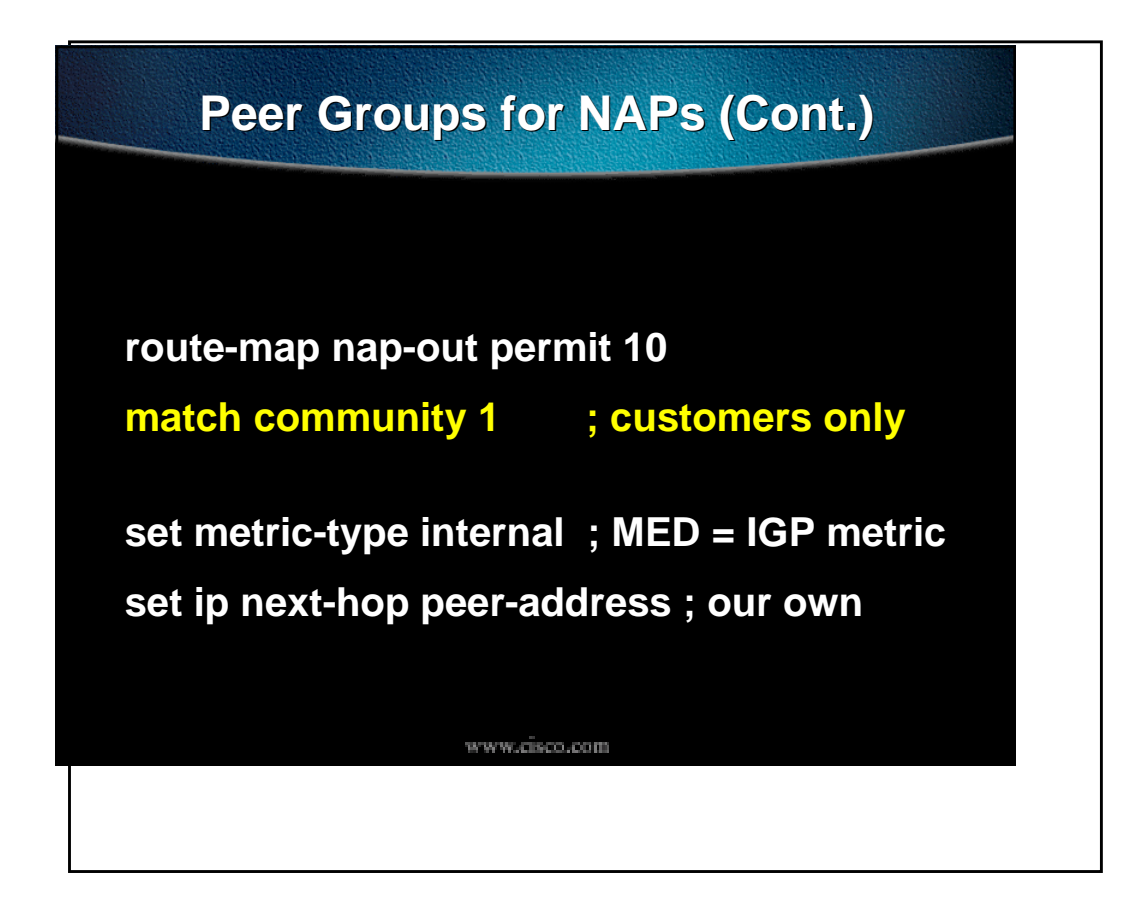

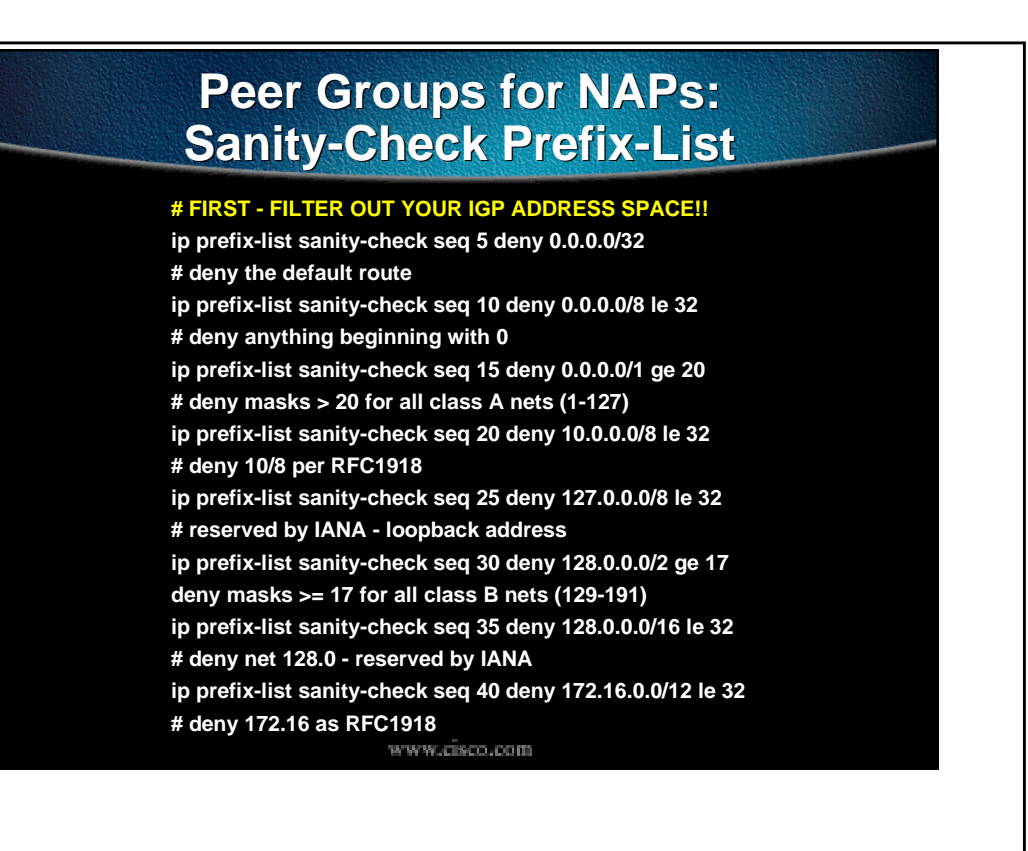

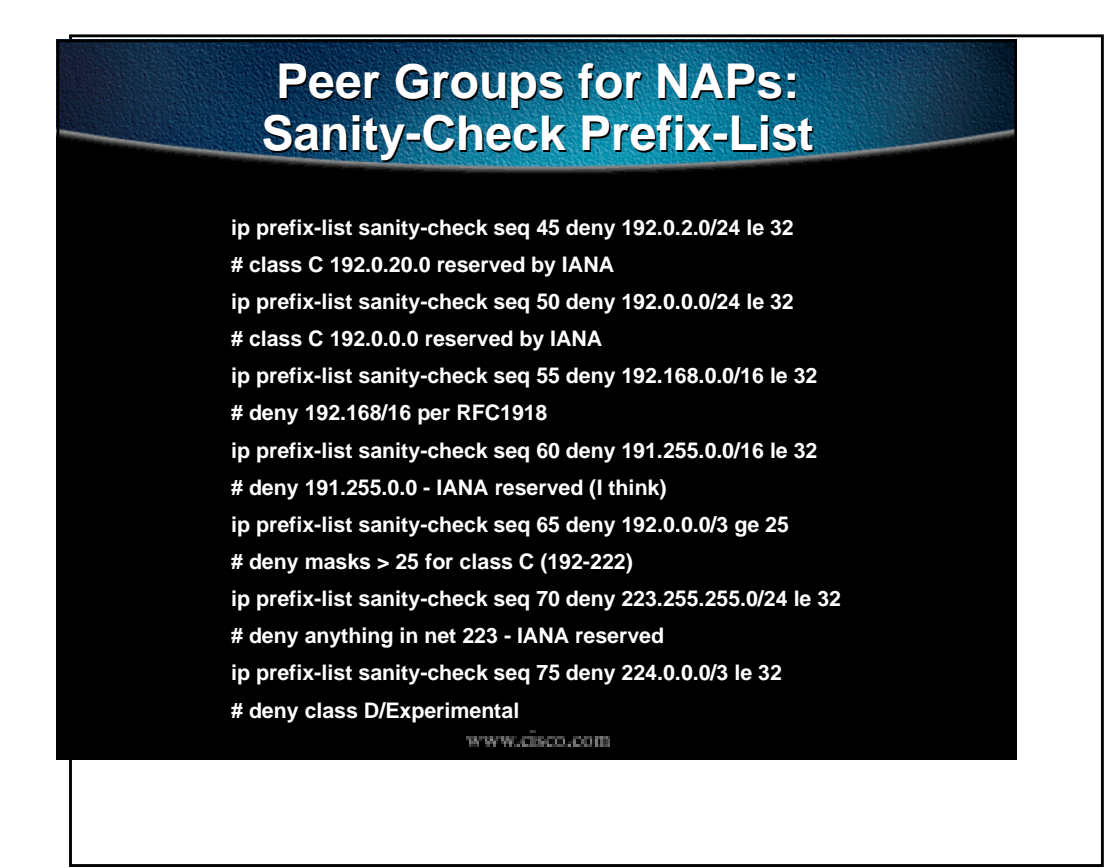